# **Алгоритмизация и программирование. Язык Python**

**1**

- **§ 35. Целочисленные алгоритмы**
- **§ 36. Структуры**
- **§ 37. Словари**
- **§ 38. Стек, очередь, дек**
- **§ 39. Деревья**
- **§ 40. Графы**
- **§ 41. Динамическое программирование**

**Алгоритмизация и программирование. Язык Python**

# **§ 35. Целочисленные алгоритмы**

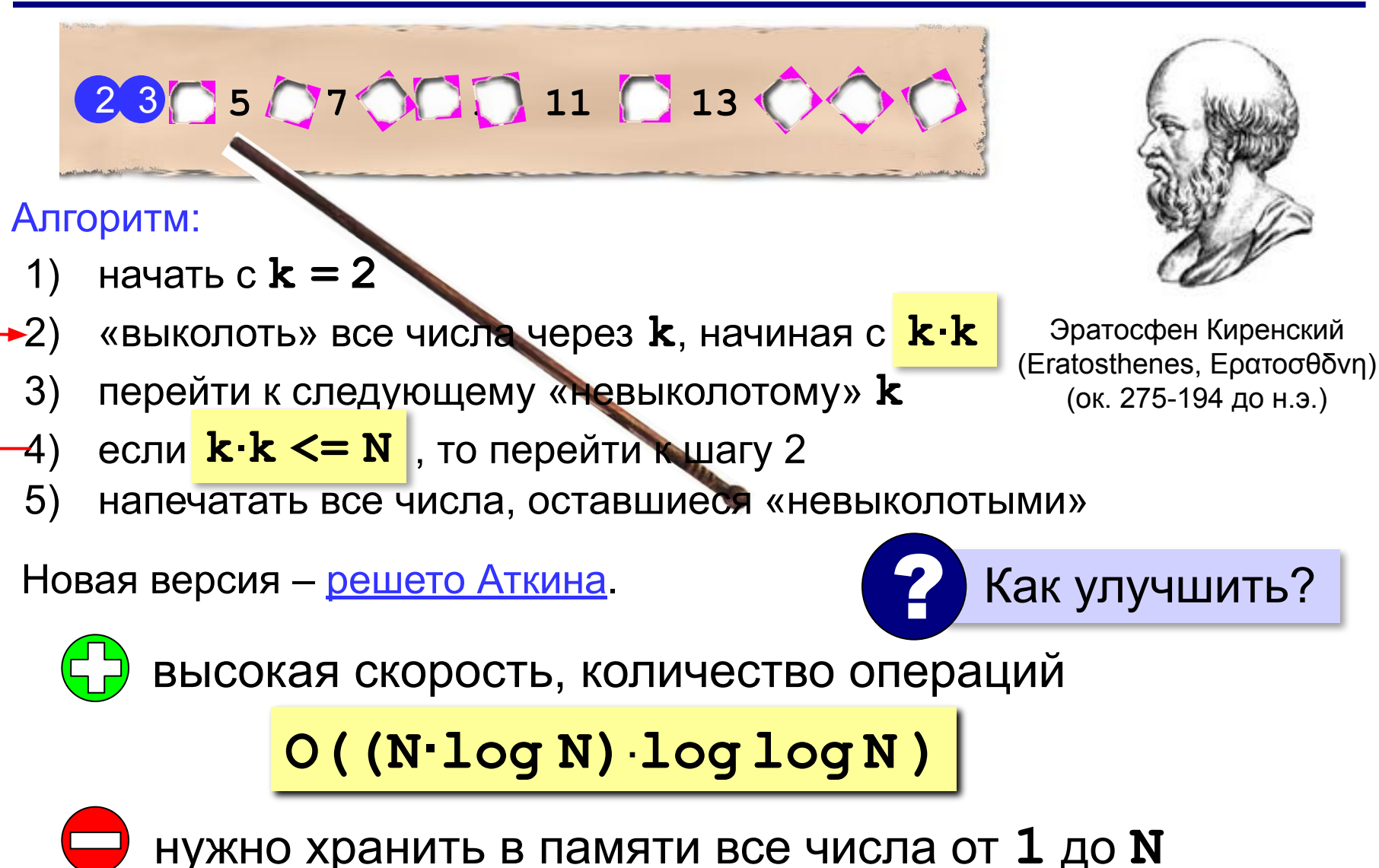

*Задача*. Вывести все простые числа от 2 до *N*. **Массив (сначала все не вычеркнуты)**:

**N = 100**

```
A = [True]*(N+1)
```
выделяем на 1 элемент больше, чтобы начать с **A[1]**

**Вычёркивание непростых**:

```
k = 2while k*k <= N:
   if A[k]: # если k не вычеркнуто
     i = k*k # начать c k*k
     while i <= N: # вычеркнуть кратные k
       A[i] = False
        i += k 
  k + = 1
```
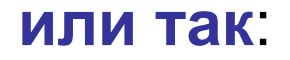

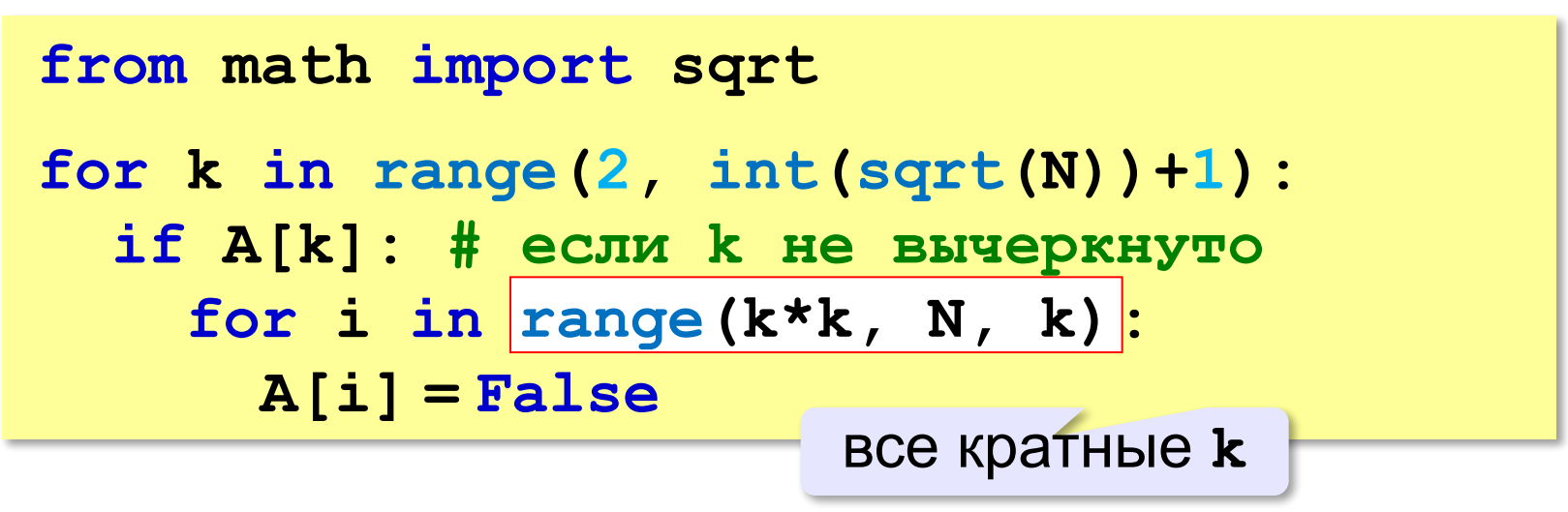

#### **Вывод результата**:

```
for i in range(2,N+1): 
   if A[i]:
     print ( i )
```
#### **или так**:

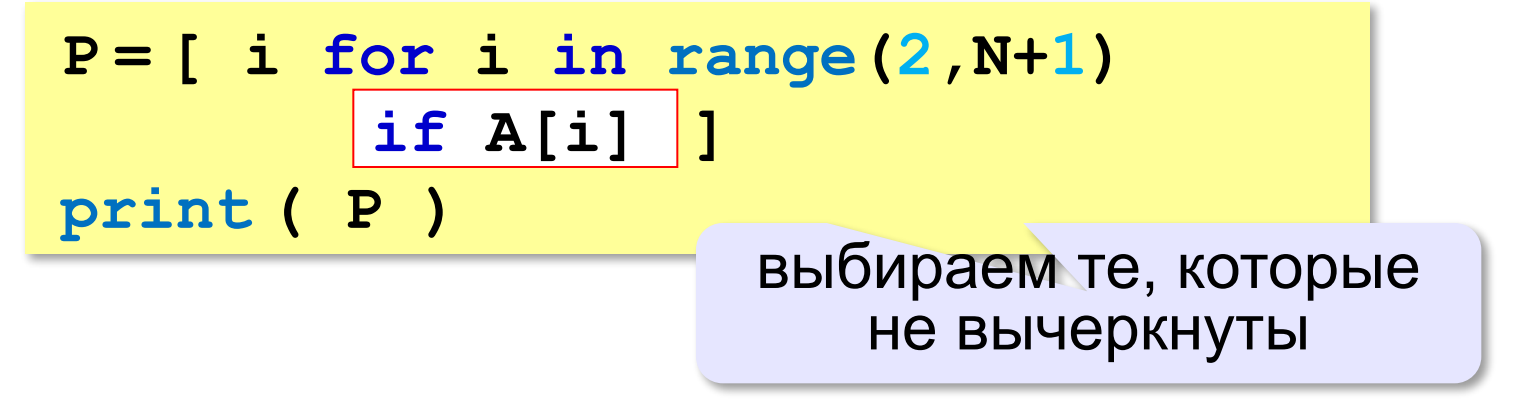

#### **«Длинные» числа**

Ключи для шифрования: **≥ 256** битов.

Целочисленные типы данных *обычно* ≤ 64 битов.

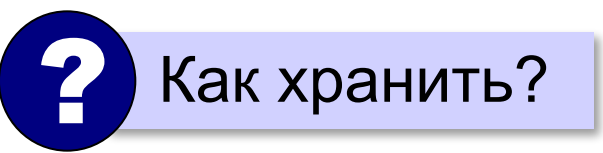

**Длинное число** – это число, которое не помещается в переменную одного из стандартных типов данных языка программирования.

«**Длинная арифметика**» – алгоритмы для работы с длинными числами.

В Python длинная арифметика встроенная!

#### **«Длинные» числа**

**A = 12345678**

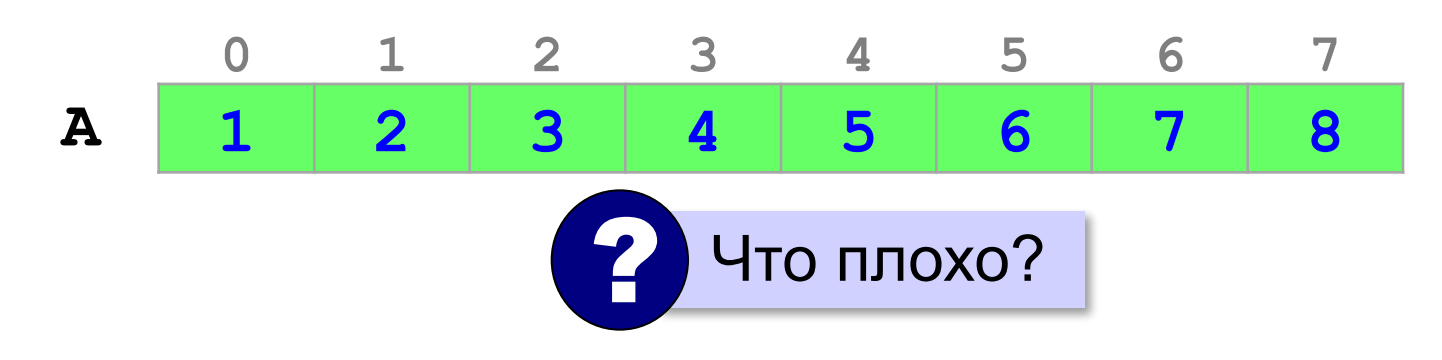

- ▪неудобно вычислять (с младшего разряда!)
	- ▪неэкономное расходование памяти (одна цифра в ячейке)

#### **Обратный порядок элементов**:

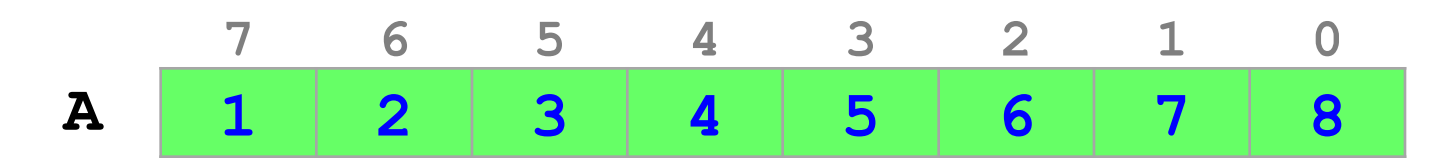

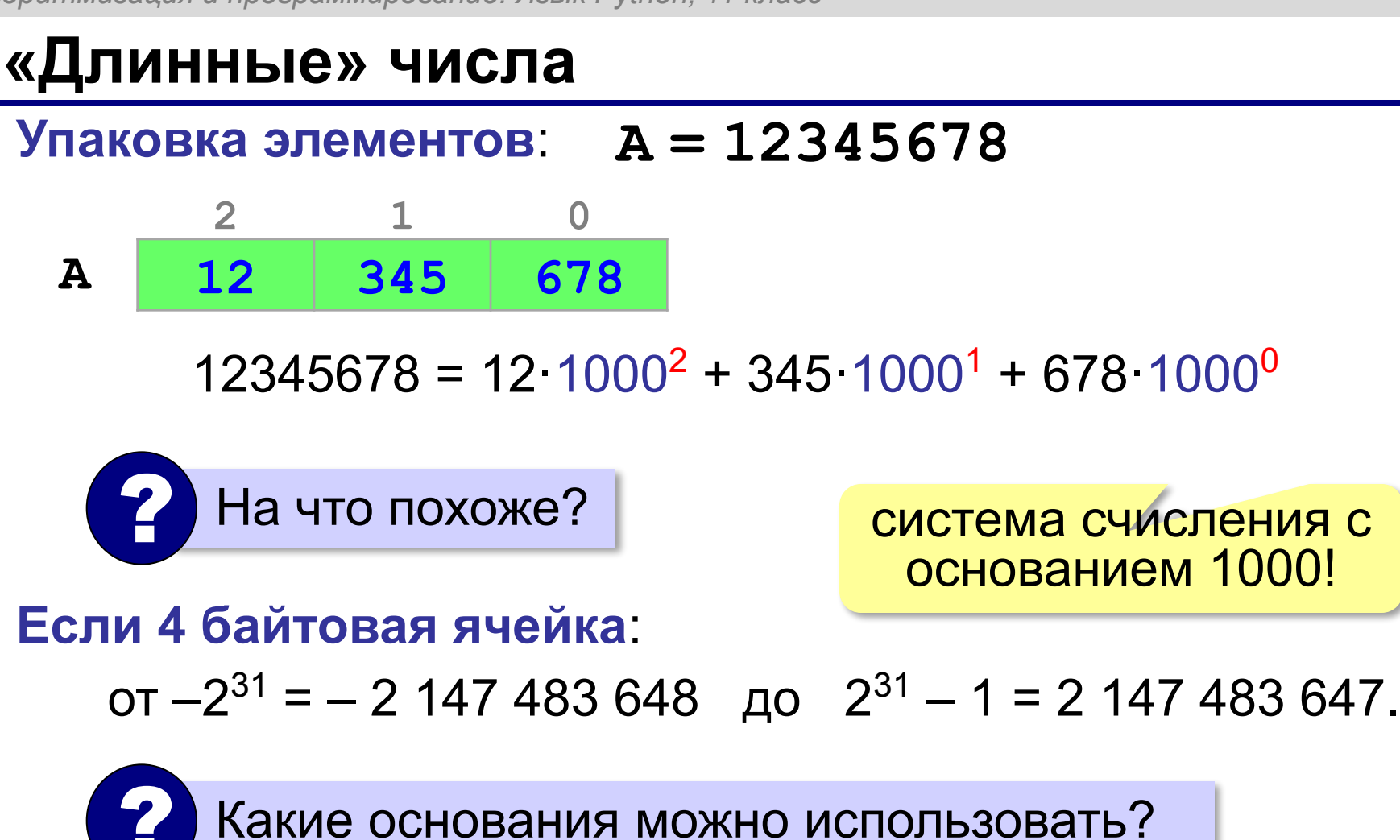

должны помещаться все промежуточные результаты!

#### **Вычисление факториала**

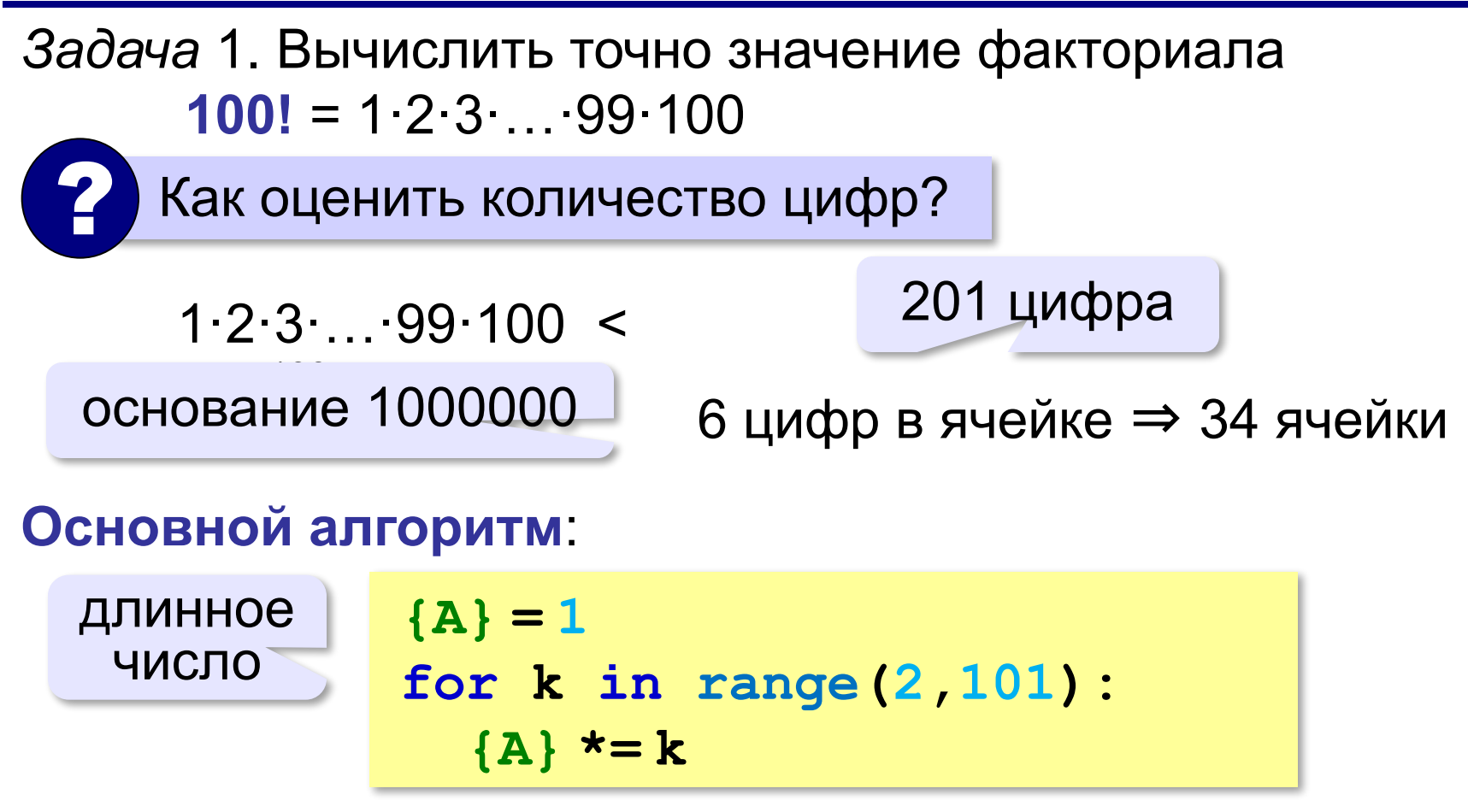

#### **Вычисление факториала**

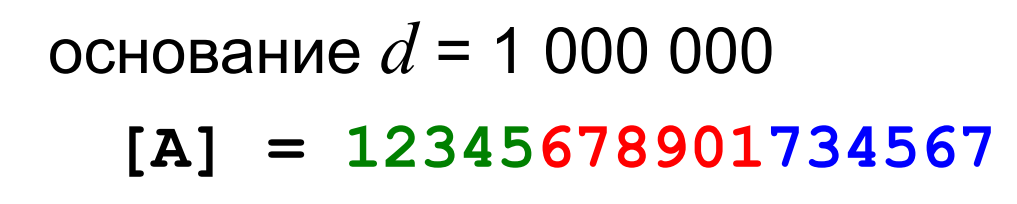

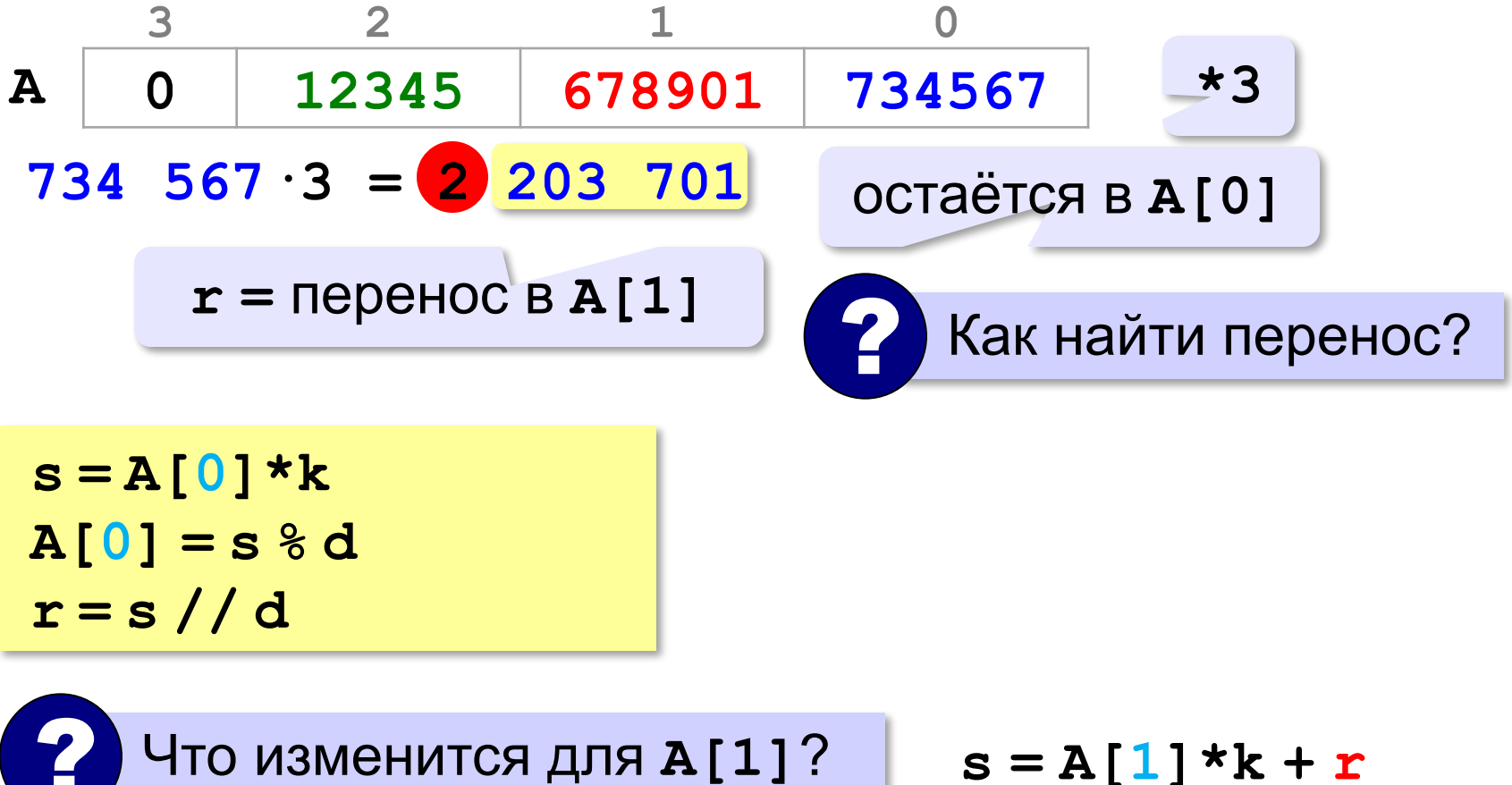

#### **Вычисление факториала**

#### **Умножение «длинного» числа на k**:

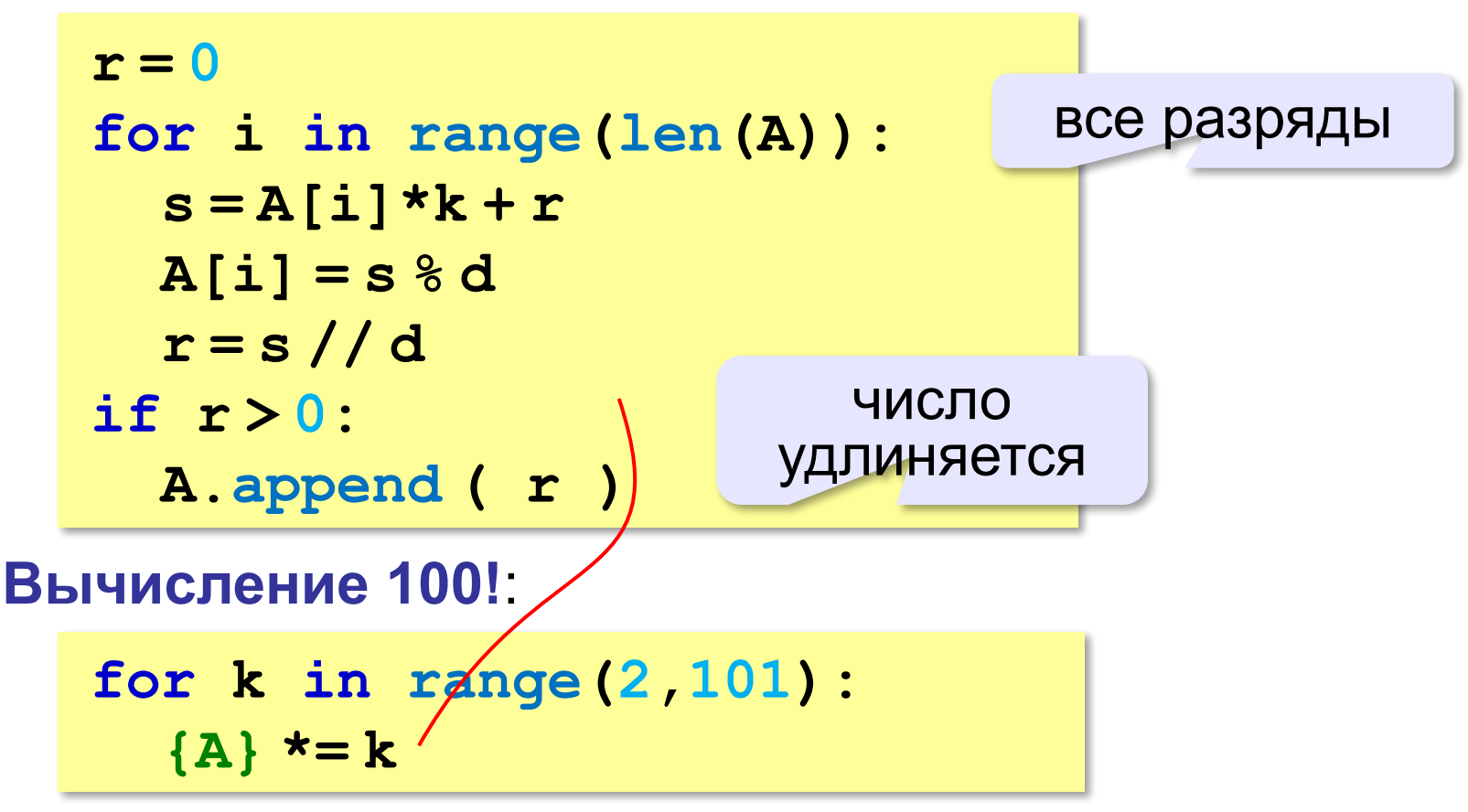

#### **Вывод длинного числа**

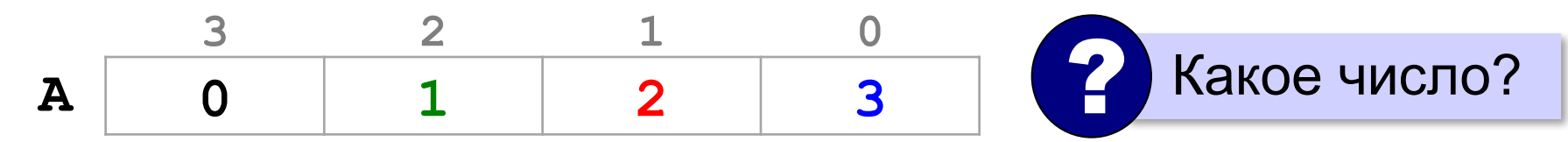

#### **A = 1000002000003**

•вывести старший ненулевой разряд

$$
h = len (A) - 1
$$

$$
\verb|print ( A[h], end=" " |)
$$

•вывести все следующие разряды, добавляя лидирующие нули до 6 цифр

**for i in range(h-1,-1,-1): print ( "{:06d}".format(A[i]), end = "" )**

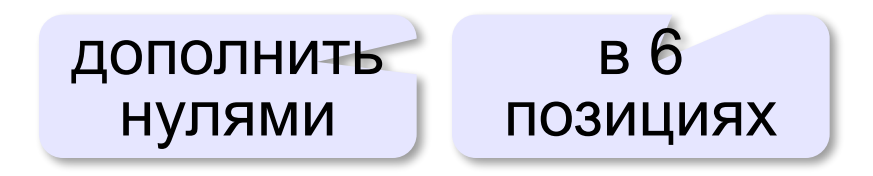

# **Квадратный корень**

*Задача*. Извлечь квадратный корень из «длинного» целого числа; если это не целое число, найти корень с округлением «вниз» (к меньшему значению).

Метод Герона: 
$$
x^* = \sqrt{a}
$$
  
\n $x_0 = a$  →  $x_i = \frac{1}{2} \left( x_{i-1} + \frac{a}{x_{i-1}} \right)$   
\nНачальное приближение –  
\nльбое > 0!

$$
a = 16
$$
  
\n
$$
x_0 = 16 \longrightarrow x_1 = 0,5 \cdot (16 + 16/16) = 8,5
$$
  
\n
$$
x_2 = 0,5 \cdot (8,5 + 16/8,5) \approx 5,19
$$
  
\n
$$
x_3 = 0,5 \cdot (5,19 + 16/5,19) \approx 4,14
$$

*© К.Ю. Поляков, Е.А. Ерёмин, 2018 http://kpolyakov.spb.ru*

 $\bullet$   $\bullet$   $\bullet$ 

### **Квадратный корень**

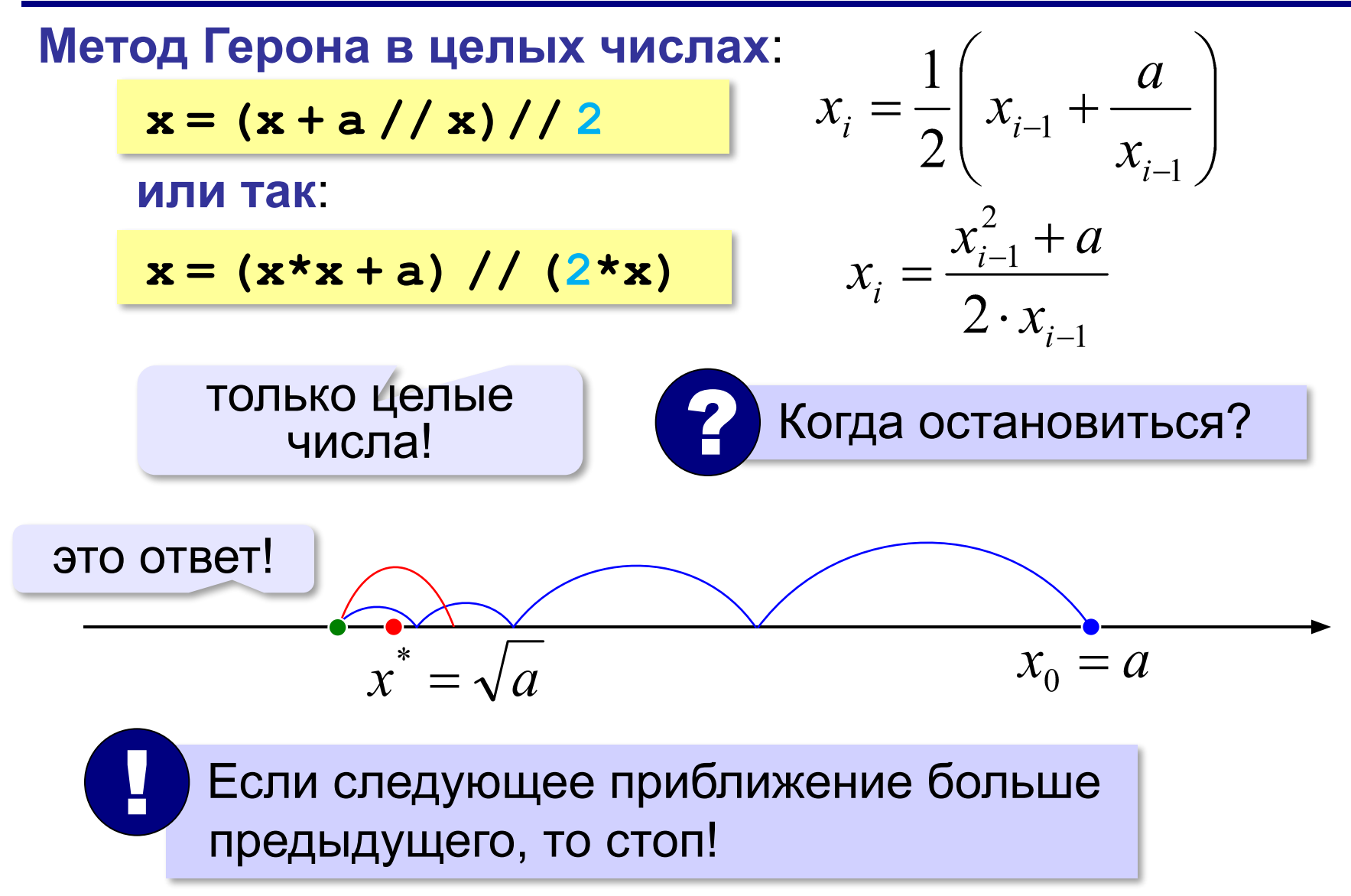

# **Квадратный корень**

#### **Метод Герона в целых числах**:

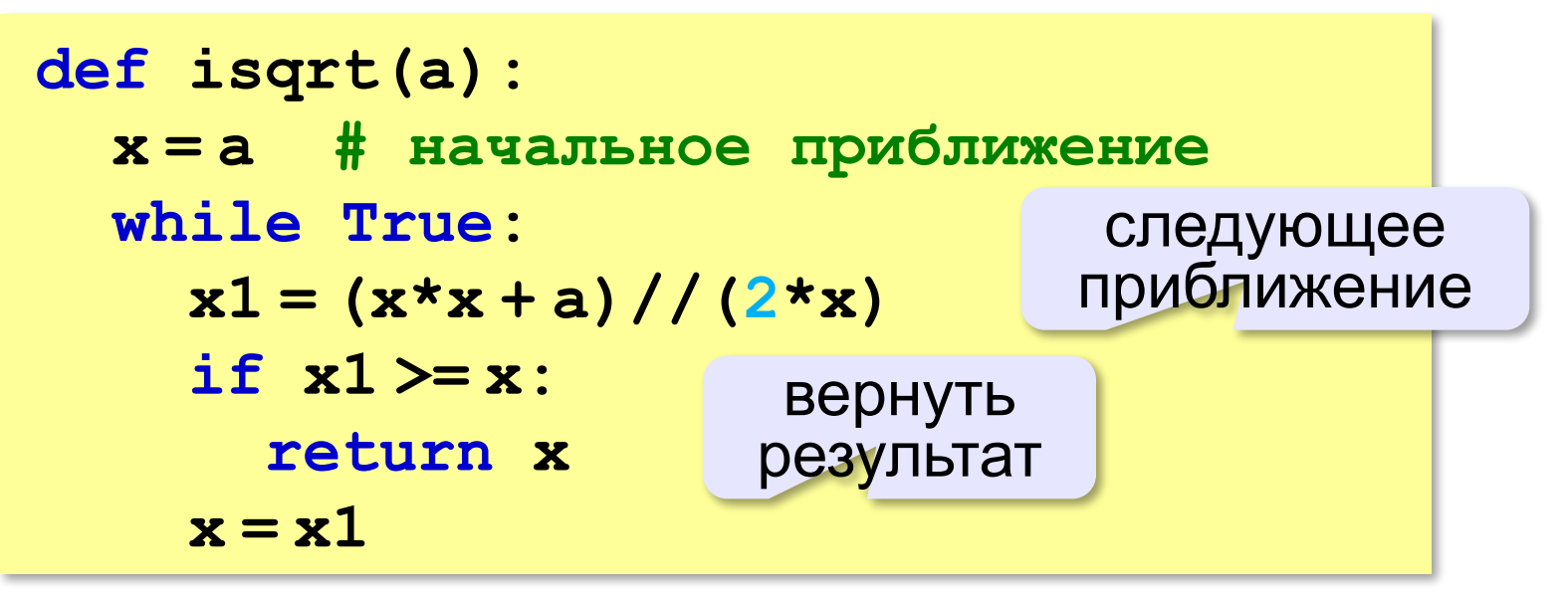

# **Алгоритмизация и программирование. Язык Python**

# **§ 36. Структуры**

# **Зачем нужны структуры?**

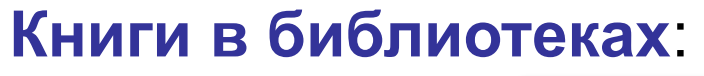

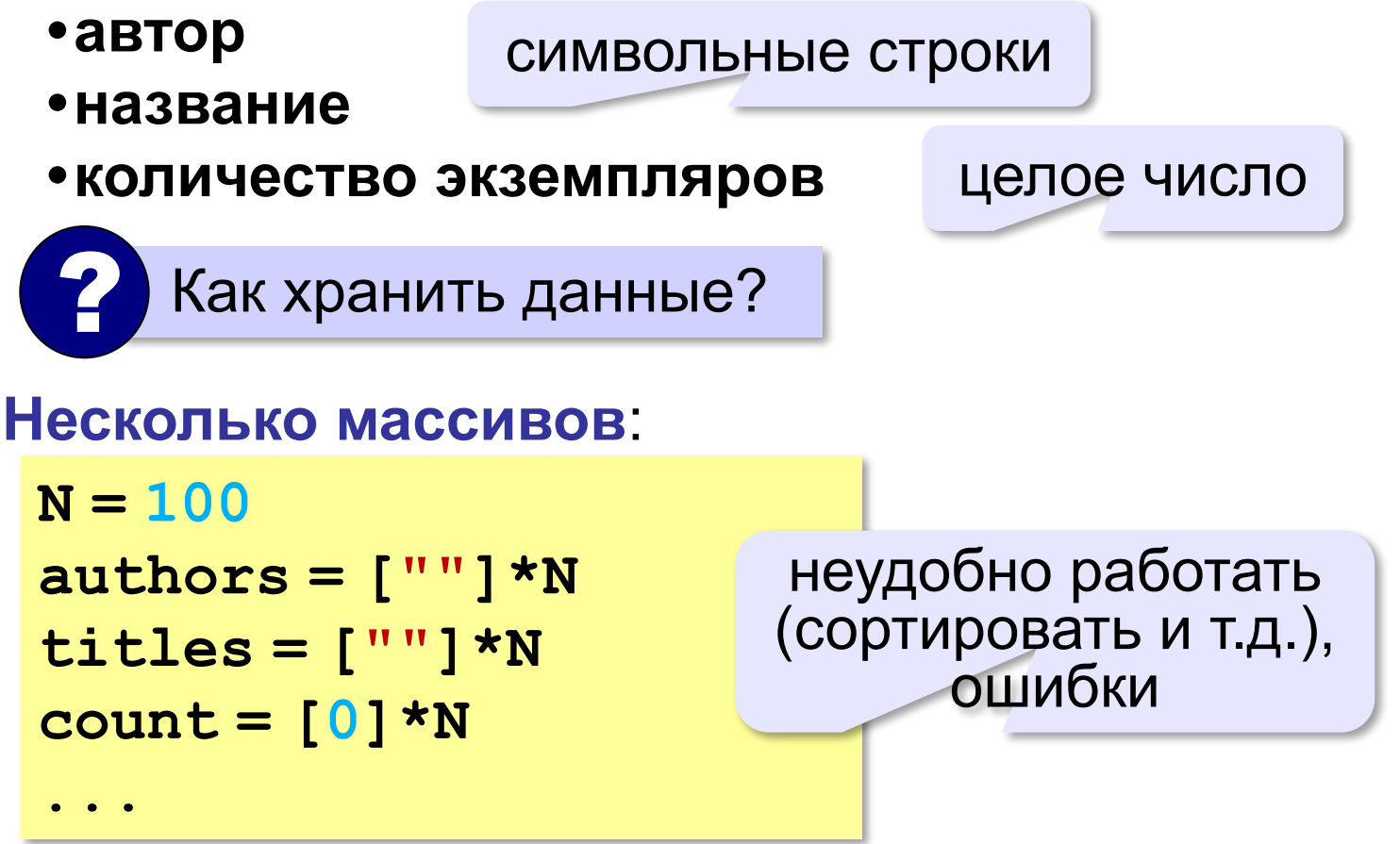

**Задачa**: объединить разнотипные данные в один блок.

# **Структуры**

**Структура** – это тип данных, который может включать в себя несколько **полей** – элементов разных типов (в том числе и другие структуры).

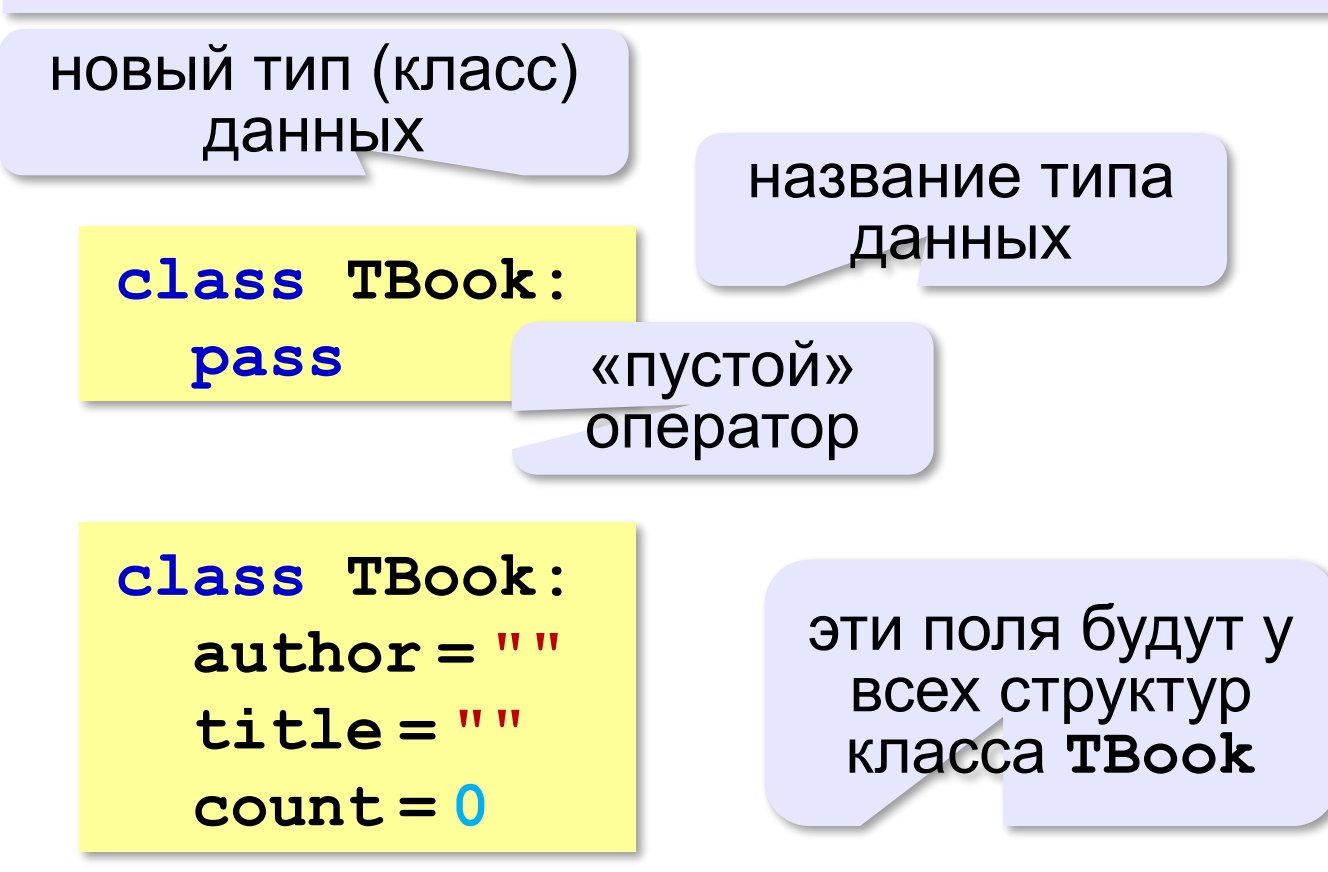

#### **Работа со структурами**

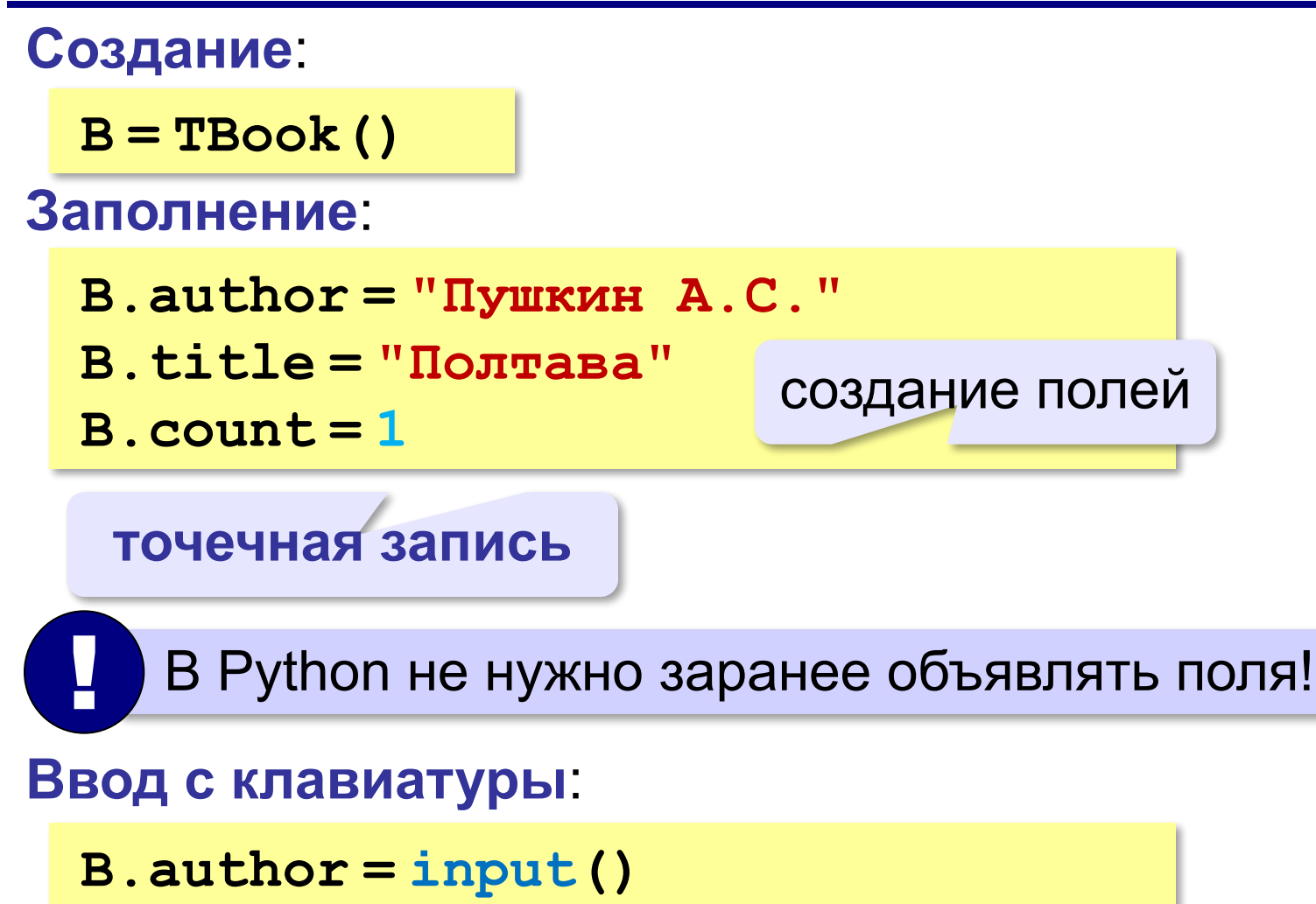

**B.title = input()**

```
B.count = int( input() )
```
# **Работа со структурами**

#### **Обработка**:

```
B.author = "Пушкин А.С."
fam = B.author.split()[0] # фамилия
print ( fam )
B.count -= 1 # одну книгу взяли
if B.count == 0:
   print ( "Этих книг больше нет!" )
```
**Вывод на экран**:

```
print ( B.author, B.title + ".", 
         B.count, "шт." )
```
# **Массив структур**

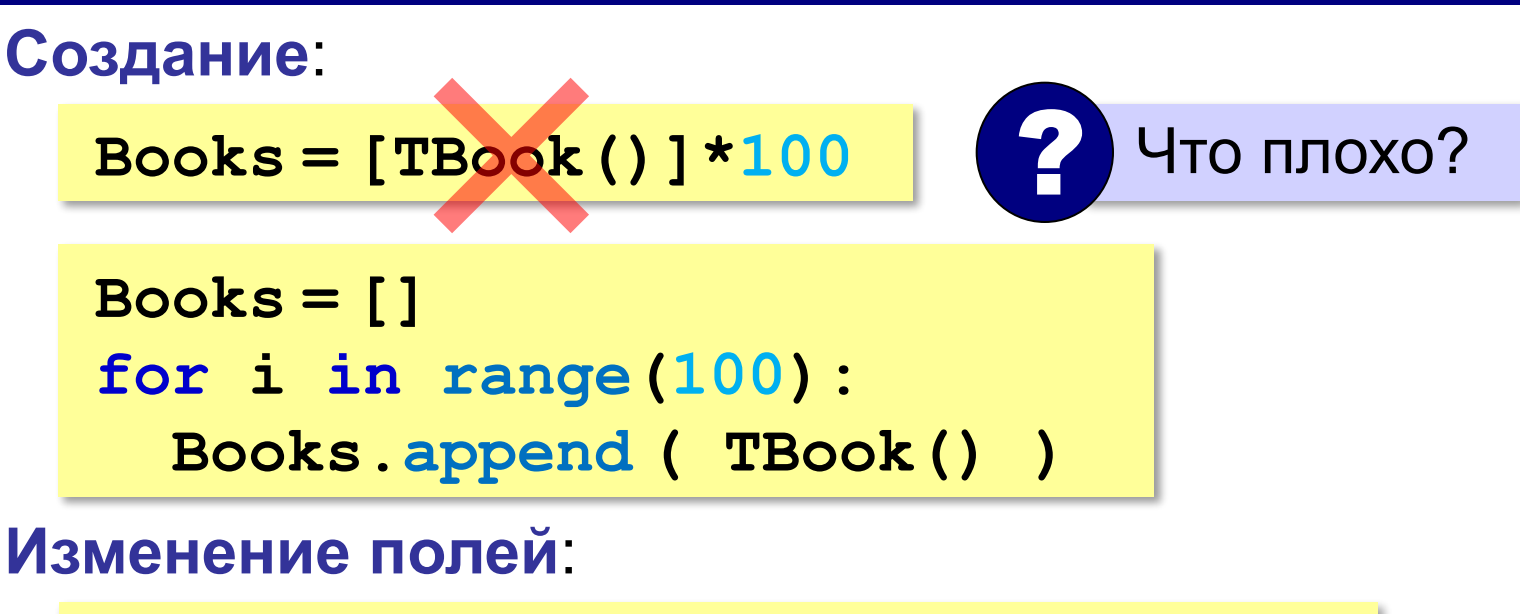

```
Books[5].author = "Пушкин А.С."
Books[5].title = "Полтава"
Books[5].count = 1
```
# **Запись структур в файлы**

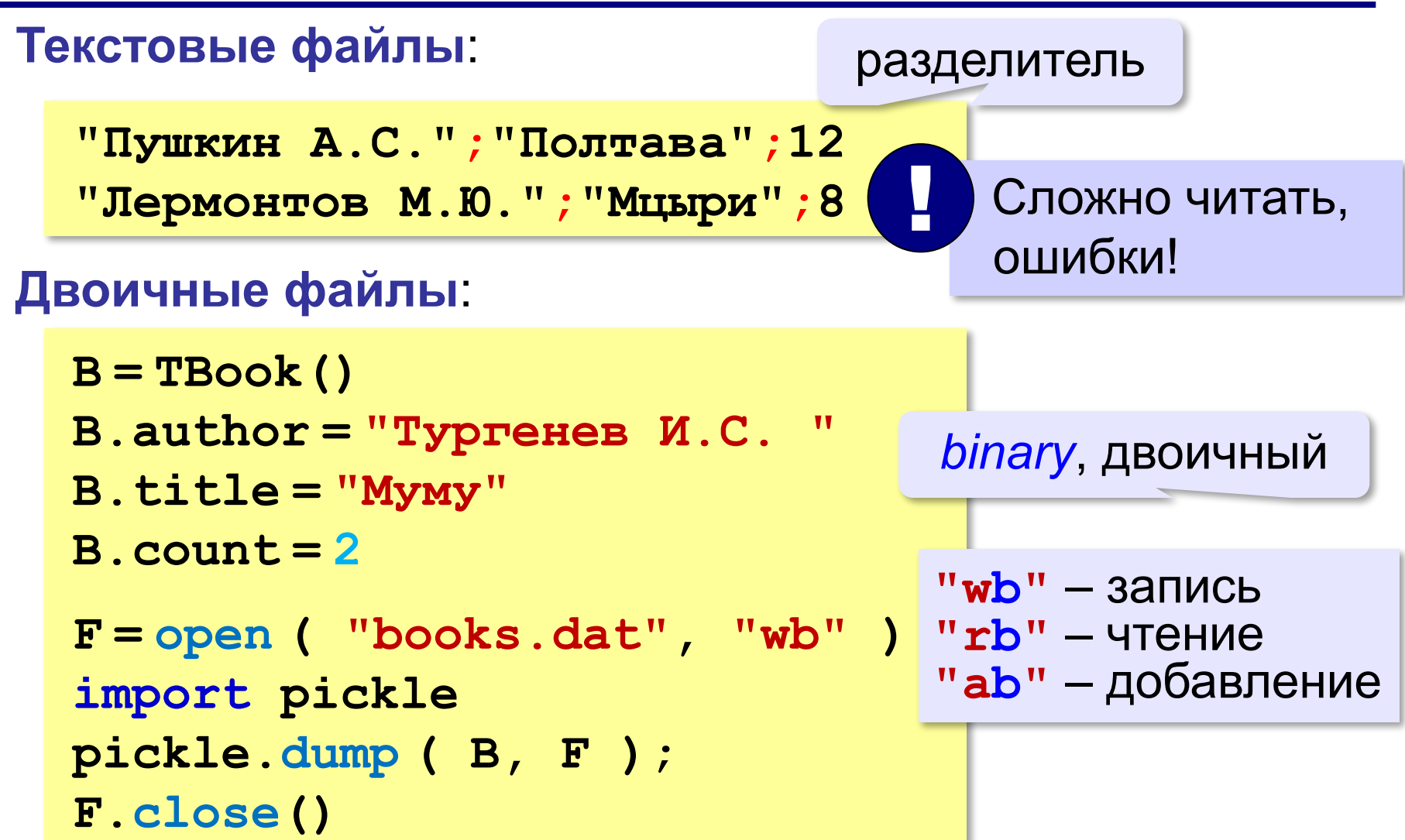

#### **Запись массива структур в файлы**

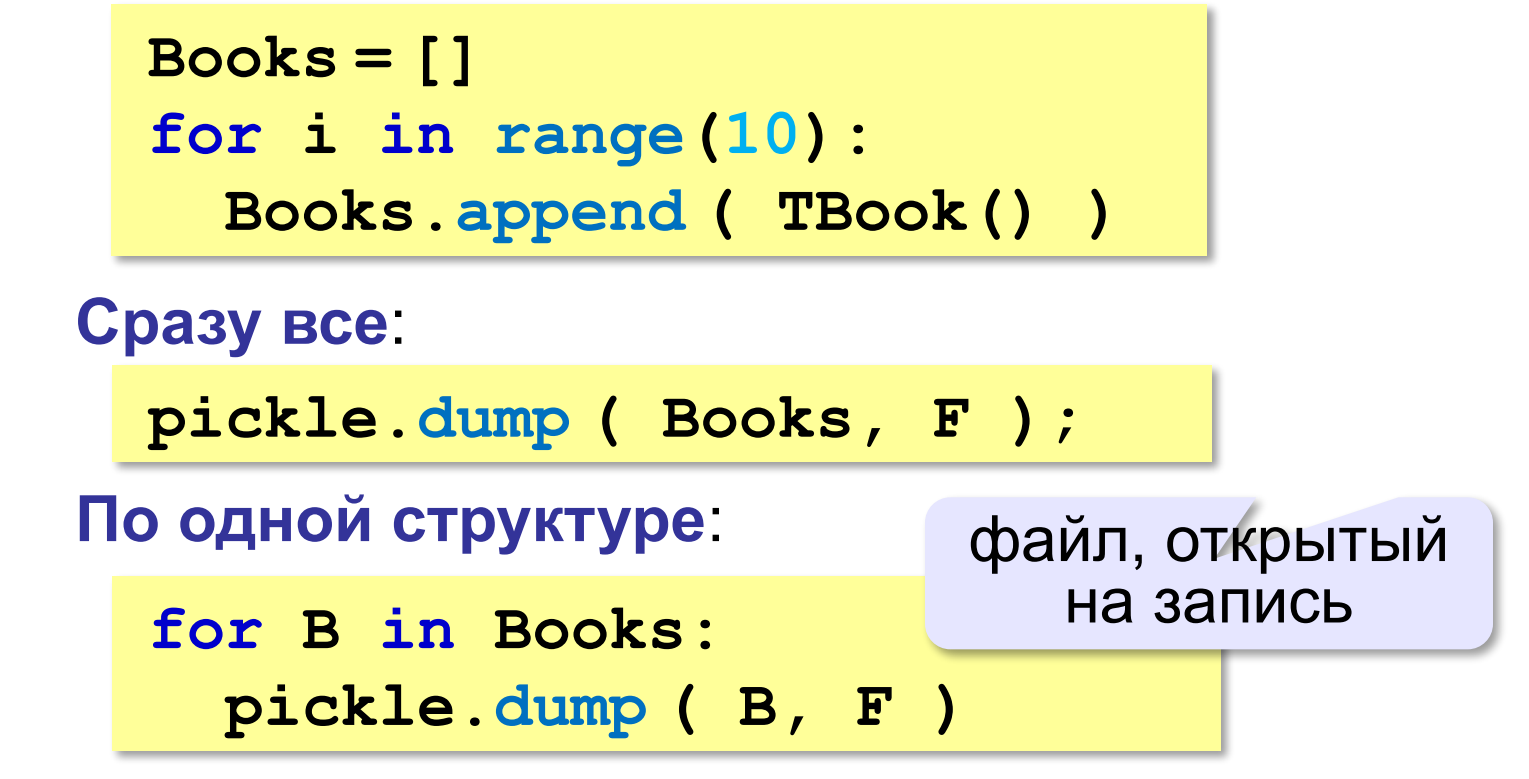

# **Чтение структур из файла**

#### **Одна структура**:

```
F = open ( "books.dat", "rb" )
B = pickle.load ( F )
print ( B.author, B.title, 
                    B.count, sep = ", " )
F.close()
```
**Массив структур целиком**:

**Books = pickle.load ( F )**

**Массив из N структур по одной**:

```
for i in range(N):
   Books[i] = pickle.load ( F )
```
# **Чтение структур из файла**

#### **Число структур неизвестно**:

```
Books = []
while True:
 try:
try:
      B = pickle.load ( F )
      Books.append ( B )
 except:
except:
      break
```
**try –** попытаться выполнить следующие операторы **except –** что делать в случае ошибки (*исключения*, аварийной ситуации)

**Исключение** *—* это аварийная ситуация, которая делает дальнейшие вычисления по основному алгоритму невозможными или бессмысленными.

# **Сортировка структур**

**Ключ** *—* это поле, по которому выполняется сортировка.

#### **Ключ – фамилия автора**:

```
# B – массив структур TBook
N = len(B)
for i in range(0,N-1):
   for j in range(N-2,i-1,-1):
     if B[j].author > B[j+1].author:
      B[j], B[j+1] = B[j+1], B[j]
```
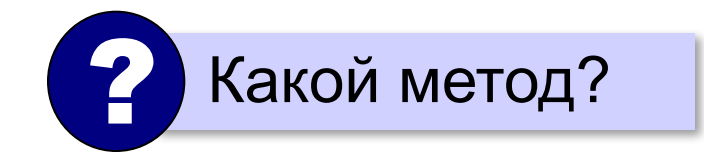

# **Сортировка структур (в стиле Python)**

**Ключ – фамилия автора**:

**def getAuthor ( B ): return B.author**

**Books.sort ( key = getAuthor )**

**или так**:

**Books.sort ( key = lambda x: x.author )** лямбда-функция

**не меняя Books**:

**sortedBooks = sorted ( Book, key = lambda x: x.author )**

# **Алгоритмизация и программирование. Язык Python**

# **§ 37. Словари**

# **Что такое словарь?**

*Задача*. В файле находится список слов, среди которых есть повторяющиеся. Каждое слово записано в отдельной строке. Построить **алфавитно-частотный словарь**: список слов в алфавитном порядке, справа от каждого слова должно быть указано, сколько раз оно встречается в исходном файле.

? Какая структура данных нужна?

**print ( D["бегемот"] )** поиск не по индексу,

**ключ → значение** 

(отображение, *map*)

**Словарь** – это неупорядоченный набор элементов, в котором доступ к элементу выполняется по ключу.

*© К.Ю. Поляков, Е.А. Ерёмин, 2018 http://kpolyakov.spb.ru*

а по слову (*ключу*)

*Алгоритмизация и программирование. Язык Python, 11 класс*

#### **Алгоритм (псевдокод) создать пустой словарь while есть слова в файле: прочитать очередное слово if слово есть в словаре: увеличить на 1 счётчик для этого слова else: добавить слово в словарь записать 1 в счетчик слова ключ → значение**  слово счётчик Как выбрать ключ и значение? ?

#### **Работа со словарями в Python**

#### **Создание:**

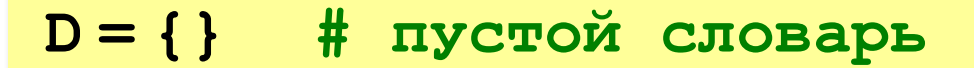

**D = { "бегемот": 0, "пароход": 2 }**

**Добавление (изменение) элемента:**

```
D["самолёт"] = 1
```
Создаётся новый элемент!

```
D["самолёт"] += 1
```
ошибка, если ключа нет

Нужно проверить, есть ли элемент!

#### **Работа со словарями в Python**

#### **Изменение с проверкой:**

**if "самолёт" in D:**

 **D["самолёт"] += 1**

**else:** 

 **D["самолёт"] = 1**

#### **или так:**

**D["самолёт"] = D.get ( "самолёт", 0 ) + 1**

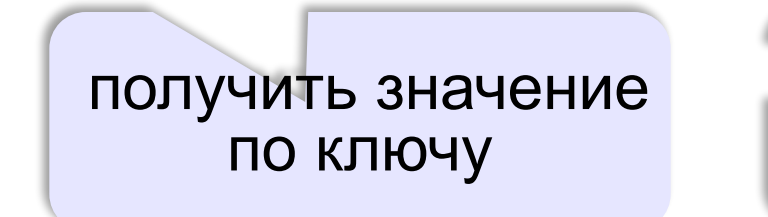

значение по умолчанию (если ключа нет)

# **Основной цикл**

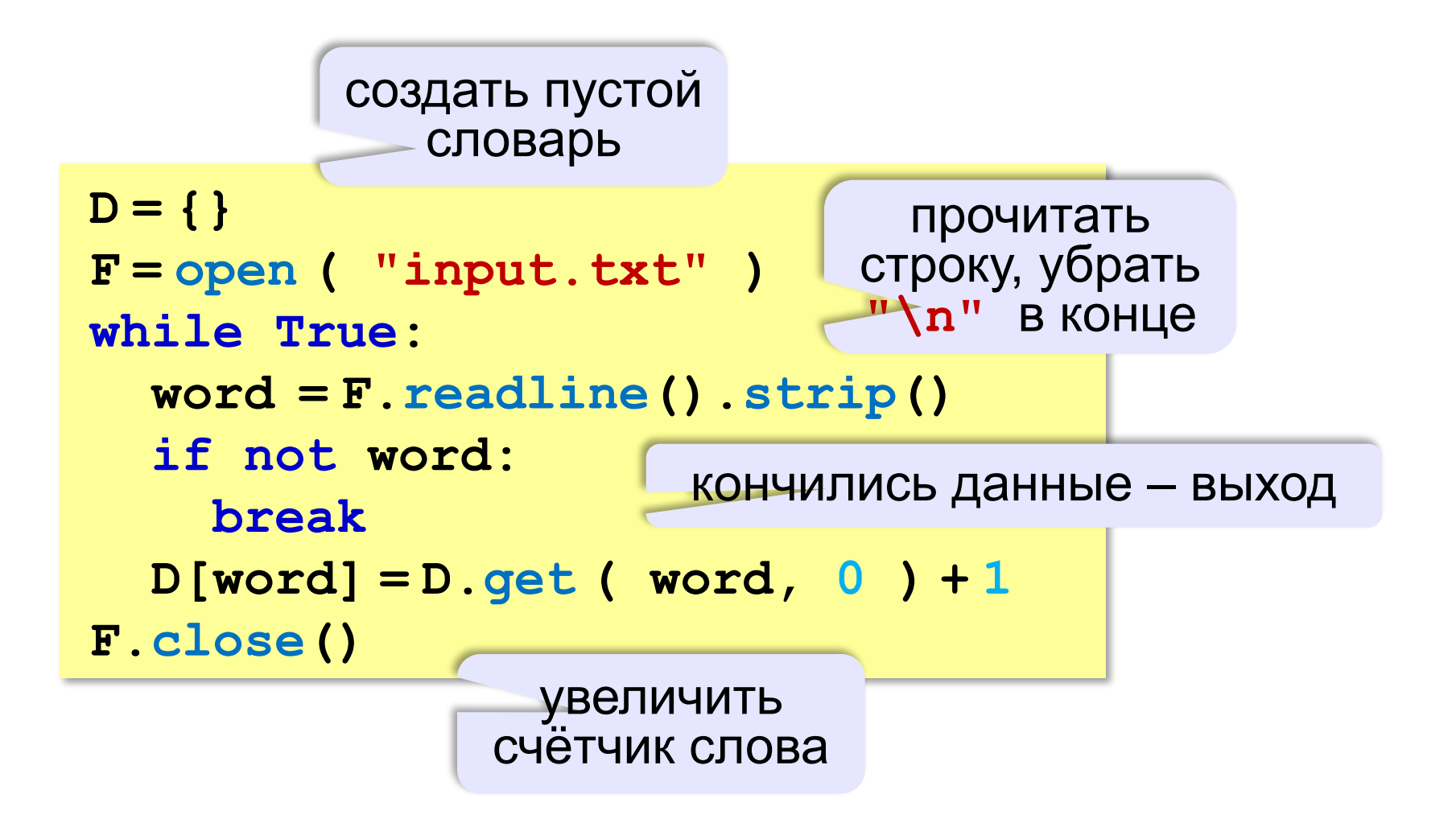

### **Вывод результата**

#### **Получить массив всех ключей:**

**allKeys = D.keys()** 

**отсортировать ключи:**

**sortKeys = sorted(D.keys())**

**или так:**

**sortKeys = sorted(D)**

#### **Вывод результата:**

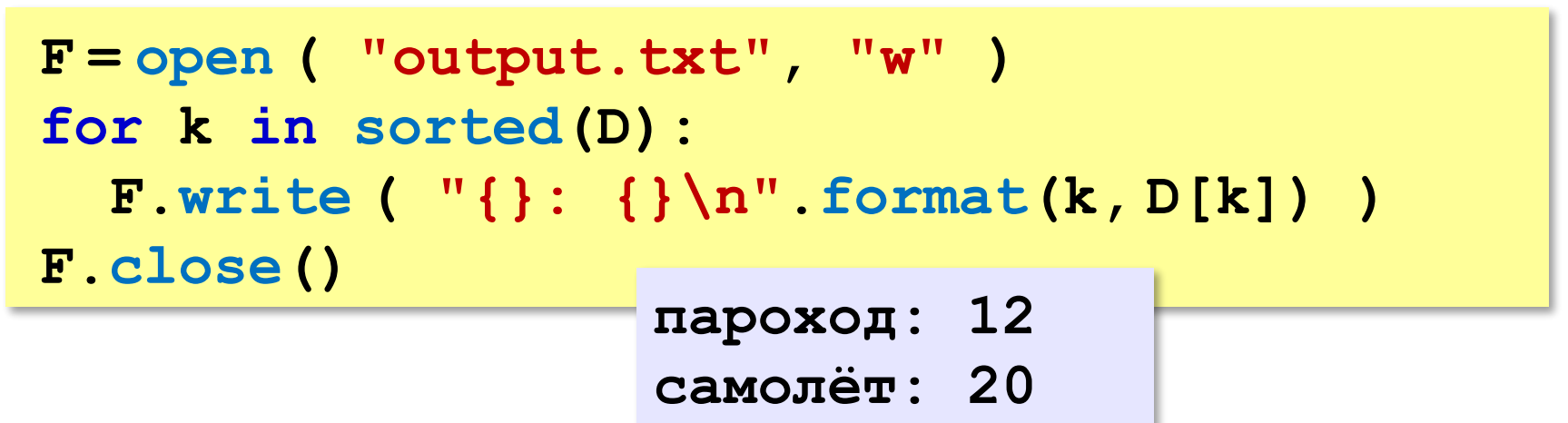

# **Ещё о словарях**

#### **Перебор значений:**

```
for i in D.values():
   print ( i )
```
#### **Перебор ключей и значений:**

**for k, v in D.items(): print ( k, "->", v )**

> список пар (ключ, значение)
## **Словарь и массив пар**

**Массив (список) пар «ключ-значение»:**

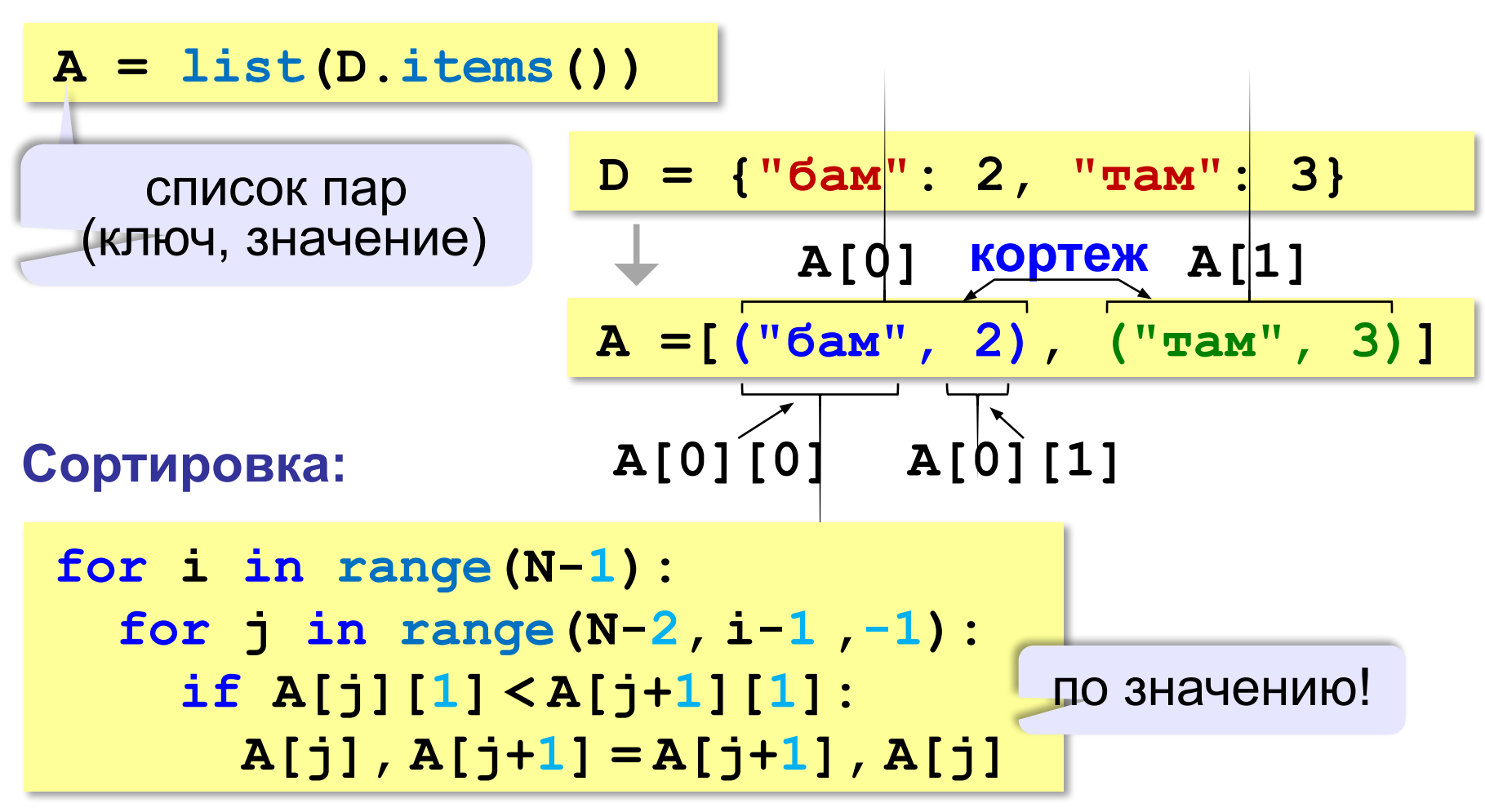

## **Словарь и массив пар**

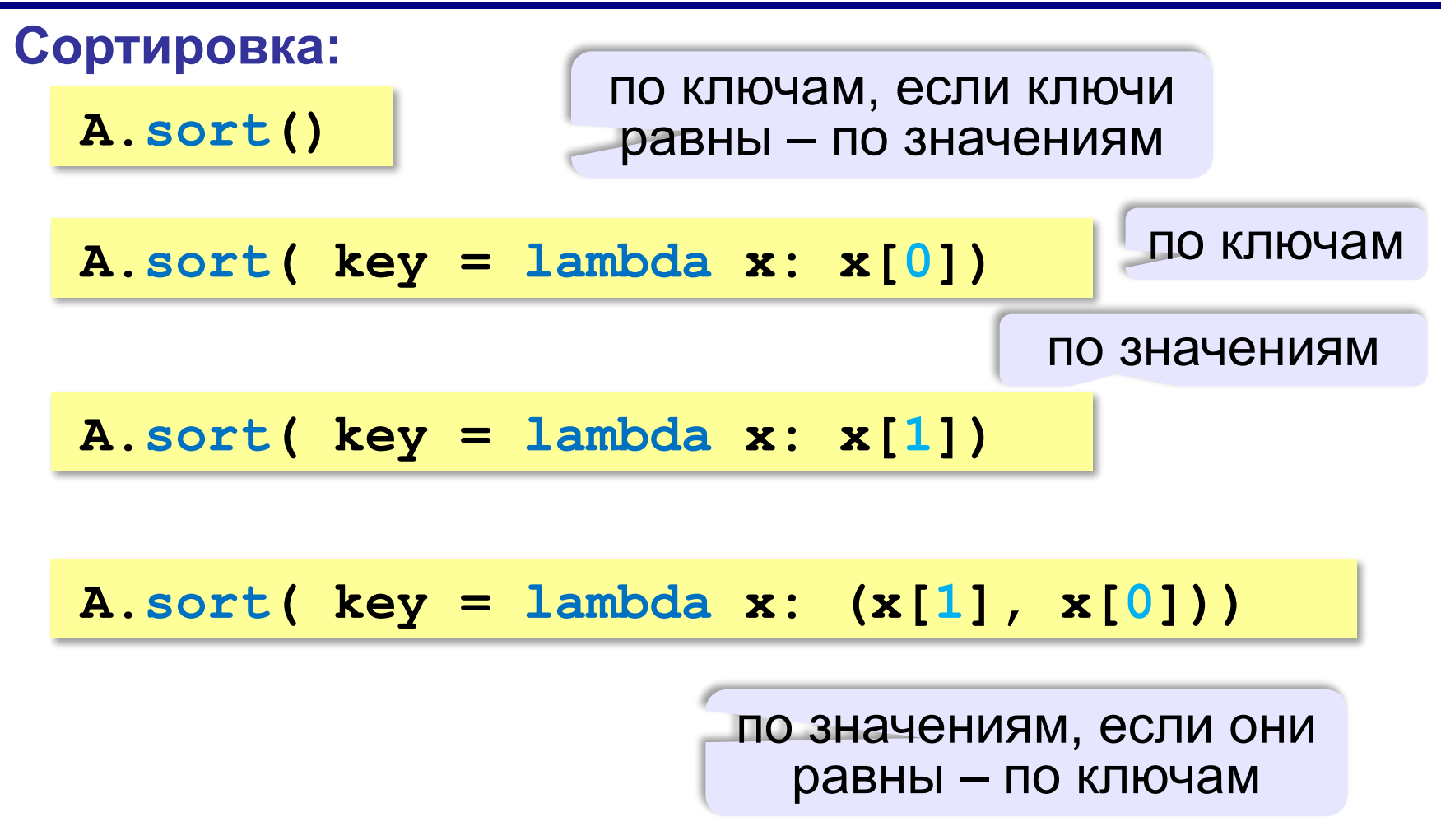

#### **A.sort( key = lambda x: (-x[1], x[0]))**

#### **Словарь и массив пар**

#### **Вывод массива пар**

**for x in A: print( x[0], ": ", x[1], sep="" )**

#### **или так**

**for x in A: print( "{}: {}".format(x[0], x[1]) )**

# **Алгоритмизация и программирование. Язык Python**

## **§ 38. Стек, дек, очередь**

## **Что такое стек?**

**Стек** (англ. *stack –* стопка) – это линейный список, в котором элементы добавляются и удаляются только с одного конца («последним пришел – первым ушел»).

**LIFO** = *Last In – First Out*.

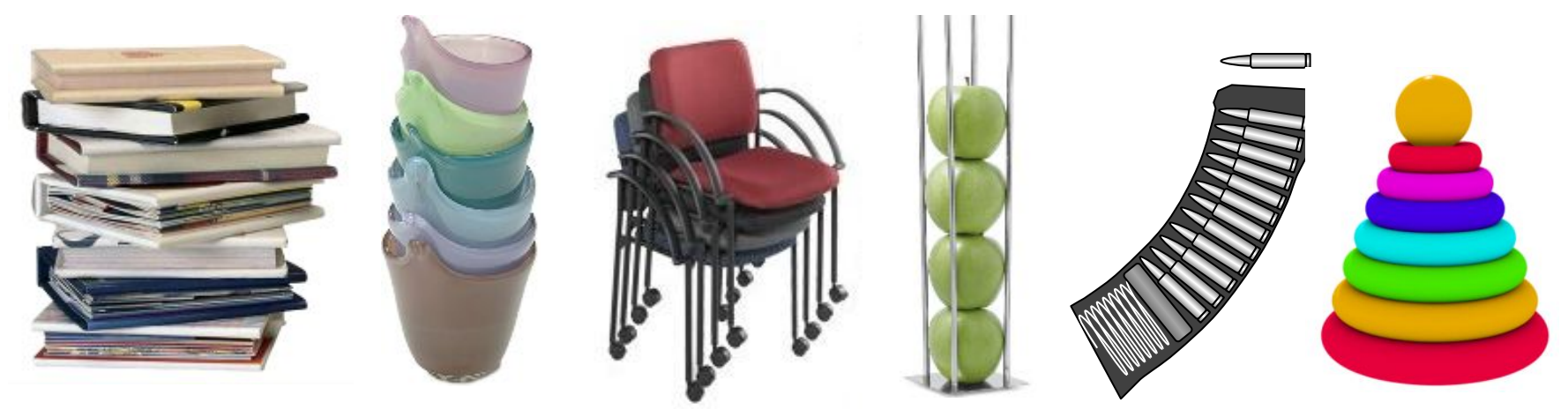

#### **Системный стек:**

- •адреса возврата из подпрограмм
- •передача аргументов подпрограмм
- •хранение локальных переменных

## **Реверс массива**

*Задача*. В файле записаны целые числа. Нужно вывести их в другой файл в обратном порядке.

**while файл не пуст: прочитать x добавить x в стек**

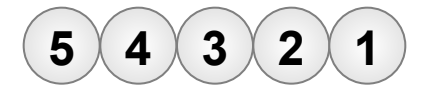

**while стек не пуст: вытолкнуть число из стека в x записать x в файл**

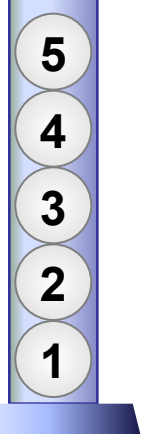

### **Использование списка**

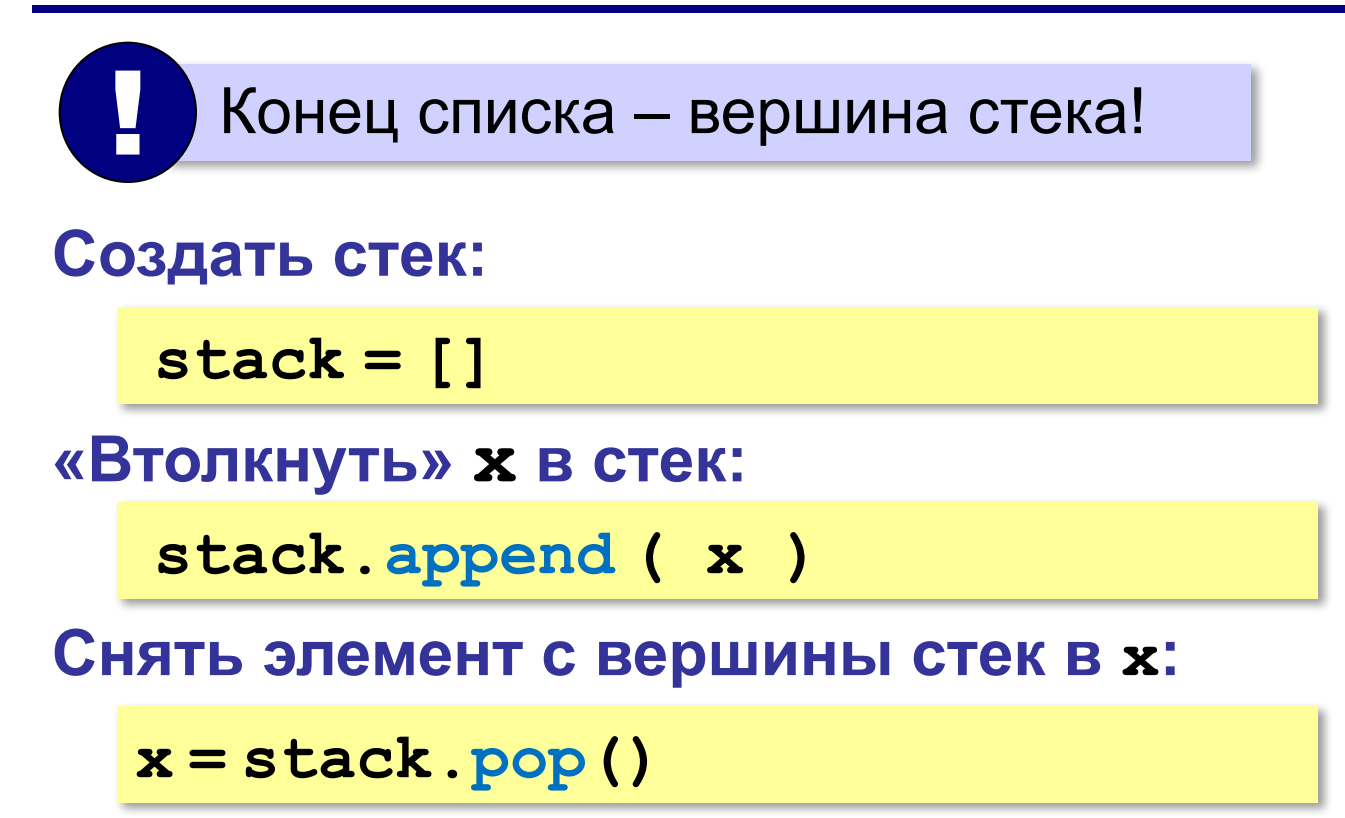

•удалить последний элемент •вернуть удалённый элемент как результат функции

## **Инверсия массива неизвестной длины**

#### **Чтение из файла:**

```
F = open ( "input.txt" )
stack = []
while True:
   s = F.readline()
   if not s: break 
   stack.append( int(s) )
F.close()
```
#### **или так:**

```
stack = []
for s in open( "input_arr.dat" ):
   stack.append ( int(s) )
```
## **Инверсия массива неизвестной длины**

#### **Запись в файл (в обратном порядке):**

$$
F = open ( "output.txt", "w" )
$$
\nwhile len(stask) > 0:\n
$$
x = stack.pop()
$$
\nF.write ( str(x) + "\n")\nF.close()

#### **без переменной x:**

```
F = open ( "output.txt", "w" )
while stack:
   F.write ( str(stack.pop()) + "\n" )
F.close()
```
## **Вычисление арифметических выражений**

 Как компьютер вычисляет арифметические выражения? ?

**(5+15)/(4+7-1) инфиксная форма** (знак операции между данными)

1920 (*Я. Лукашевич*)**: префиксная форма** (знак операции перед данными)

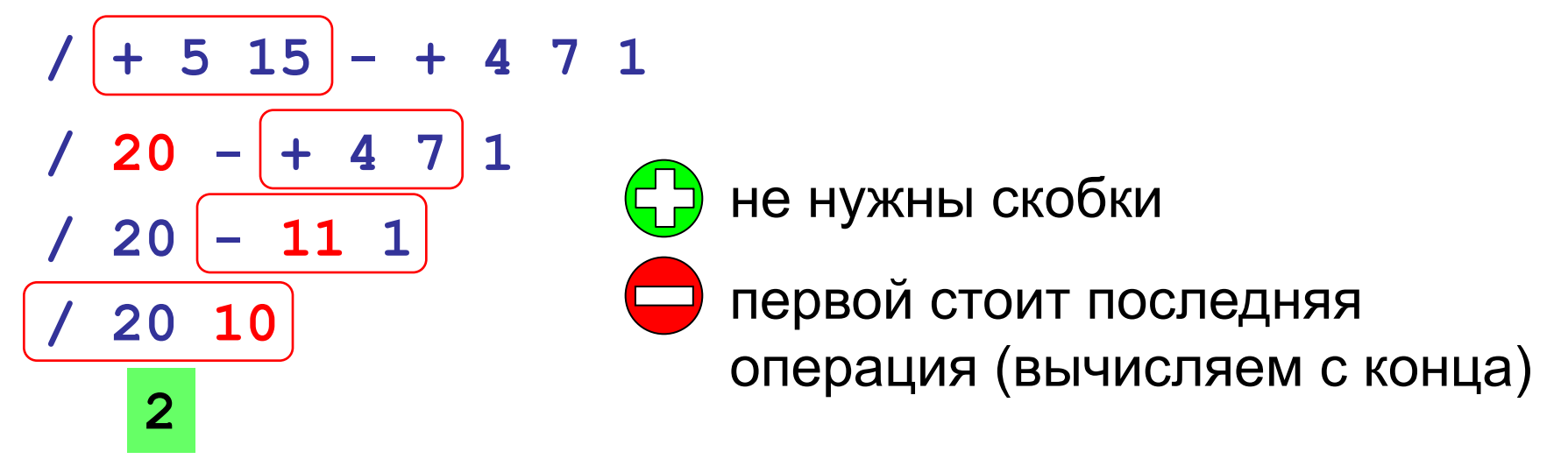

## **Вычисление арифметических выражений**

**(5+15)/(4+7-1)** 

#### 1950-е**: постфиксная форма**

(знак операции после данных)

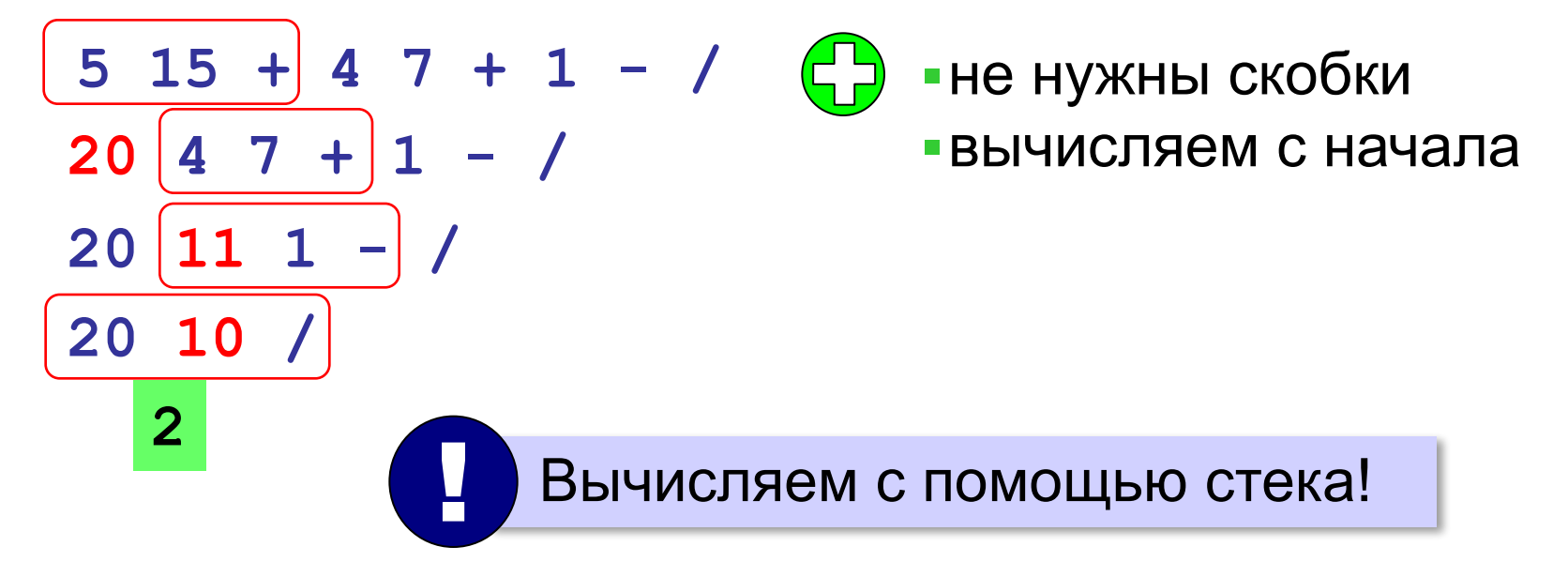

#### **Использование стека**

**5 15 + 4 7 + 1 - /**

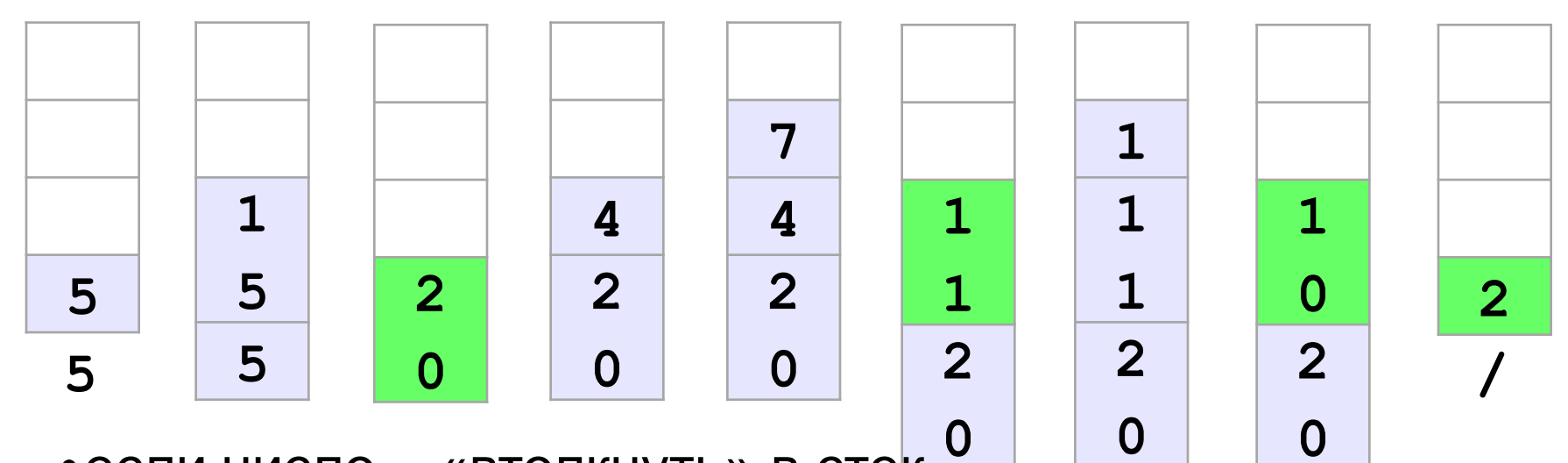

•если число – «втолкнуть» в стек-

•если операция – выполнить с верхними элементами стека

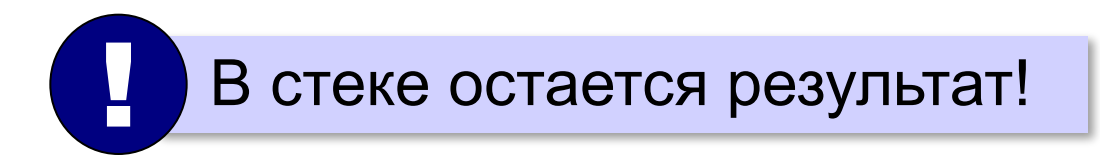

## **Вычисление постфиксной формы**

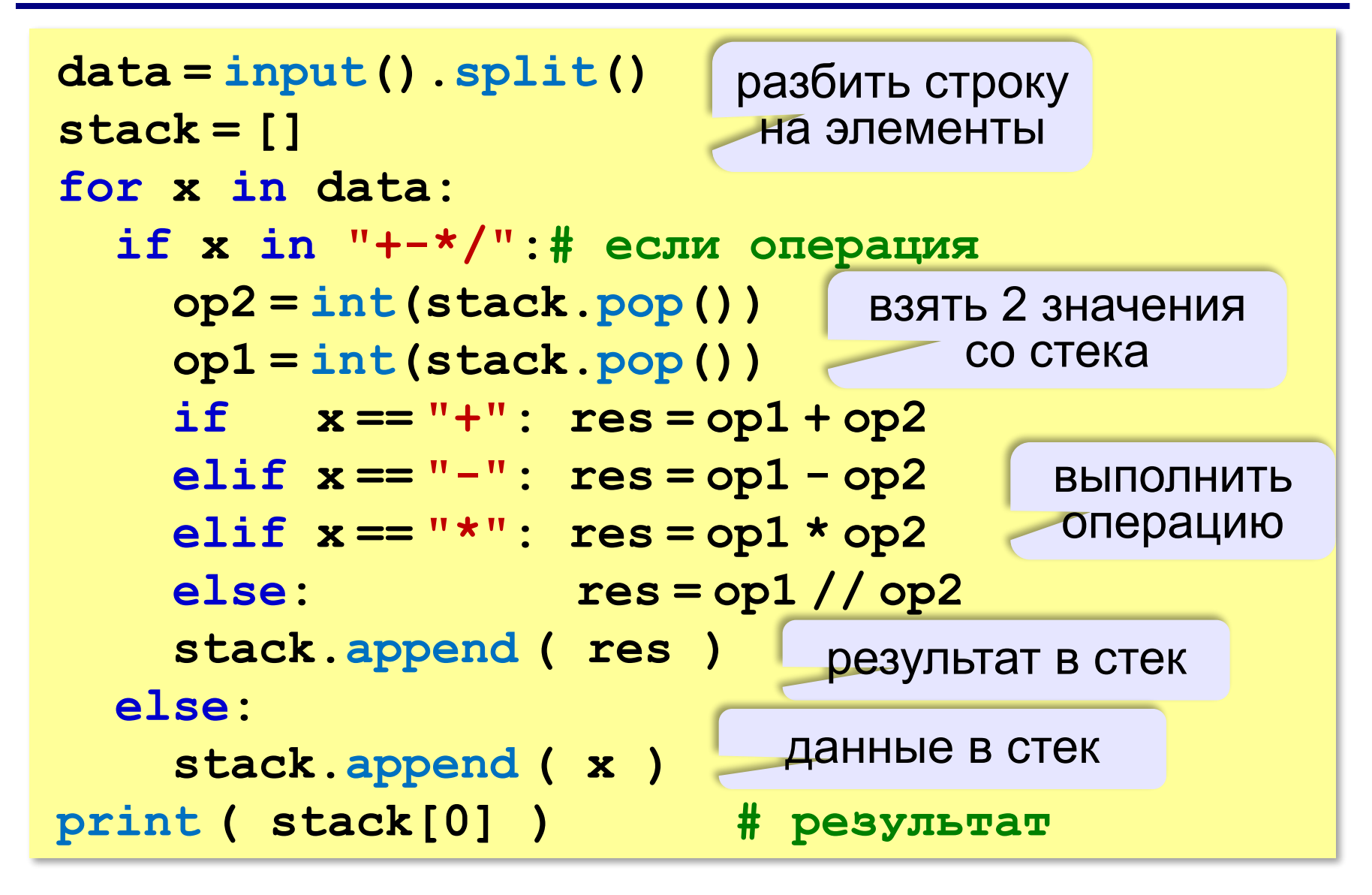

## **Скобочные выражения**

*Задача*. Вводится символьная строка, в которой записано некоторое (арифметическое) выражение, использующее скобки трёх типов: **( )**, **[ ]** и **{ }**. Проверить, правильное ли расставлены скобки. **()[{()[]}] [() [()} )( ([)] Для одного типа скобок: ( ) ( ( ) ( ( ) ) )** счётчик **0 1 0 1 2 1 2 3 2 1 0** ? Когда выражение правильное? • счётчик всегда  $\geq 0$ • в конце счётчик  $= 0$ **({[)}]** Для разных скобок не работает! !

## **Скобочные выражения (стек)**

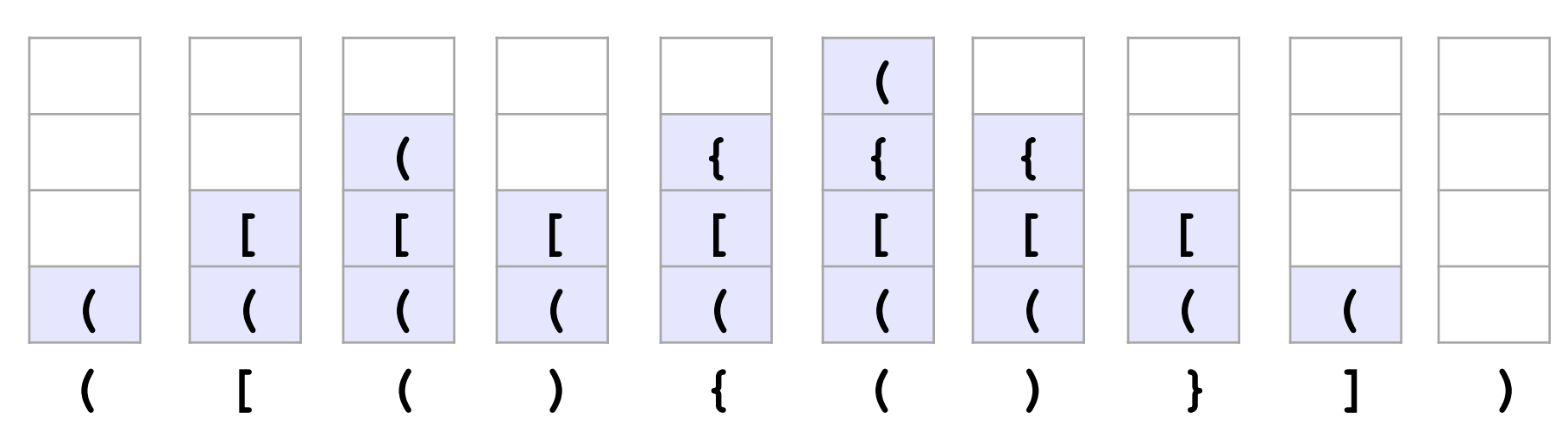

- •если открывающая скобка «втолкнуть» в стек
- •если закрывающая скобка снять парную со стека

? Когда выражение правильное?

- •когда встретили закрывающую скобку, на вершине стека лежит соответствующая открывающая
- •в конце работы стек пуст

## **Скобочные выражения (стек)**

#### **Подготовка:**

**pairs = {"(": ")", "[": "]", "{": "}"} stack = [] # пустой стек err = False # признак ошибки**

#### **Вывод результата:**

```
if not err:
   print ( "Выражение правильное." )
else:
   print ( "Выражение неправильное." )
```
## **Скобочные выражения (стек)**

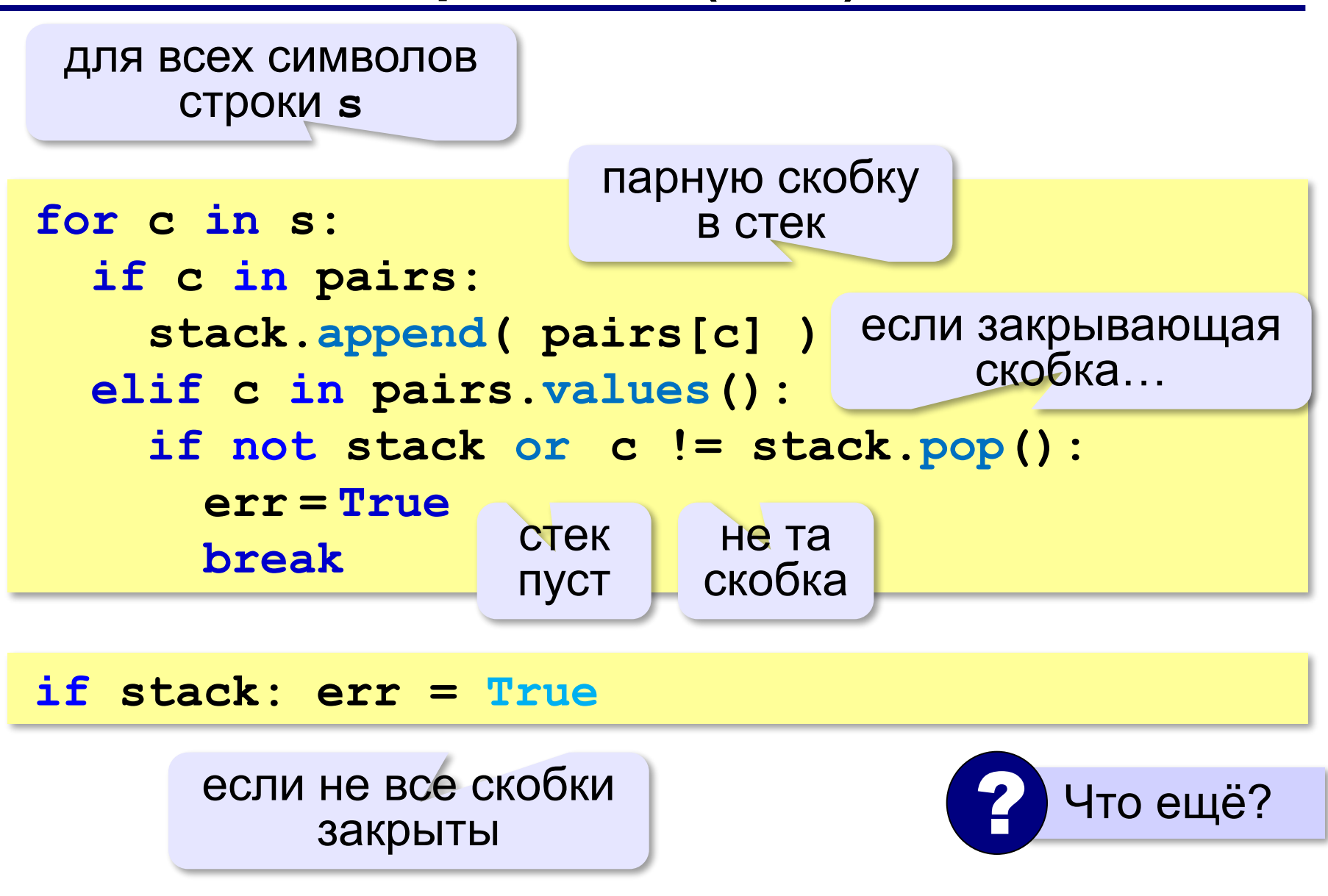

## **Что такое очередь?**

**Очередь** – это линейный список, для которого введены две операции:

- добавление элемента в конец
- удаление первого элемента

**FIFO** = *Fist In – First Out*.

#### **Применение:**

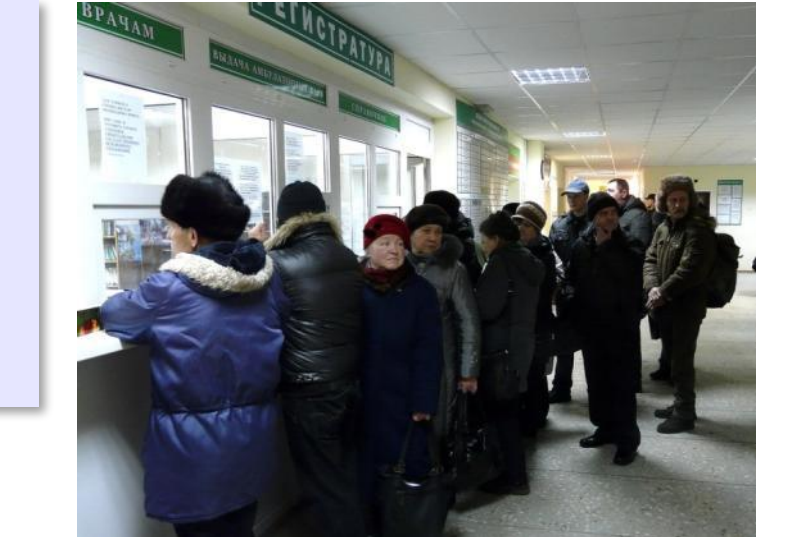

- •очереди сообщений в операционных системах
- •очереди запросов ввода и вывода
- •очереди пакетов данных в маршрутизаторах

•…

**54**

## **Заливка области**

*Задача*. Рисунок задан в виде матрицы **A**, в которой элемент **A[y][x]** определяет цвет пикселя на пересечении строки **y** и столбца **x**. Перекрасить в цвет одноцветную область, начиная с пикселя  $(\mathbf{x}_{_{\textrm{0}}}$ ,  $\mathbf{y}_{_{\textrm{0}}}).$ 

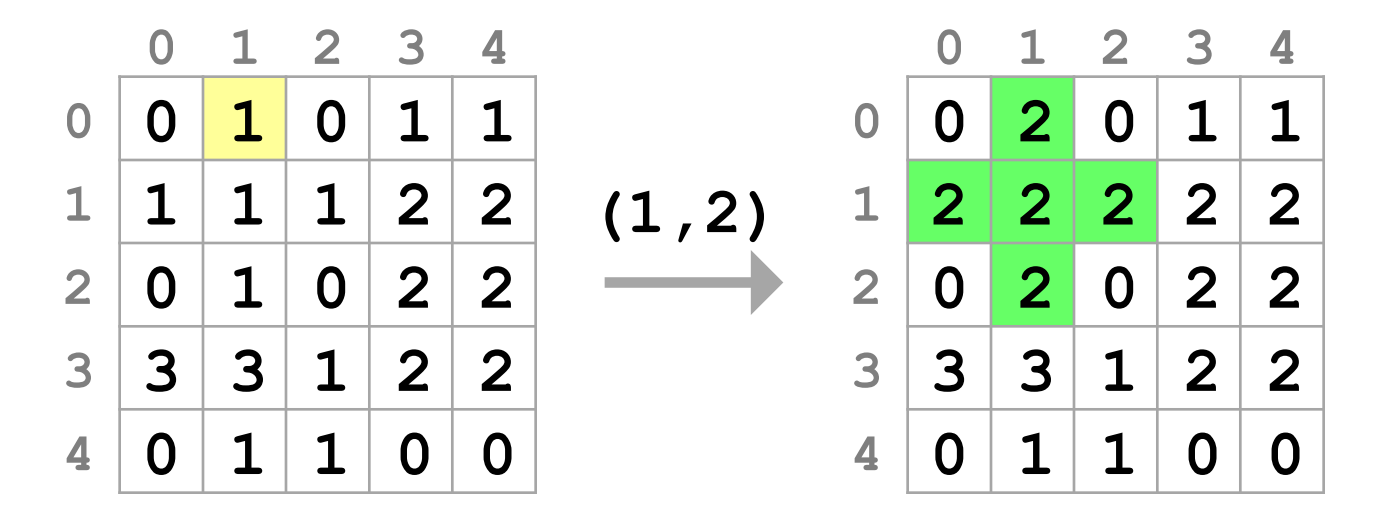

#### **Заливка: использование очереди**

```
добавить в очередь точку (\mathbf{x}_{_{0}},\mathbf{y}_{_{0}})color = цвет начальной точки
while очередь не пуста:
   взять из очереди точку (x,y)
   if A[y][x] == color:
     A[y][x] = цвет заливки
     добавить в очередь точку (x-1,y)
     добавить в очередь точку (x+1,y)
     добавить в очередь точку (x,y-1)
     добавить в очередь точку (x,y+1)
```
**56**

## **Заливка**

#### **Подготовка:**

**YMAX = len(A) XMAX = len(A[0]) NEW\_COLOR = 2**

$$
y0 = 0
$$
  
x0 = 1 # haчать заливку отсюда  
color =A[y0] [x0] # цвет начальной точки

#### **Элементы очереди – координаты:**

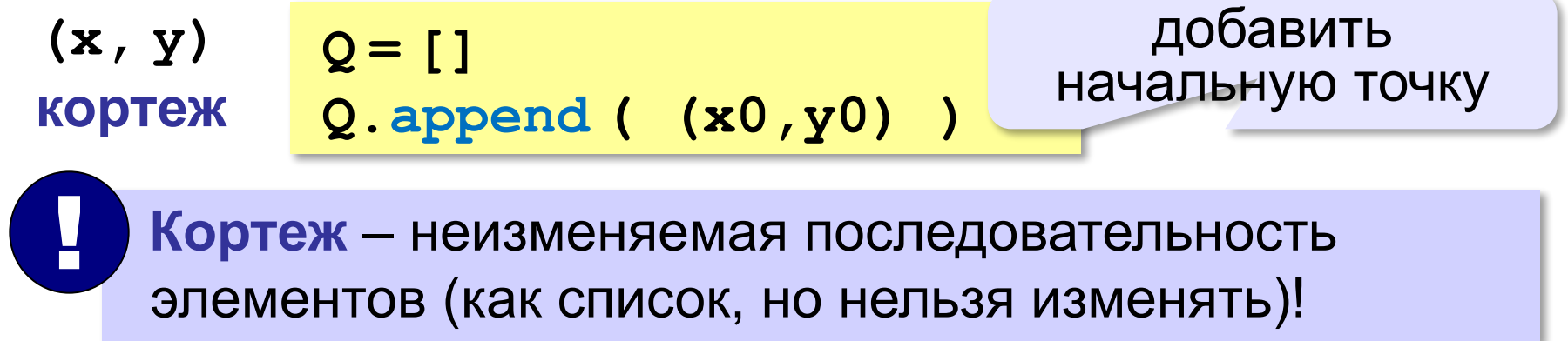

## **Заливка (основной цикл)**

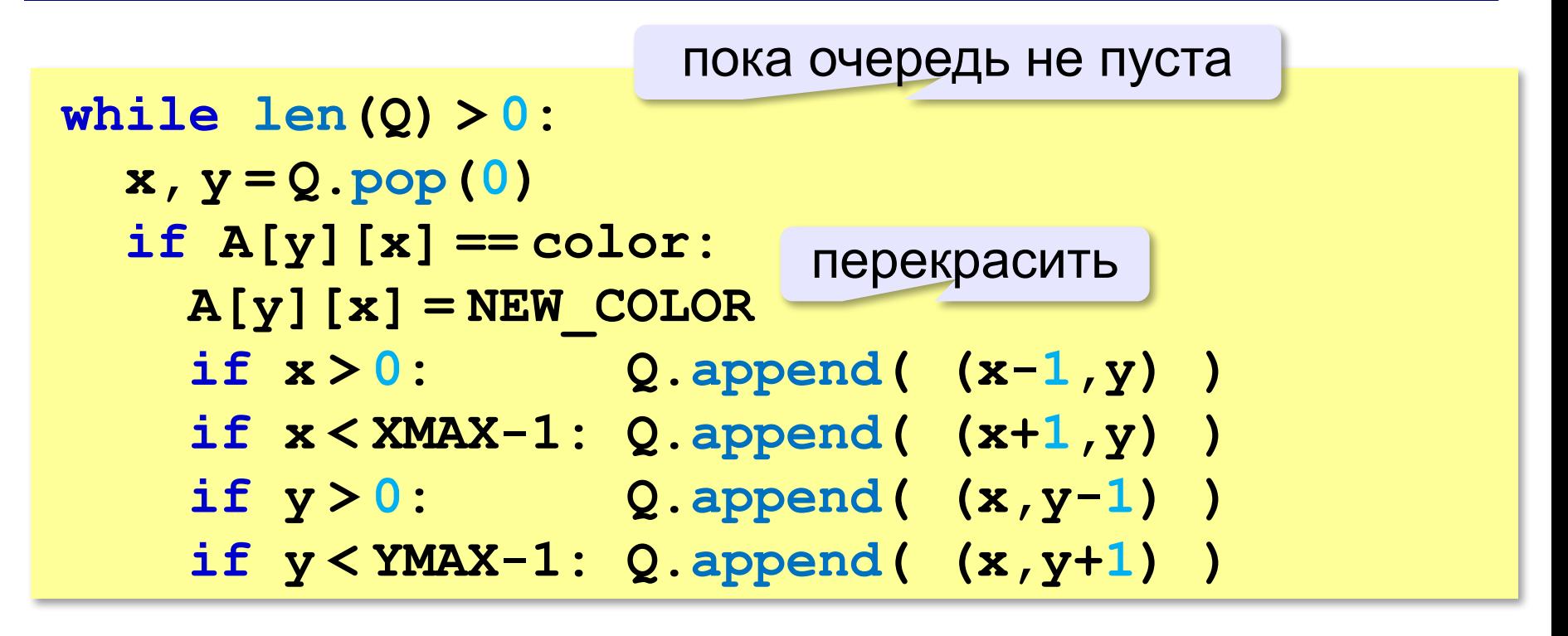

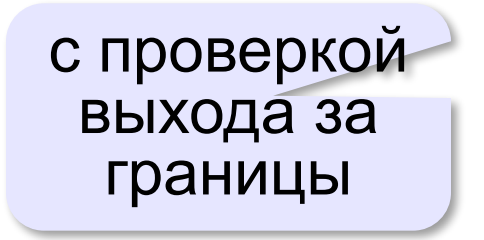

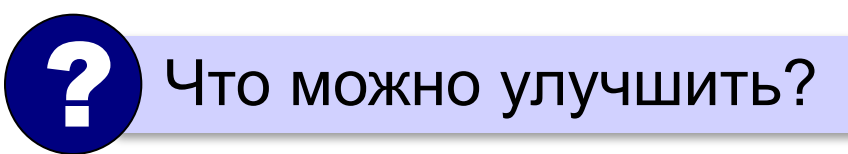

## **Очередь: статический массив**

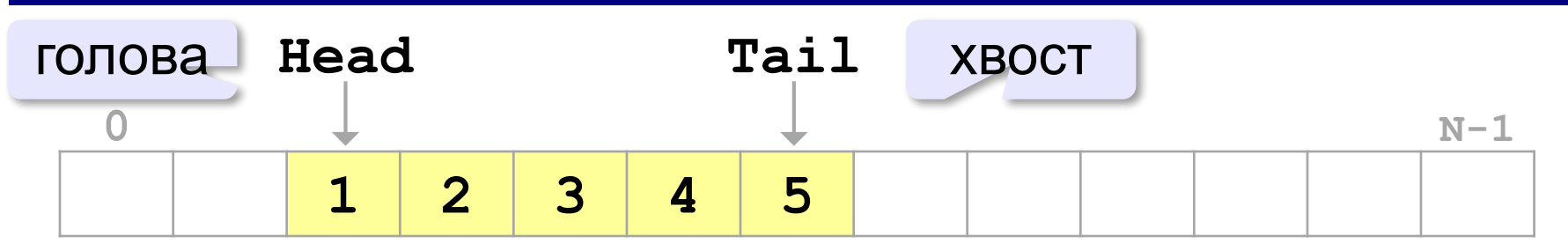

#### **Удаление элемента:**

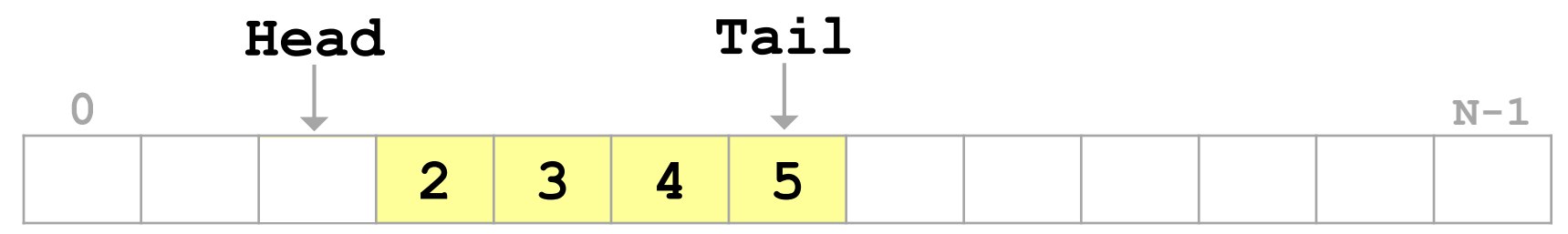

#### **Добавление элемента:**

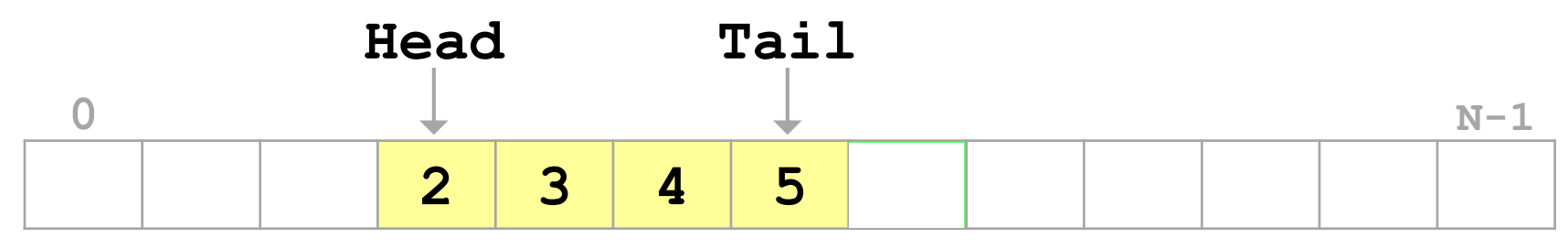

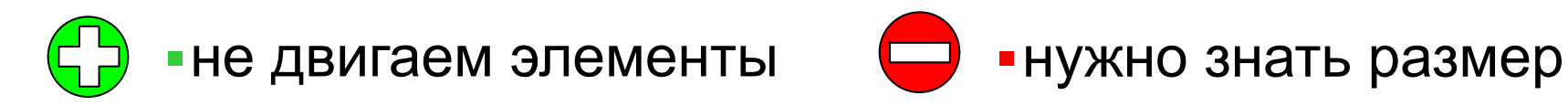

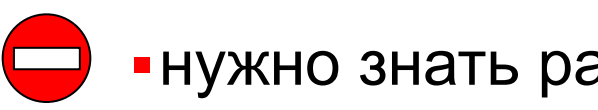

## **Очередь: статический массив**

#### **Замыкание в кольцо:**

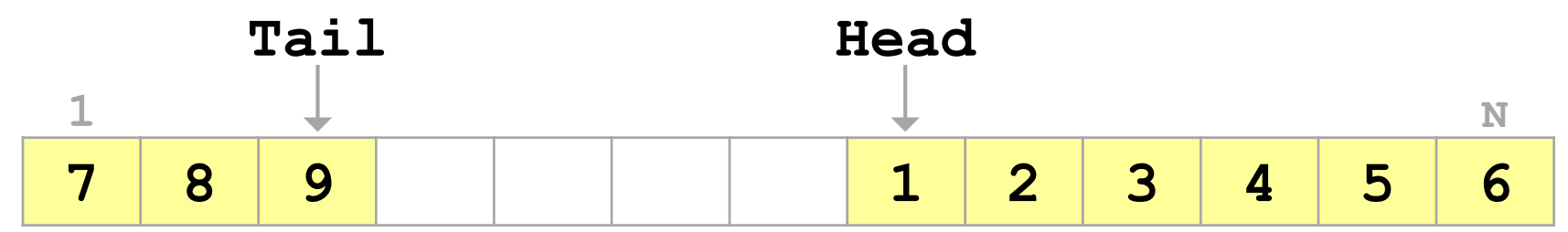

#### **Очередь заполнена:**

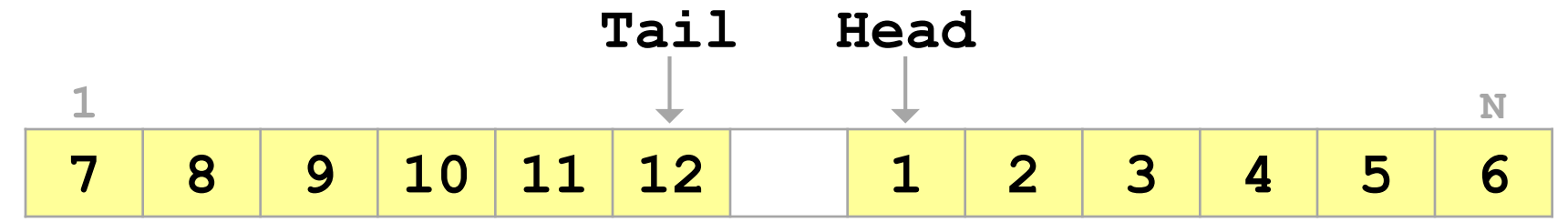

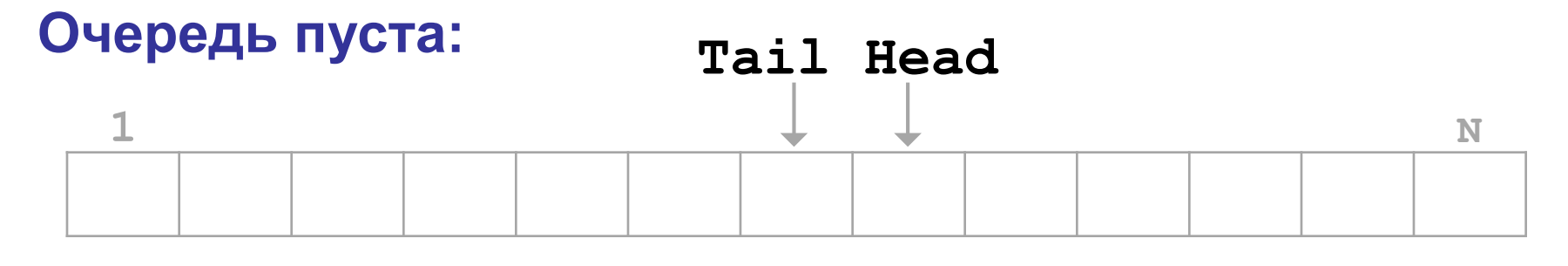

Вариант: хранить размер очереди в переменной!

## **Что такое дек?**

**Дек** – это линейный список, в котором можно добавлять и удалять элементы как с одного, так и с другого конца.

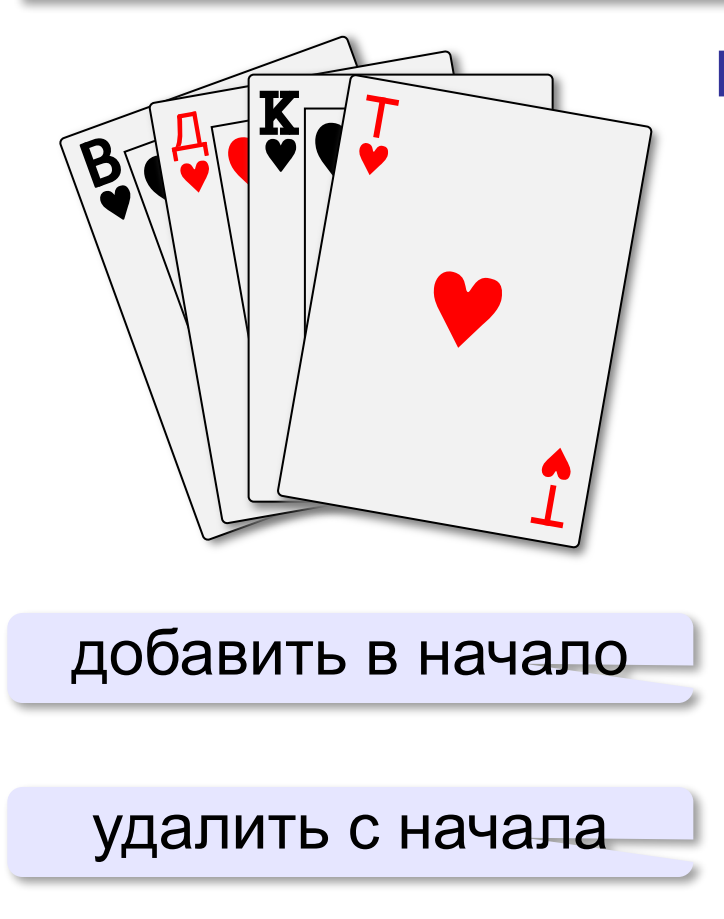

#### **Моделирование:**

- •массив (список) изменяющегося размера
- **•collections.deque**

```
import collections
d = collections.deque()
```
- **d.append(1)**
- **d.appendleft(0)**
- **d.pop()**
- **d.popleft()**

# **Алгоритмизация и программирование. Язык Python**

## **§ 39. Деревья**

## **Что такое дерево?**

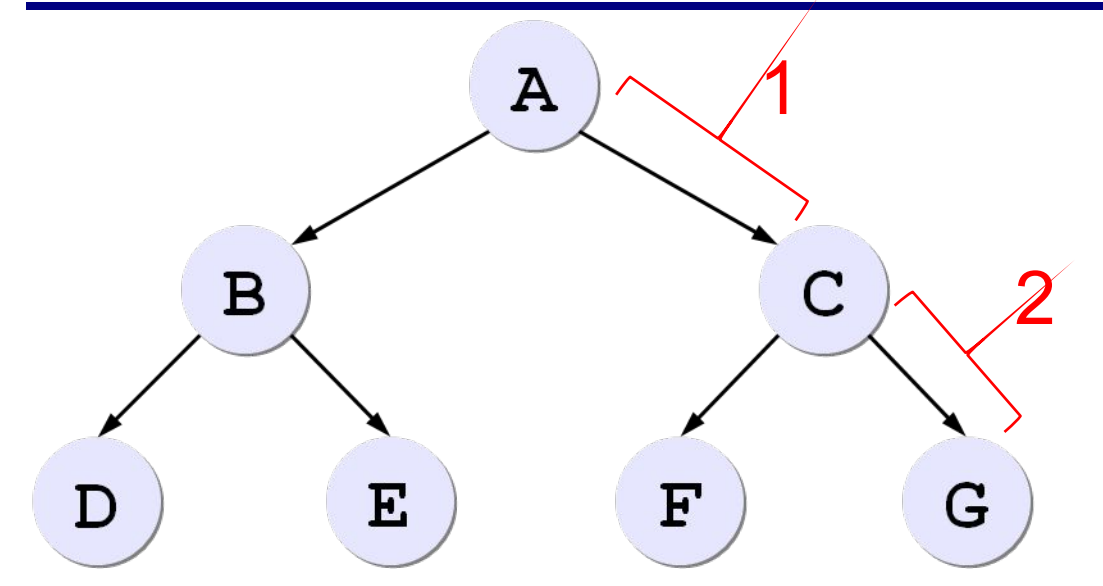

**Высота дерева** наибольшее расстояние от корня до листа

**«Сыновья» А**: B, C. **«Родитель» B**: A. **«Потомки» А**: B, C, D, E, F, G. **«Предки» F**: A, C. **Корень** – узел, не имеющий предков (A). **Лист** – узел, не имеющий потомков (D, E, F, G).

## **Рекурсивные определения**

- 1) пустая структура это **дерево**
- 2) дерево это корень и несколько связанных с ним отдельных (не связанных между собой) деревьев

#### **Двоичное (бинарное) дерево:**

- 1) пустая структура это **двоичное дерево**
- 2) двоичное дерево это корень и **два** связанных с ним отдельных двоичных дерева («левое» и «правое» поддеревья)

#### **Применение:**

- •поиск в большом массиве неменяющихся данных
- •сортировка данных
- •вычисление арифметических выражений
- •оптимальное сжатие данных (метод Хаффмана)

## **Деревья поиска**

**Ключ** – это значение, связанное с узлом дерева, по которому выполняется поиск.

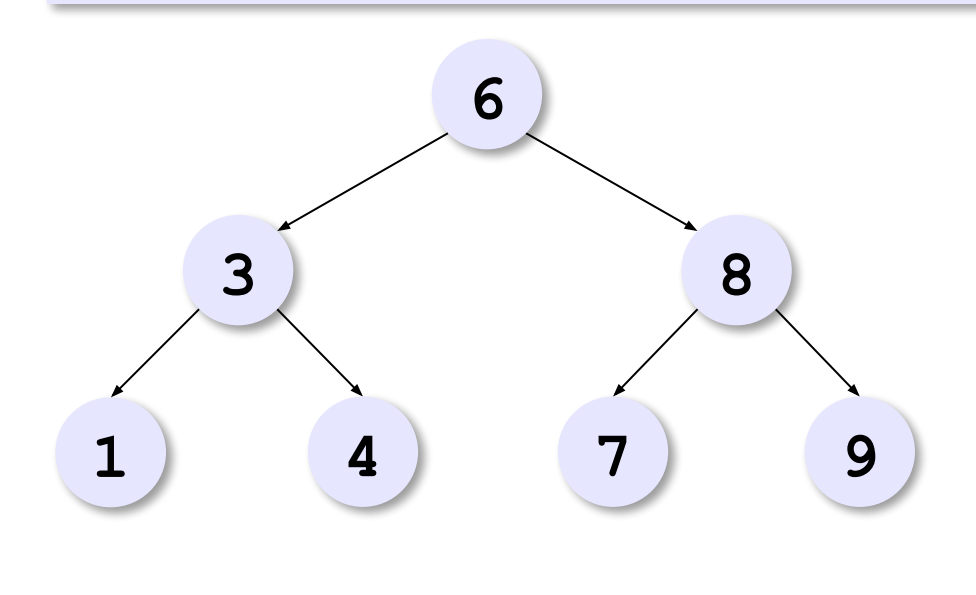

- •слева от узла узлы с *меньшими* или равными ключами
- •справа от узла узлы с *большими* или равными ключами

*O*(log *N*)

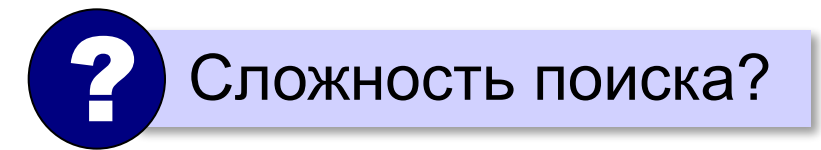

Двоичный поиск *O*(log *N*) Линейный поиск *O*(*N*)

## **Обход дерева**

Обойти дерево ⇔ «посетить» все узлы по одному разу.

⇒ список узлов

**КЛП – «корень-левый-правый»** (в прямом порядке):

**посетить корень**

**обойти левое поддерево**

**обойти правое поддерево**

#### **ЛКП – «левый-корень-правый»** (симметричный):

**обойти левое поддерево**

**посетить корень**

**обойти правое поддерево**

**ЛПК – «левый-правый-корень»** (в обратном порядке):

**обойти левое поддерево обойти правое поддерево посетить корень**

## **Обход дерева**

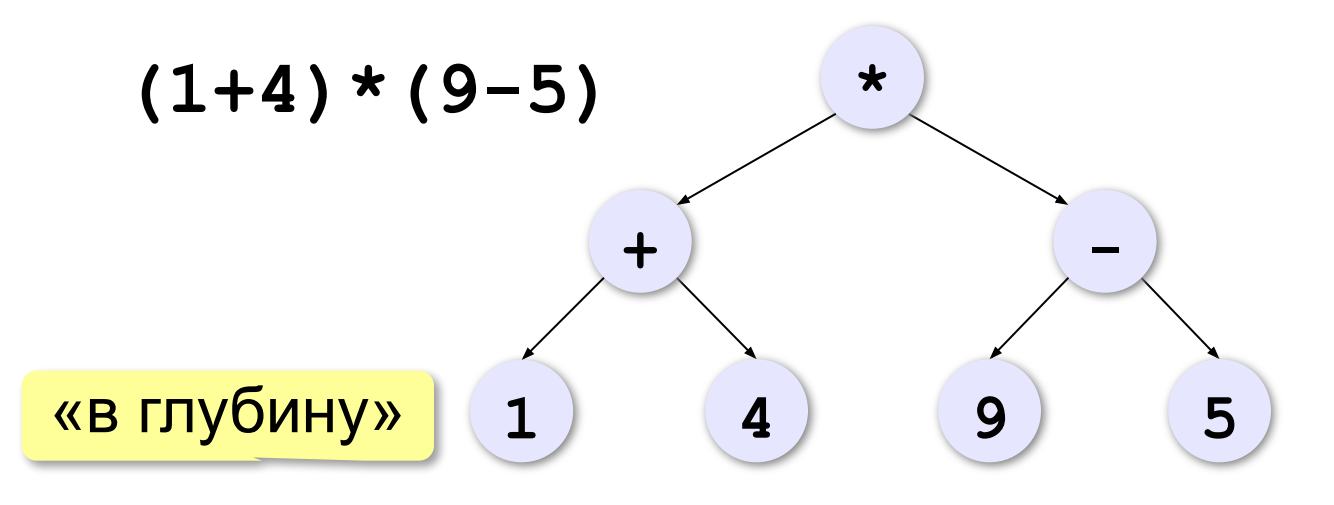

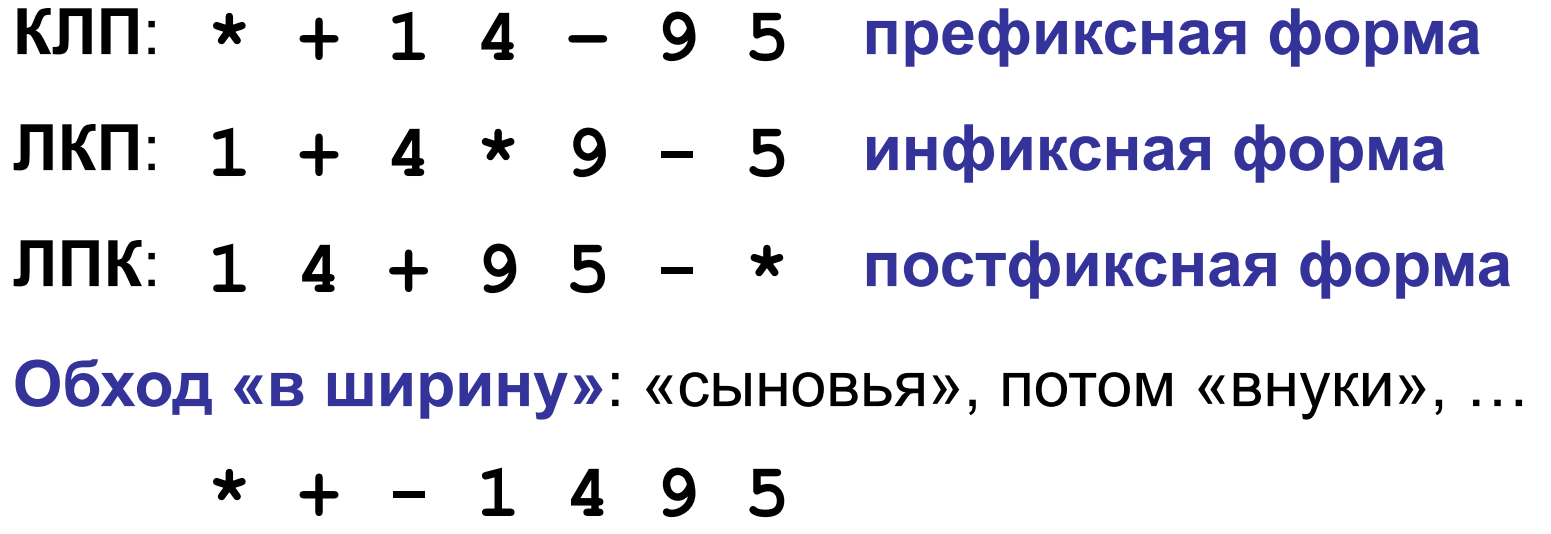

## **Обход КЛП – обход «в глубину»**

используется вспомогательный стек

**записать в стек корень дерева while стек не пуст: выбрать узел V с вершины стека посетить узел V если у узла V есть правый сын то добавить в стек правого сына V если у узла V есть левый сын то добавить в стек левого сына V**

? Почему сначала добавить правого сына?

## **Обход КЛП – обход «в глубину»**

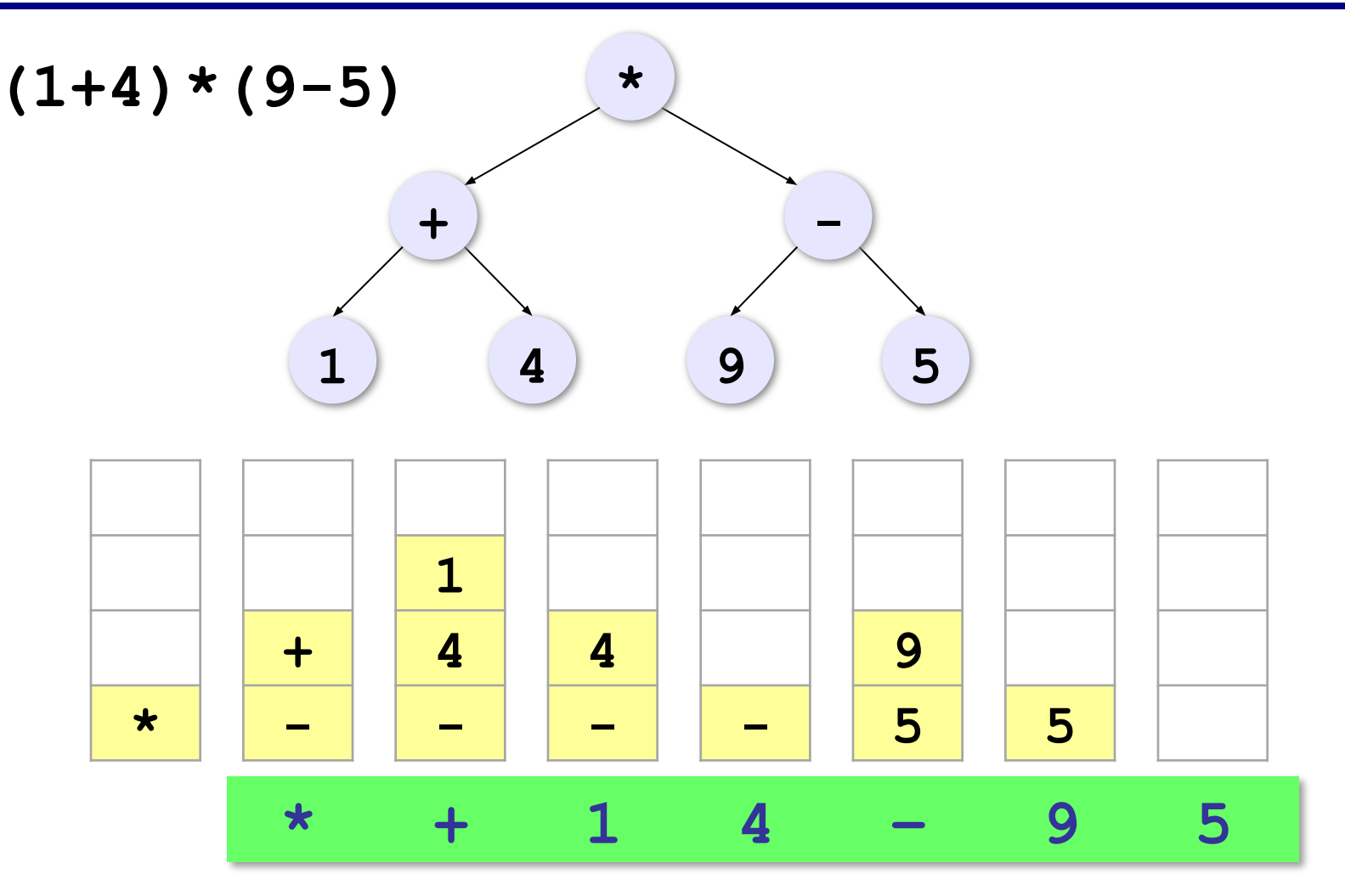

## **Обход «в ширину»**

**записать в очередь корень дерева пока очередь не пуста: выбрать узел V из очереди посетить узел V если у узла V есть левый сын то добавить в очередь левого сына V если у узла V есть правый сын то добавить в очередь правого сына V** используется вспомогательная очередь

? Почему сначала добавить левого сына?

## **Обход «в ширину» \* (1+4)\*(9-5)**

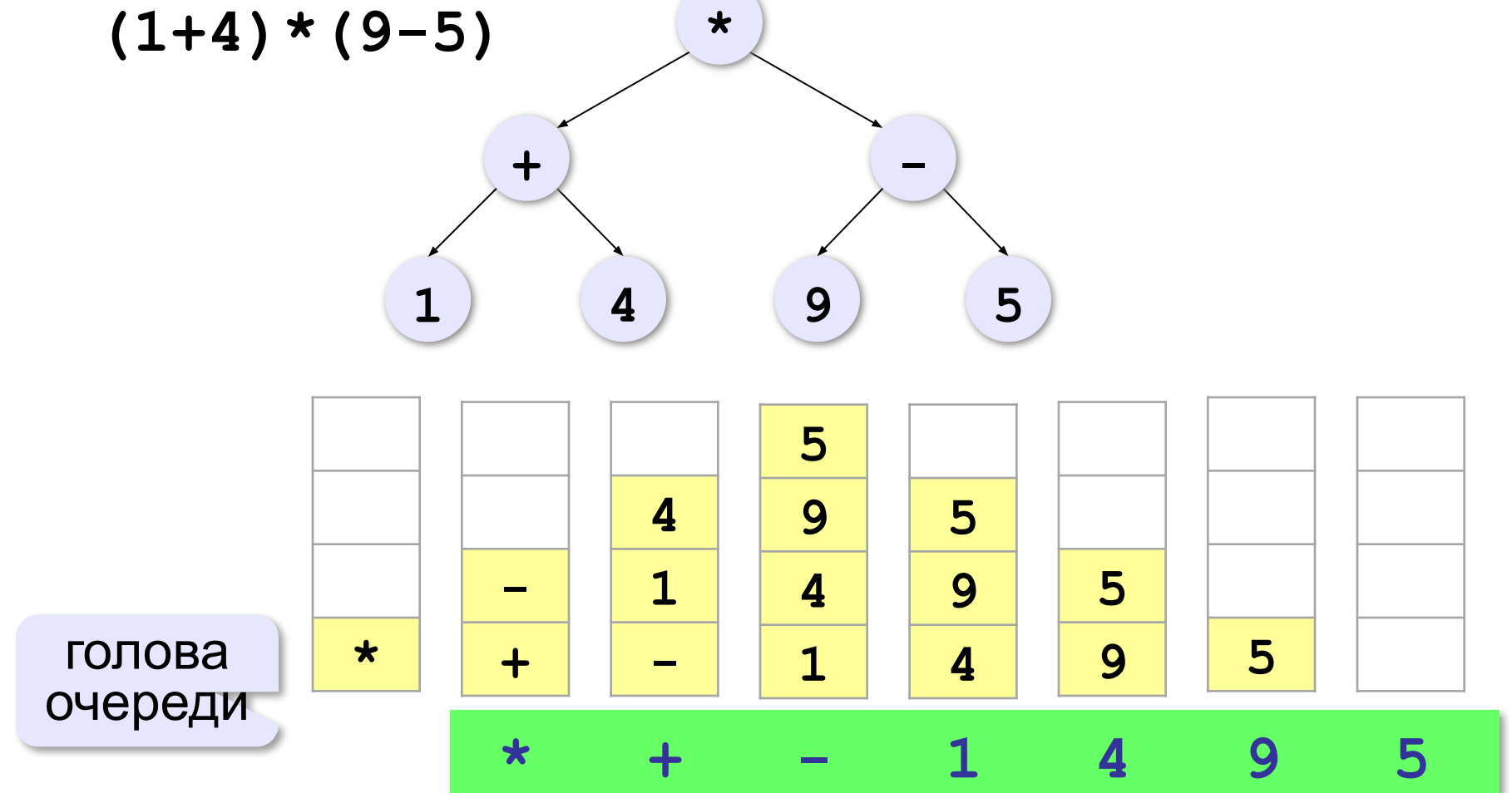

#### **Вспомогательные структуры**

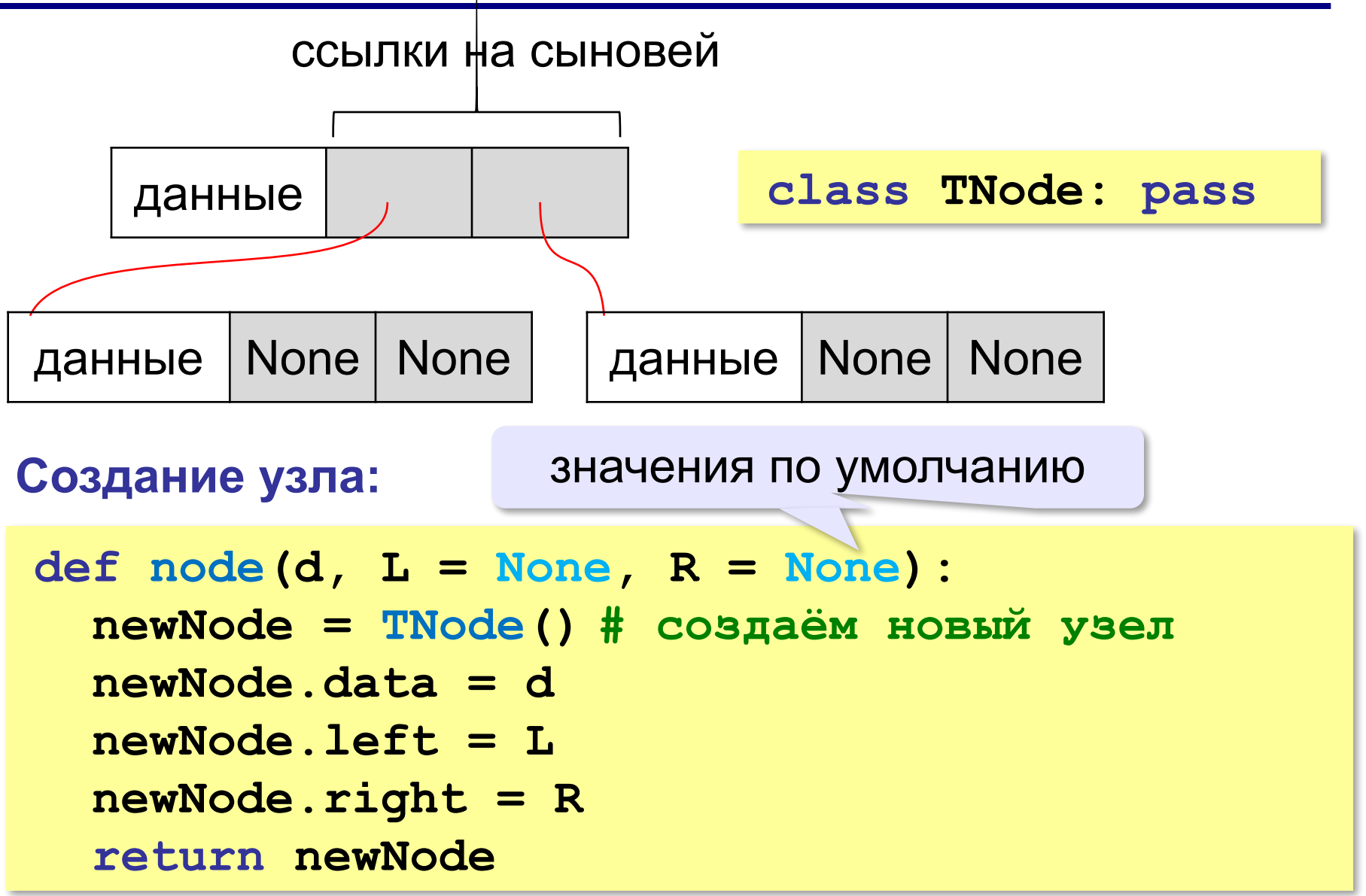
## **Создание дерева**

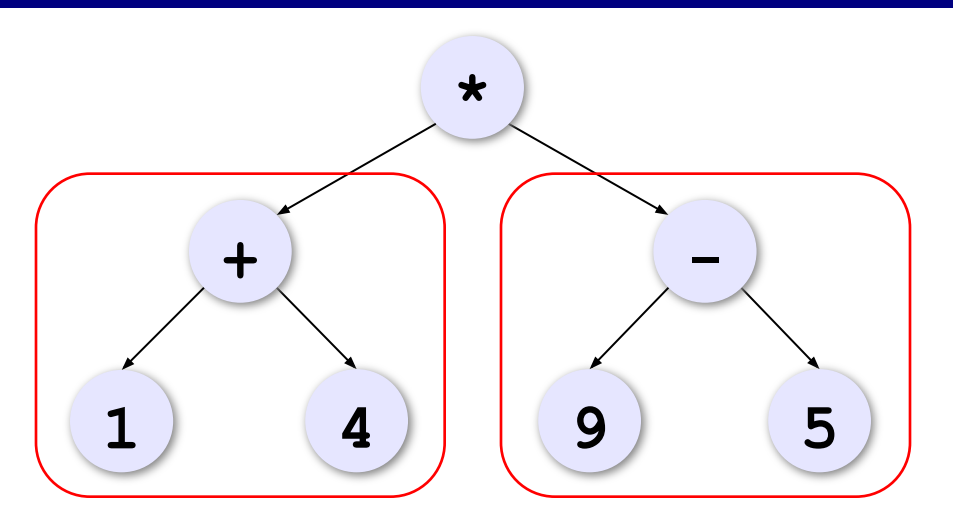

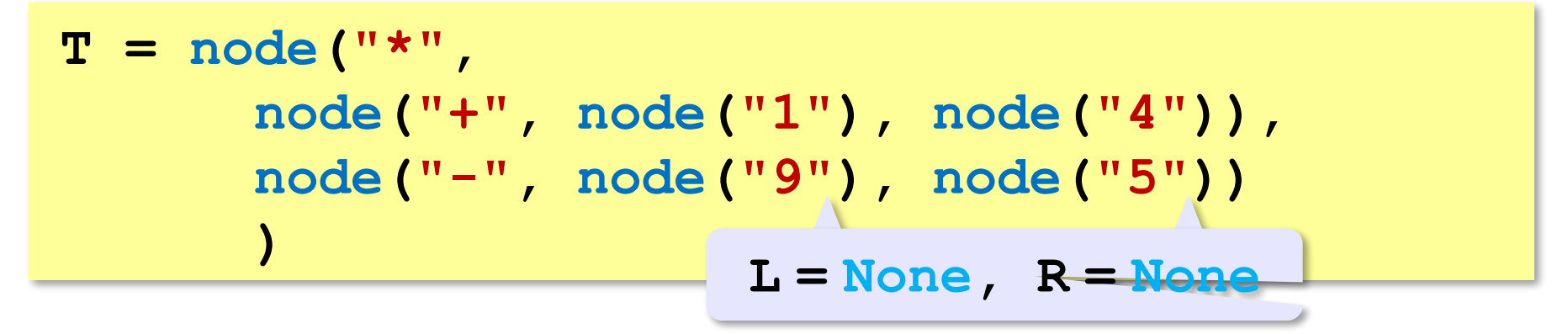

# **Обход дерева в глубину**

#### **Рекурсивный:**

```
def DFS( T ):
   if not T: return
   print(T.data, end=" ")
   DFS(T.left)
   DFS(T.right)
```
**Без рекурсии (стек):**

```
def DFS_stack( T ):
   stack = [T]
   while stack:
     V = stack.pop()
     print(V.data, end=" ")
     if V.right: stack.append(V.right)
     if V.left: stack.append(V.left)
```
## **Обход дерева в ширину**

```
def BFS ( T ):
   queue = [T]
   while queue:
     V = queue.pop(0) # первый из очереди
     print(V.data, end=" ")
     if V.left: queue.append(V.left)
     if V.right: queue.append(V.right)
```
## **Вычисление арифметических выражений**

$$
40-2*3-4*5
$$

$$
40-2*3-4*5
$$
   
\n $40-2*3-4*5$    
\n $40-2*3-4*5$    
\n $40-2*3-4*5$    
\n $40-2*3-4*5$ 

В корень дерева нужно поместить последнюю из операций с наименьшим приоритетом.

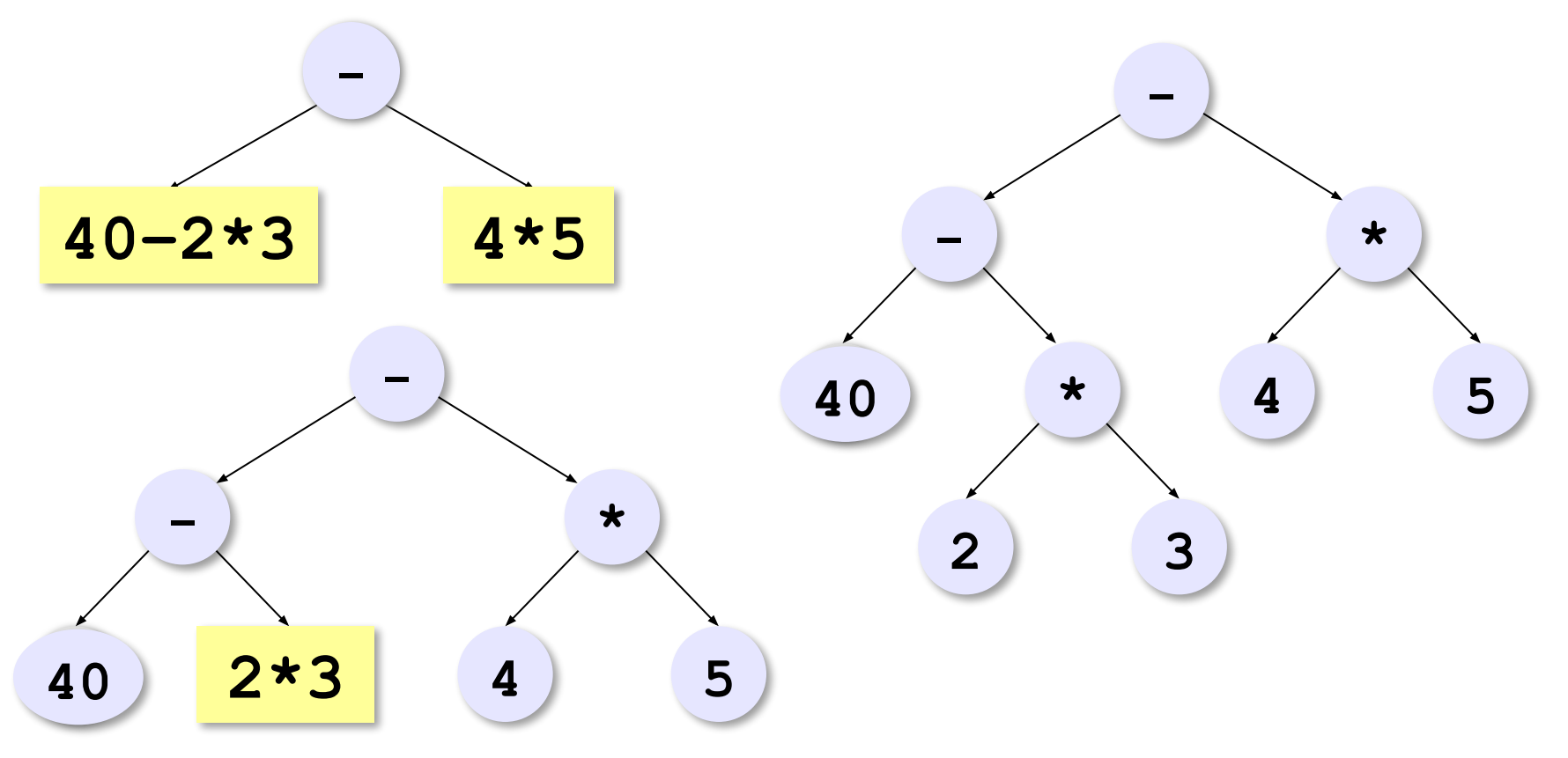

## **Вычисление арифметических выражений**

#### **Построение дерева**:

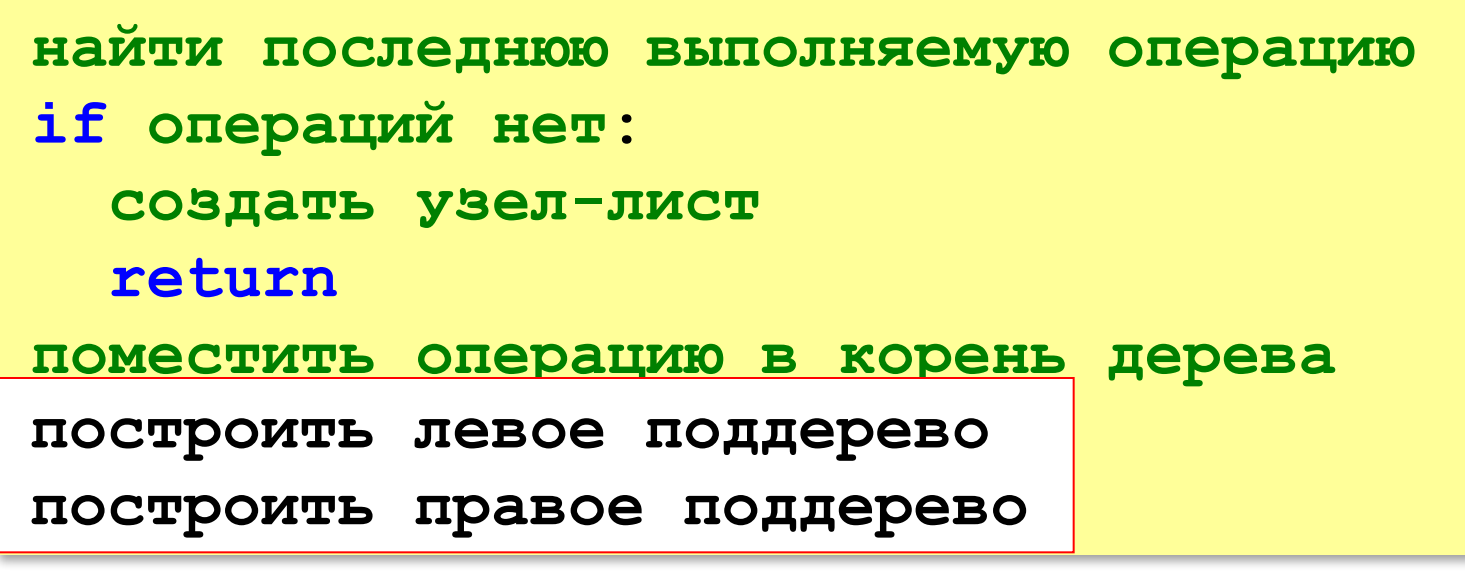

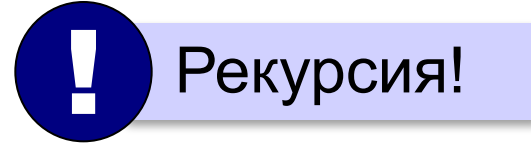

## **Вычисление арифметических выражений**

#### **Вычисление по дереву**:

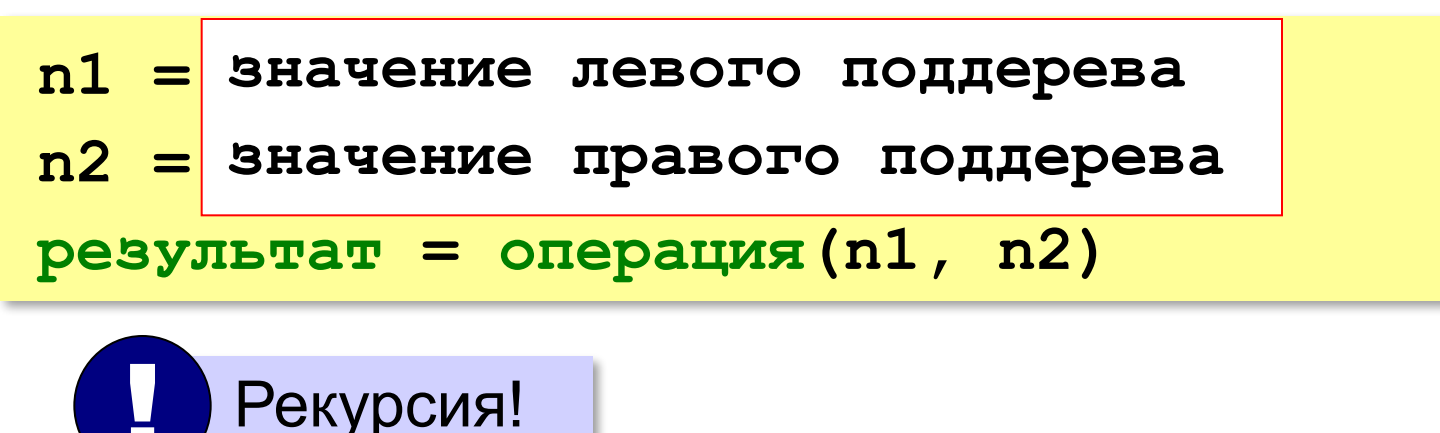

## **Использование связанных структур**

#### Дерево – **нелинейная** структура ⇒ динамический массив неудобен!

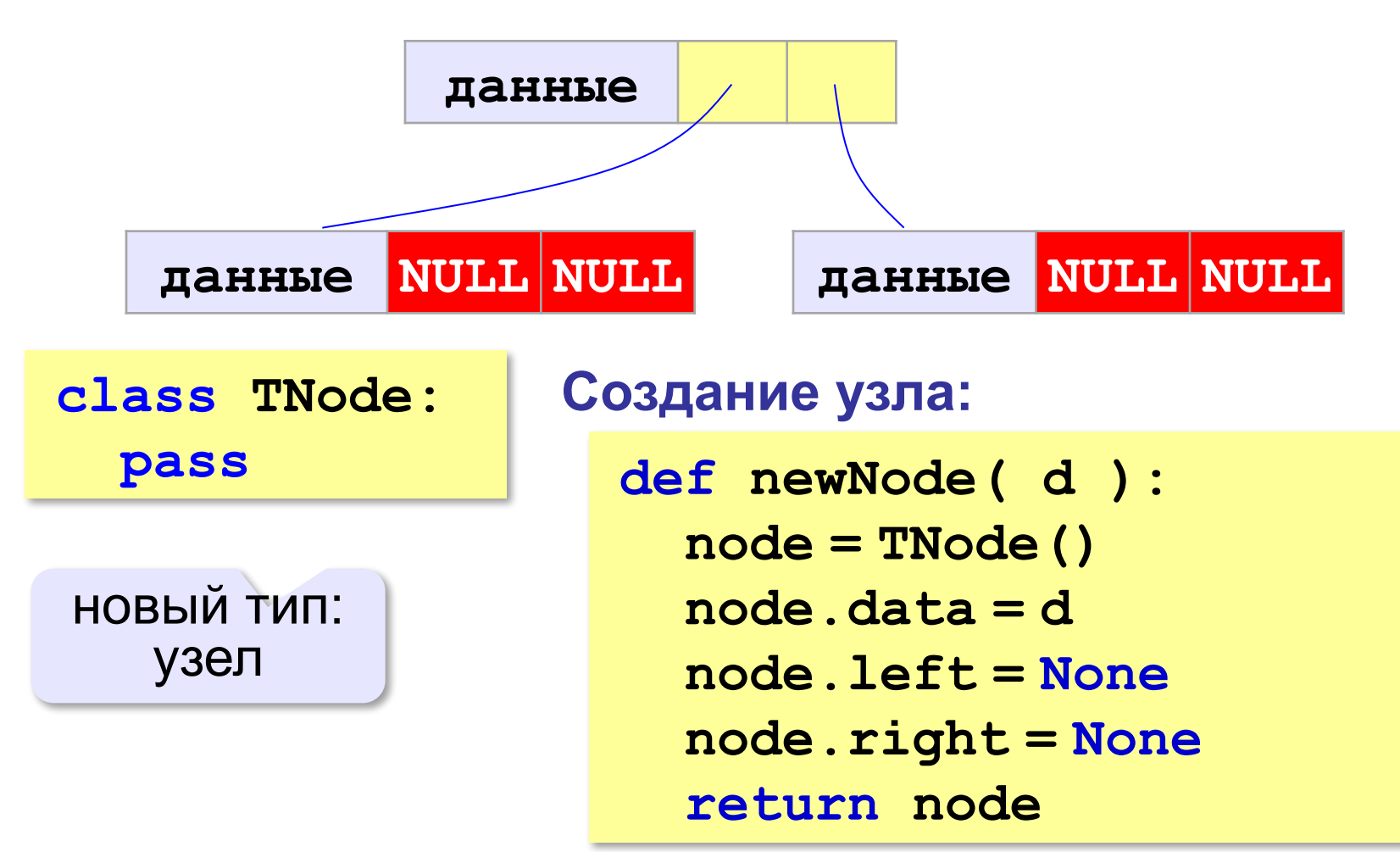

### **Основная программа**

```
s = input ( "Введите выражение: " )
T = makeTree ( s )
print ( "Результат: ", calcTree(T) )
```
Нужно построить **makeTree** и **calcTree**! !

## **Построение дерева**

```
def makeTree ( s ):
    k = lastOp(s) # номер последней операции
     if k < 0: # создать лист
         Tree = newNode ( s )
     else:# создать узел-операцию
         Tree = newNode ( s[k] )
         Tree.left = makeTree ( s[:k] )
\begin{array}{|l|l|} \hline \texttt{Tree}.\texttt{left} = \texttt{makeTree} \left( \begin{array}{c} \texttt{s} \texttt{[:k]} \end{array} \right) \\ \hline \texttt{Tree}.\texttt{right} = \texttt{makeTree} \left( \begin{array}{c} \texttt{s} \texttt{[k+1:]} \end{array} \right) \end{array} return Tree вернёт ссылку на 
                                     корень нового 
                                          дерева
       Рекурсия!
```
#### **Вычисление по дереву**

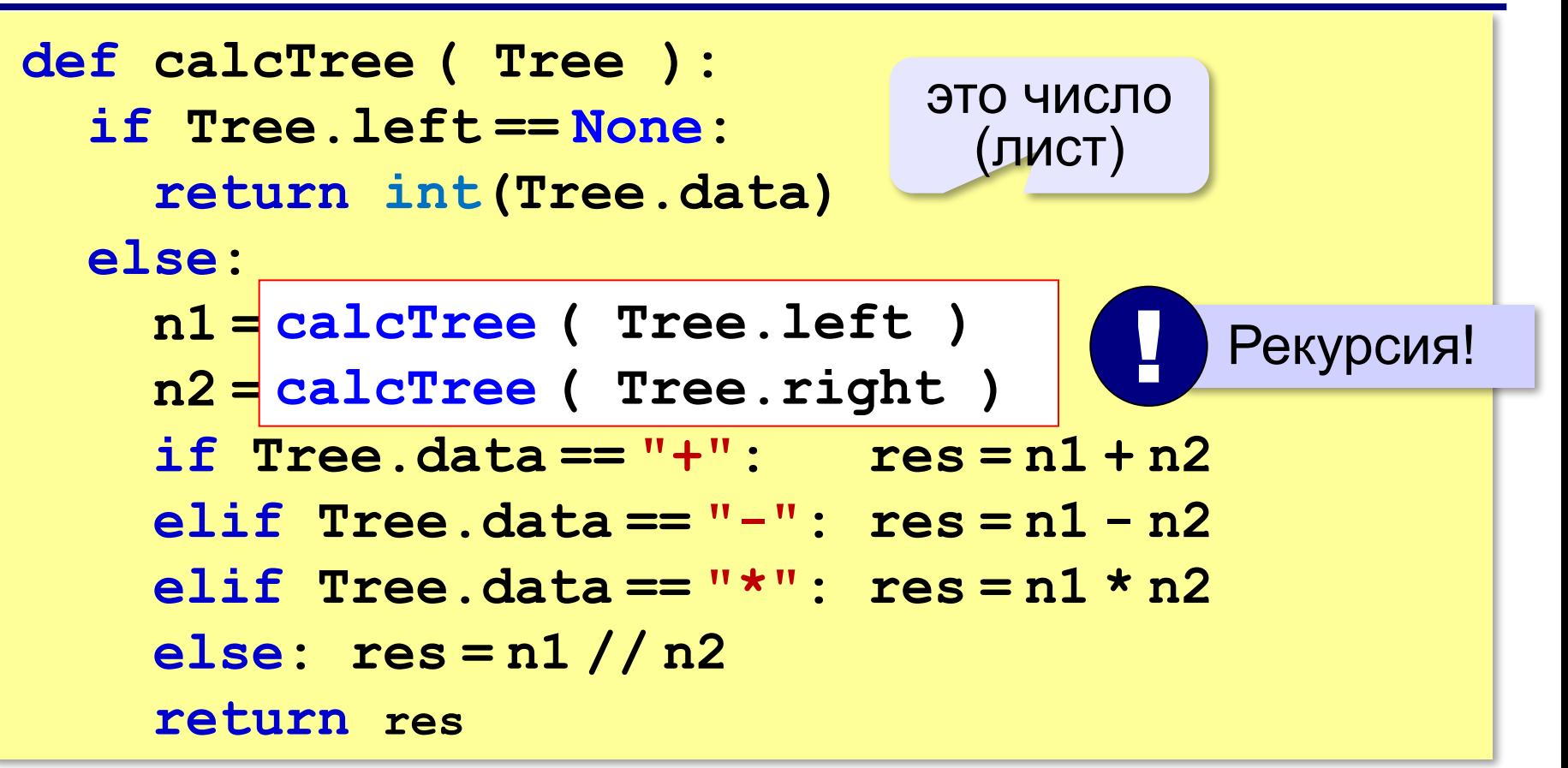

## **Вспомогательные функции**

#### **Приоритет операции:**

**def priority ( op ): if op in "+-": return 1 if op in "\*/": return 2 return 100**

#### **Номер последней операции:**

```
def lastOp ( s ):
   minPrt = 50 # любое между 2 и 100
  k = -1 for i in range(len(s)):
 if priority(s[i]) <= minPrt:
<=
       minPrt = priority(s[i])
      k = i return k 
                                   ? Почему <=?
```
## **Двоичное дерево в массиве**

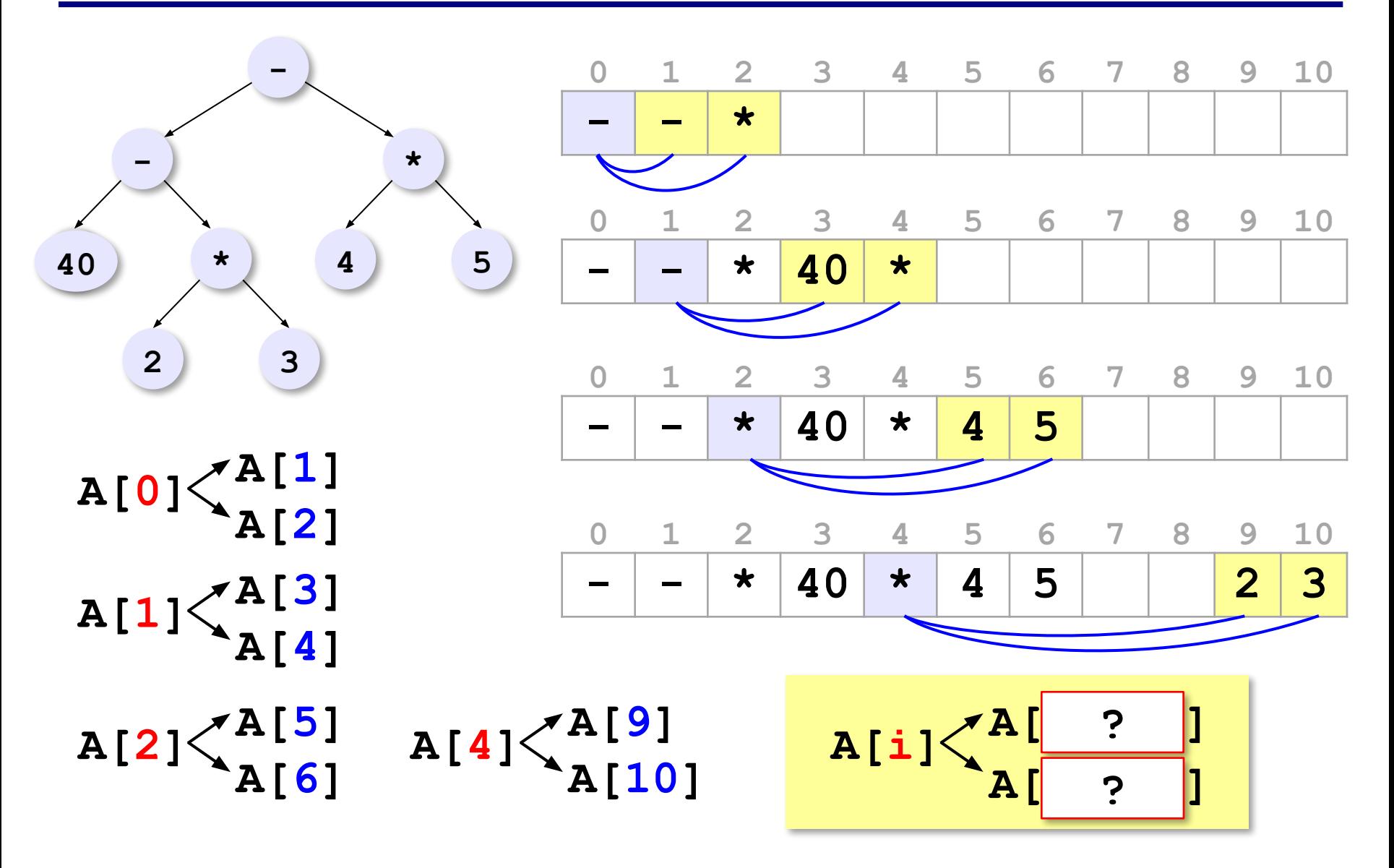

# **Алгоритмизация и программирование. Язык Python**

**§ 40. Графы**

# **Что такое граф?**

**Граф** – это набор вершин и связей между ними (рёбер).

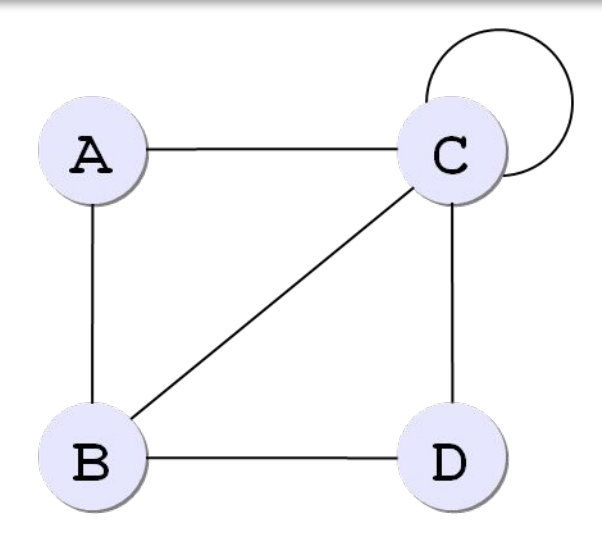

# **A B C D A** 0 1 1 0 **B** 1 0 1 1 **C** 1 1 1 (1) 1 **D** 0 1 1 0 **Матрица смежности:**

**Список смежности:**

$$
(A(B, C),
$$
  
B(A, C, D),  
C(A, B, C, D),  
D(B, C))

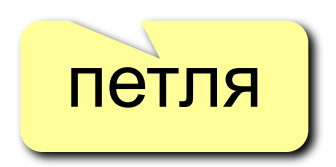

## **Связность графа**

**Связный граф** – это граф, между любыми вершинами которого существует путь.

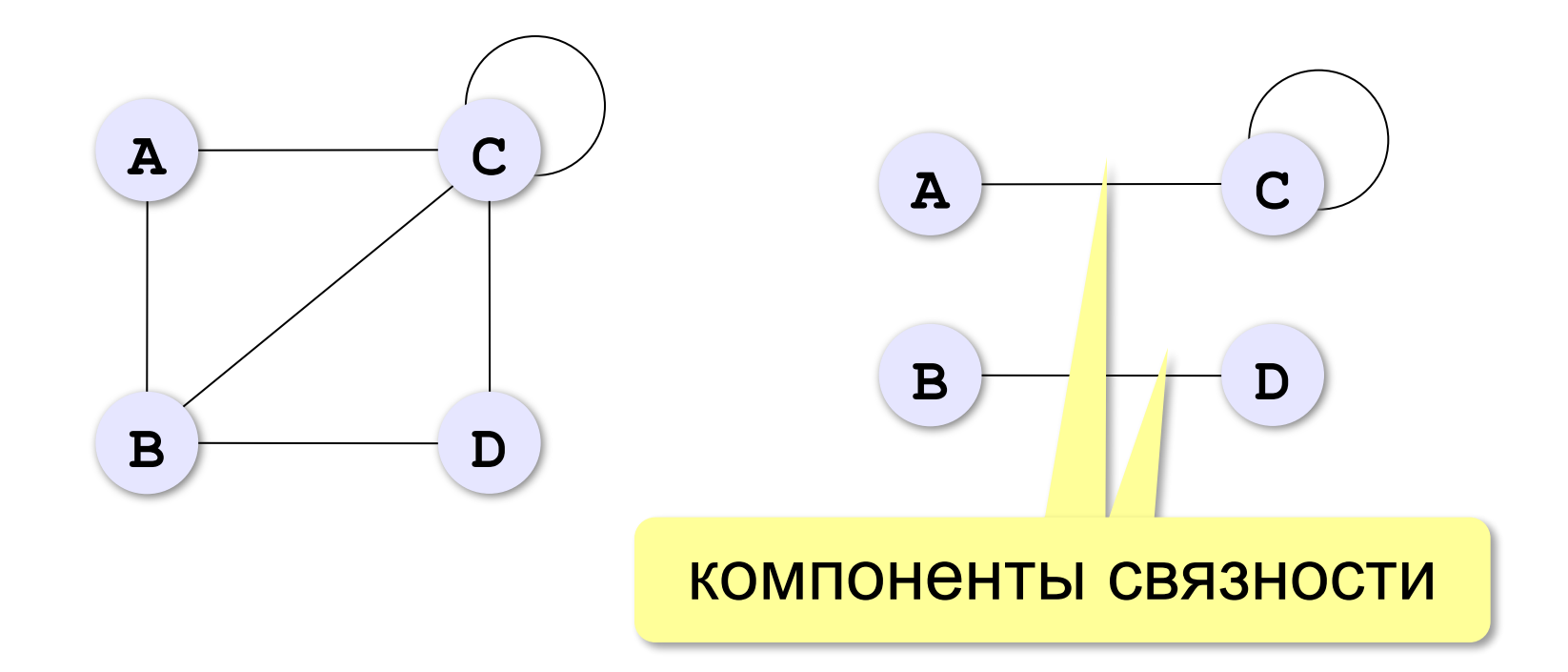

## **Дерево – это граф?**

**Дерево** – это связный граф без циклов (замкнутых путей).

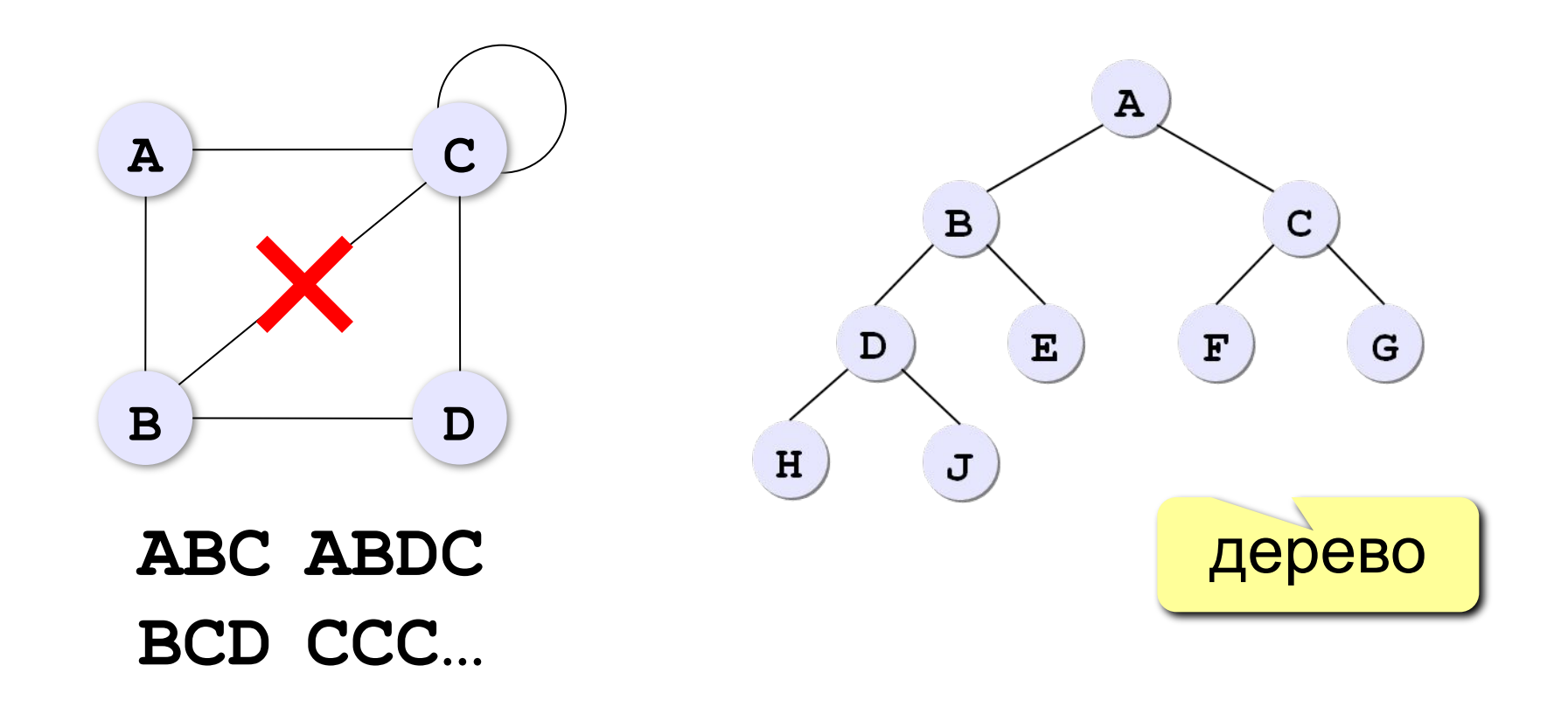

## **Взвешенные графы**

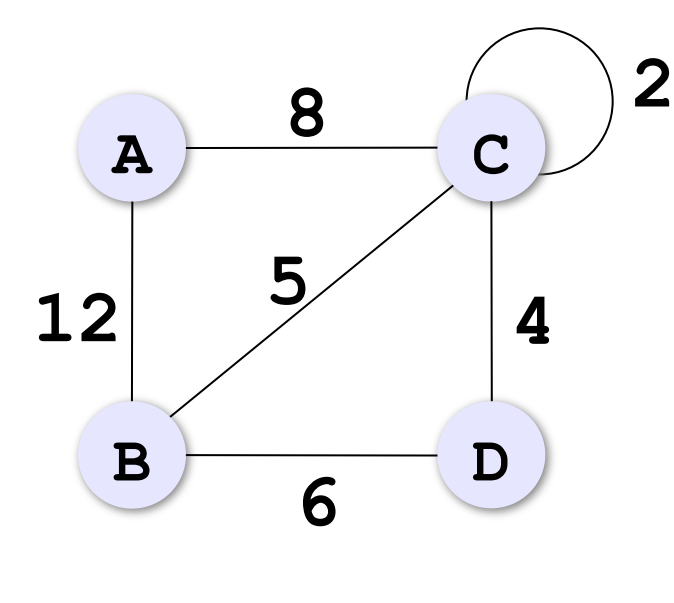

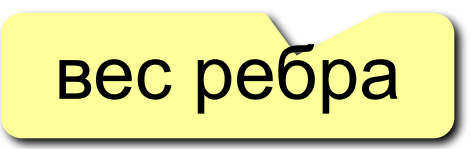

#### **Весовая матрица:**

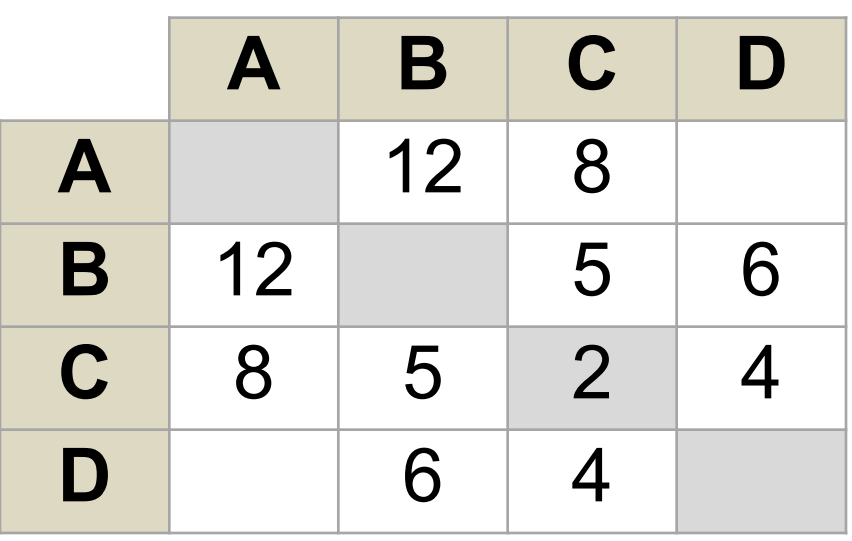

# **Ориентированные графы (орграфы)**

Рёбра имеют направление (начало и конец), рёбра называю **дугами**.

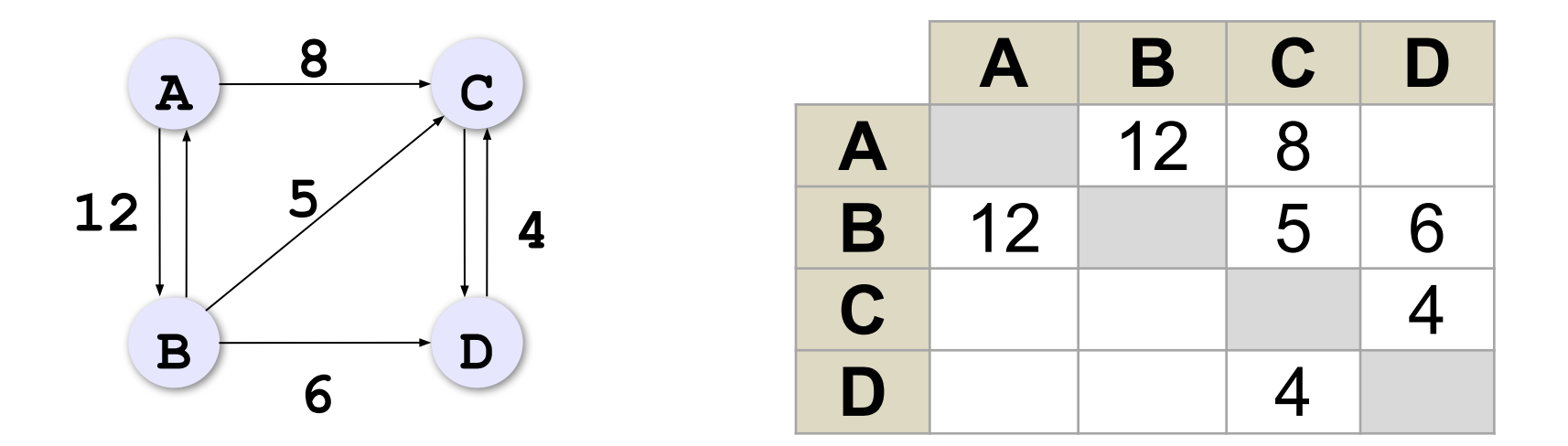

Весовая матрица может быть несимметрична!

## **Жадные алгоритмы**

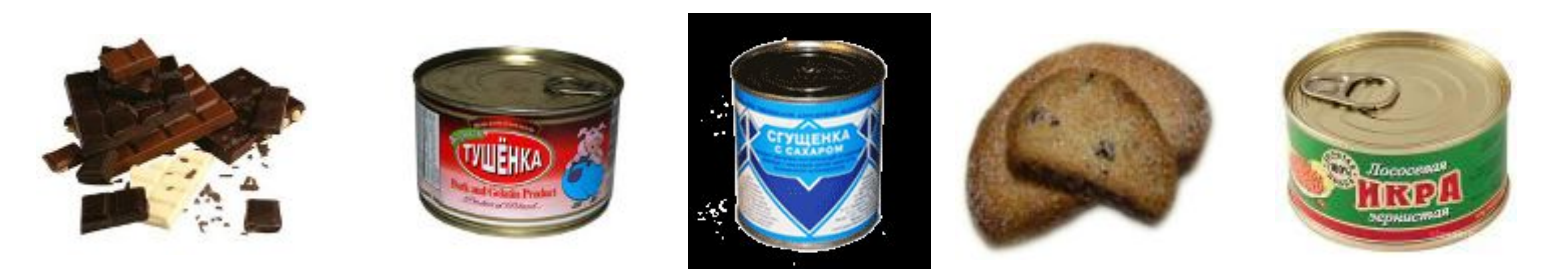

**Жадный алгоритм** – это многошаговый алгоритм, в котором на каждом шаге принимается решение, лучшее в данный момент.

*Задача*. Найти кратчайший маршрут из **А** в **F**.

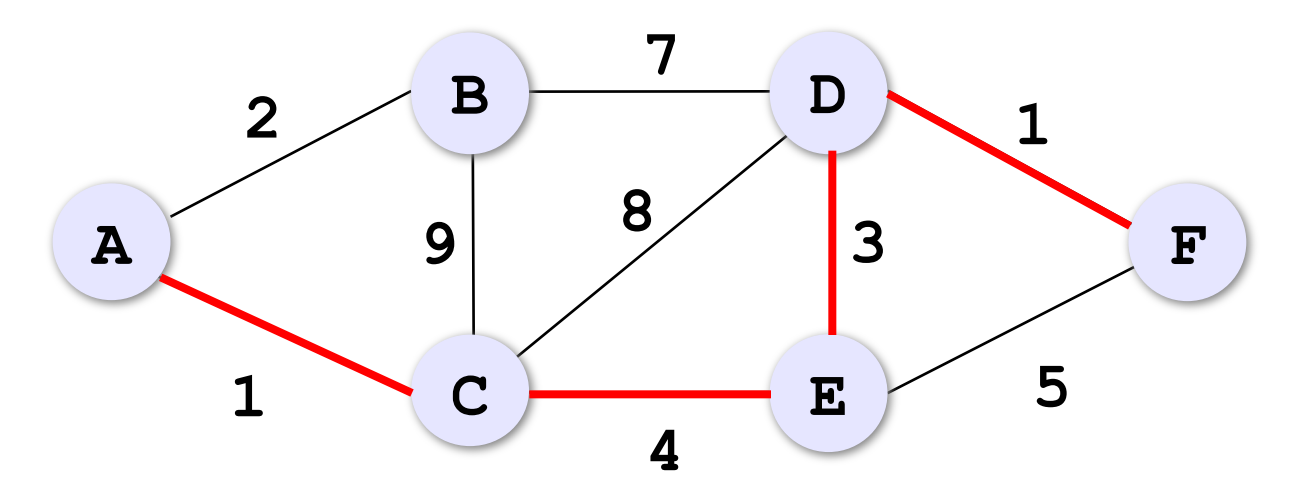

## **Жадные алгоритмы**

*Задача*. Найти кратчайший маршрут из **А** в **F**.

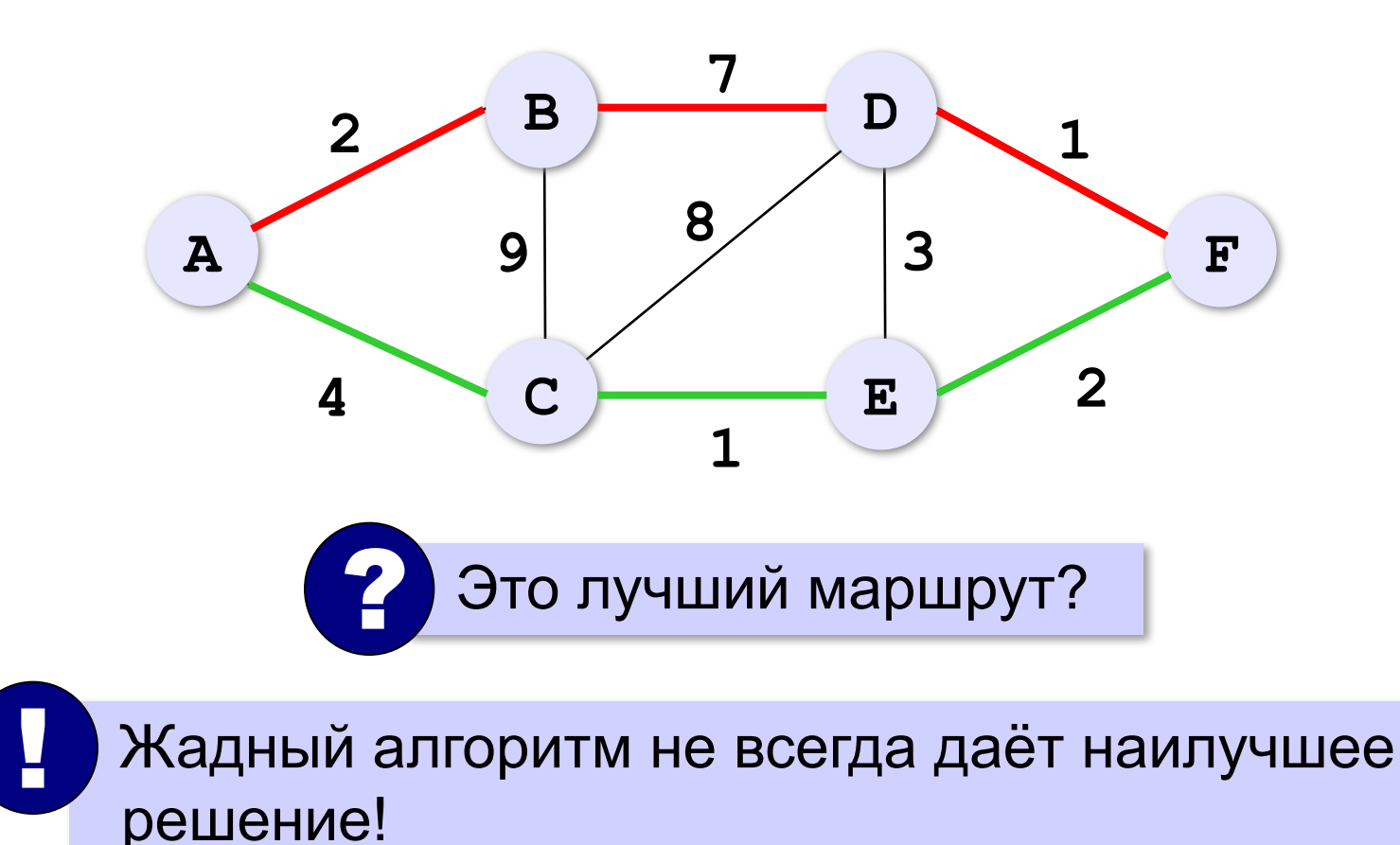

# **Задача Прима-Крускала**

*Задача*. Между какими городами нужно проложить линии связи, чтобы все города были связаны в одну систему и общая длина линий связи была наименьшей? (**минимальное остовное дерево**)

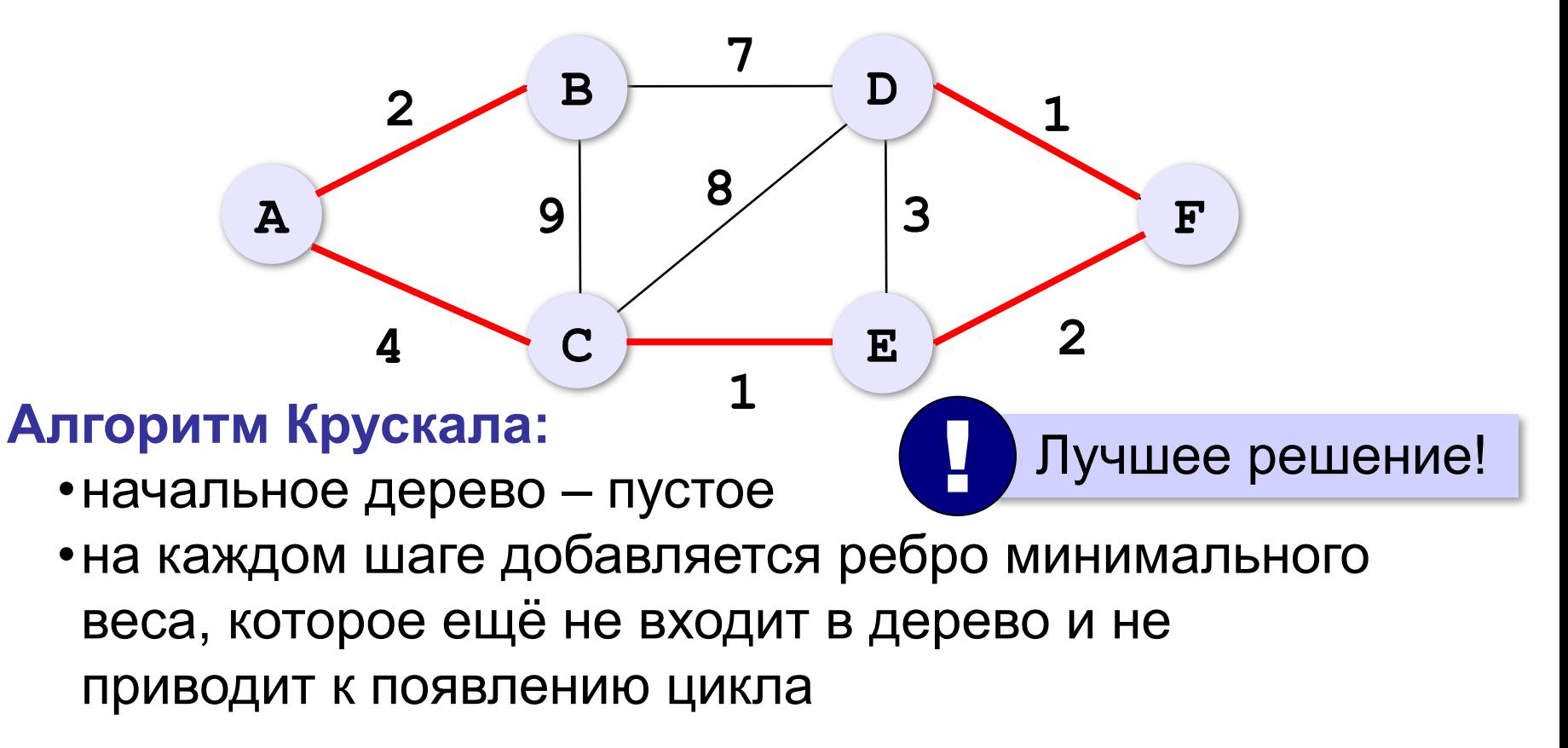

#### **Раскраска вершин**

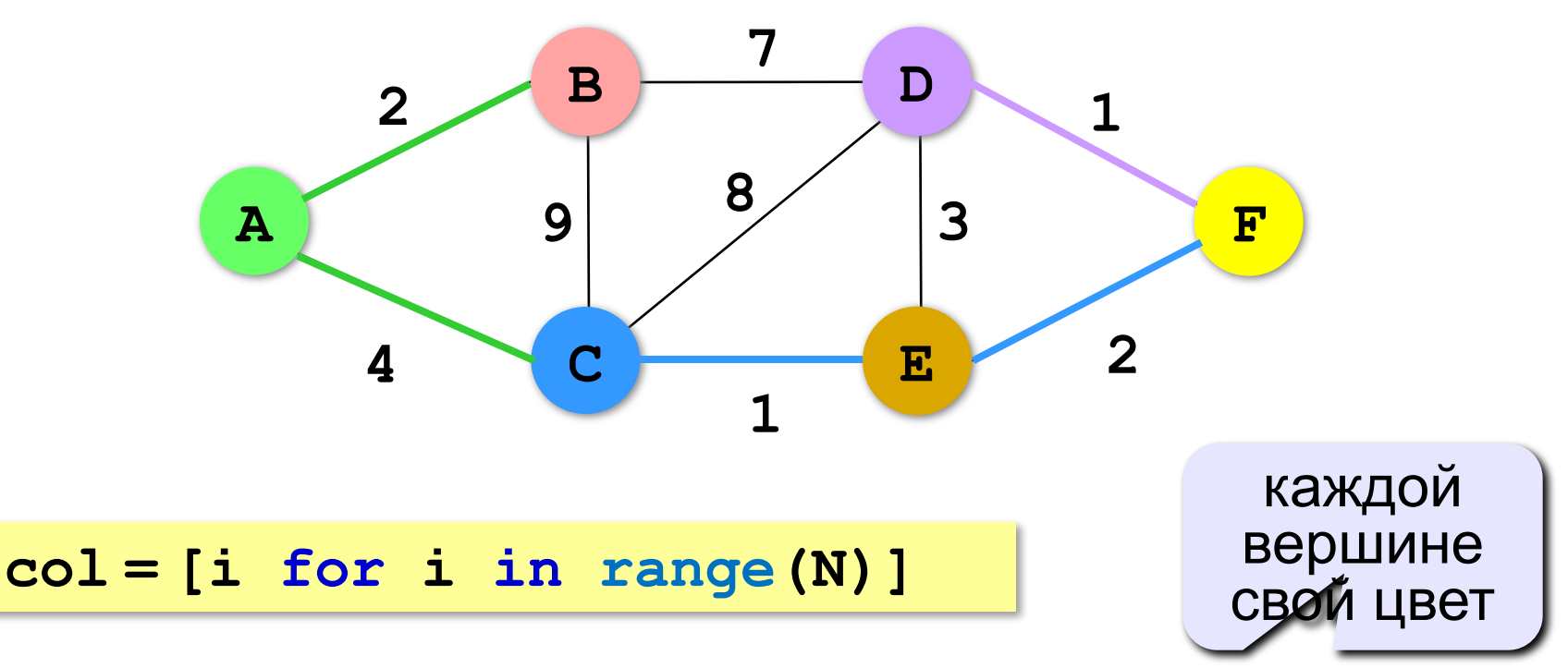

#### **Сделать N-1 раз:**

•ищем ребро минимальной длины среди всех рёбер, *концы которых окрашены в разные цвета*; •найденное ребро **(iMin,jMin)** добавляется в список выбранных, и все вершины, имеющие цвет **col[jMin]**, перекрашиваются в цвет **col[iMin]**.

### **Раскраска вершин**

#### **Весовая матрица:**

```
N = 6INF = 30000 # очень большое число
W = \begin{bmatrix} 1 \end{bmatrix}for i in range(N):
   W.append ( [0]*N )
# заполнить матрицу
```
#### **Вывод результата:**

```
for edge in ostov:
   print ( "(", edge[0], ",", 
                edge[1], ")" )
```
## **Раскраска вершин**

```
ostov = [] # список выбранных рёбер 
for k in range(N-1):
   minDist = INF # очень большое число
   for i in range(N):
     for j in range(N):
        if col[i] != col[j] \
           and W[i][j] < minDist: 
          iMin = i 
          jMin = j 
          minDist = W[i][j]
   ostov.append ( (iMin, jMin) )
   c = col[jMin]
   for i in range(N):
     if col[i] == c:
        col[i] = col[iMin] 
                                   ищем ребро с 
                                  минимальным 
                                      весом
                          перекраска 
                            вершин
                                       добавить 
                                      новое ребро
```
**Алгоритм Дейкстры (1960):**

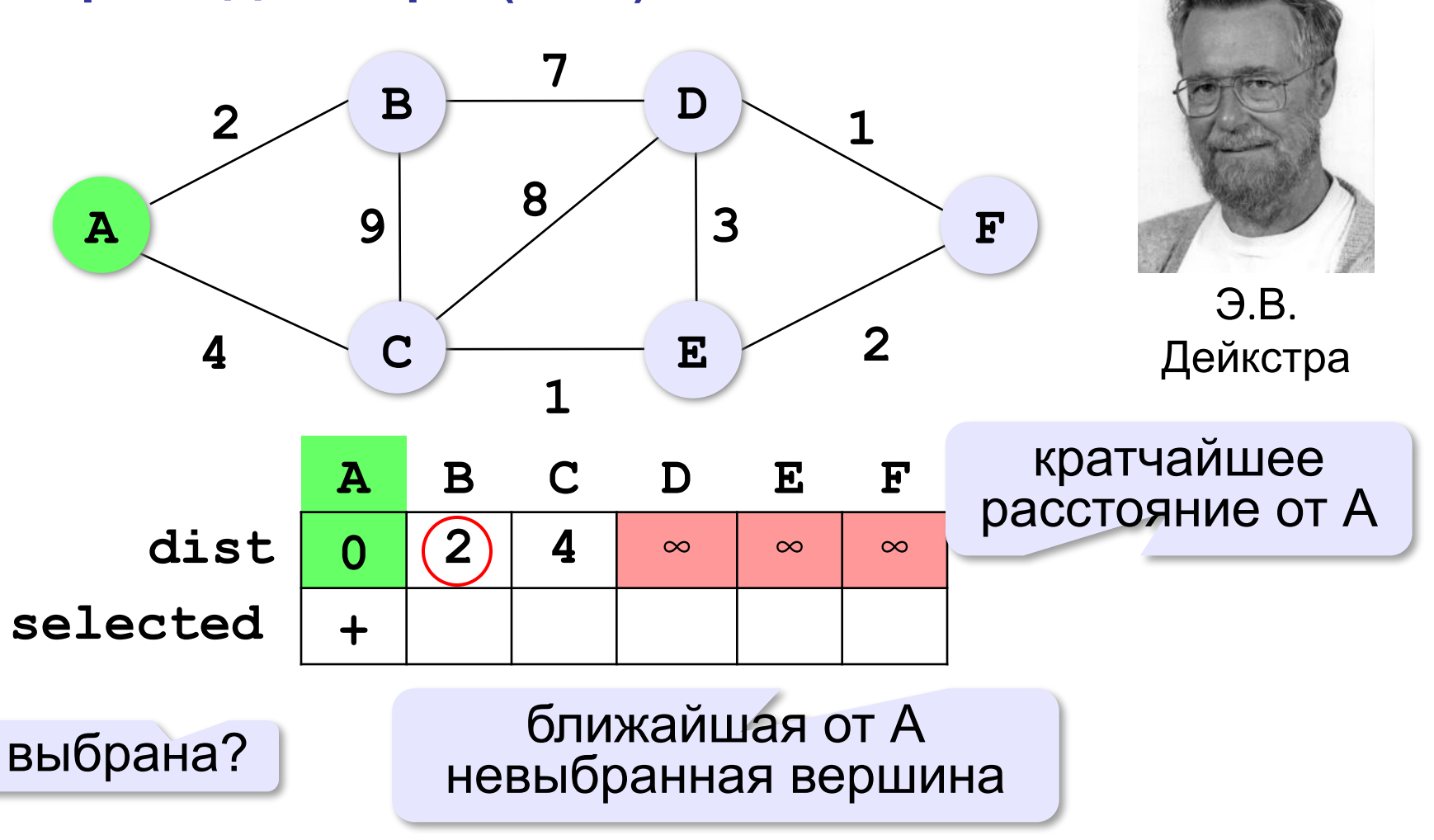

**Алгоритм Дейкстры (1960):**

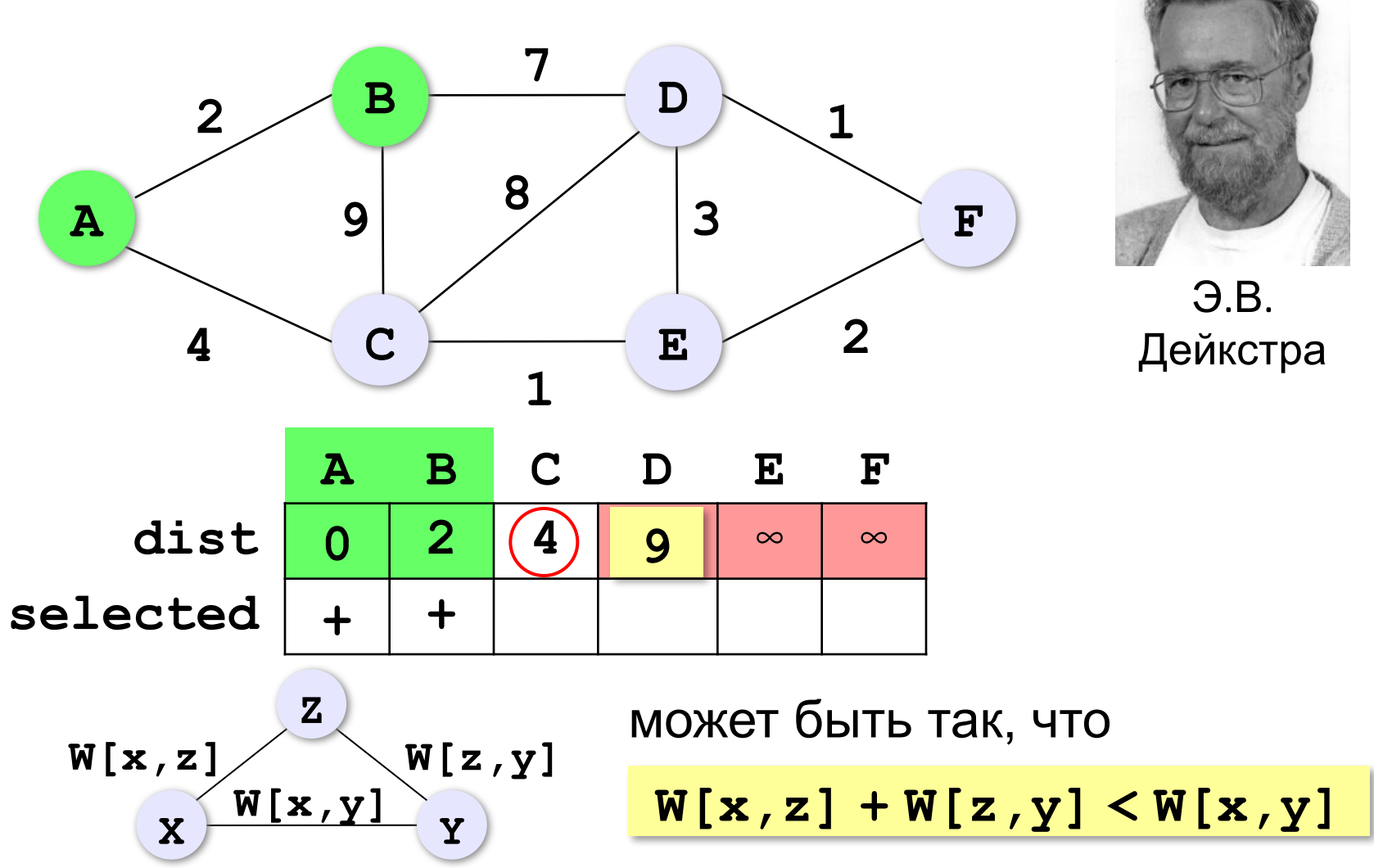

**Алгоритм Дейкстры (1960):**

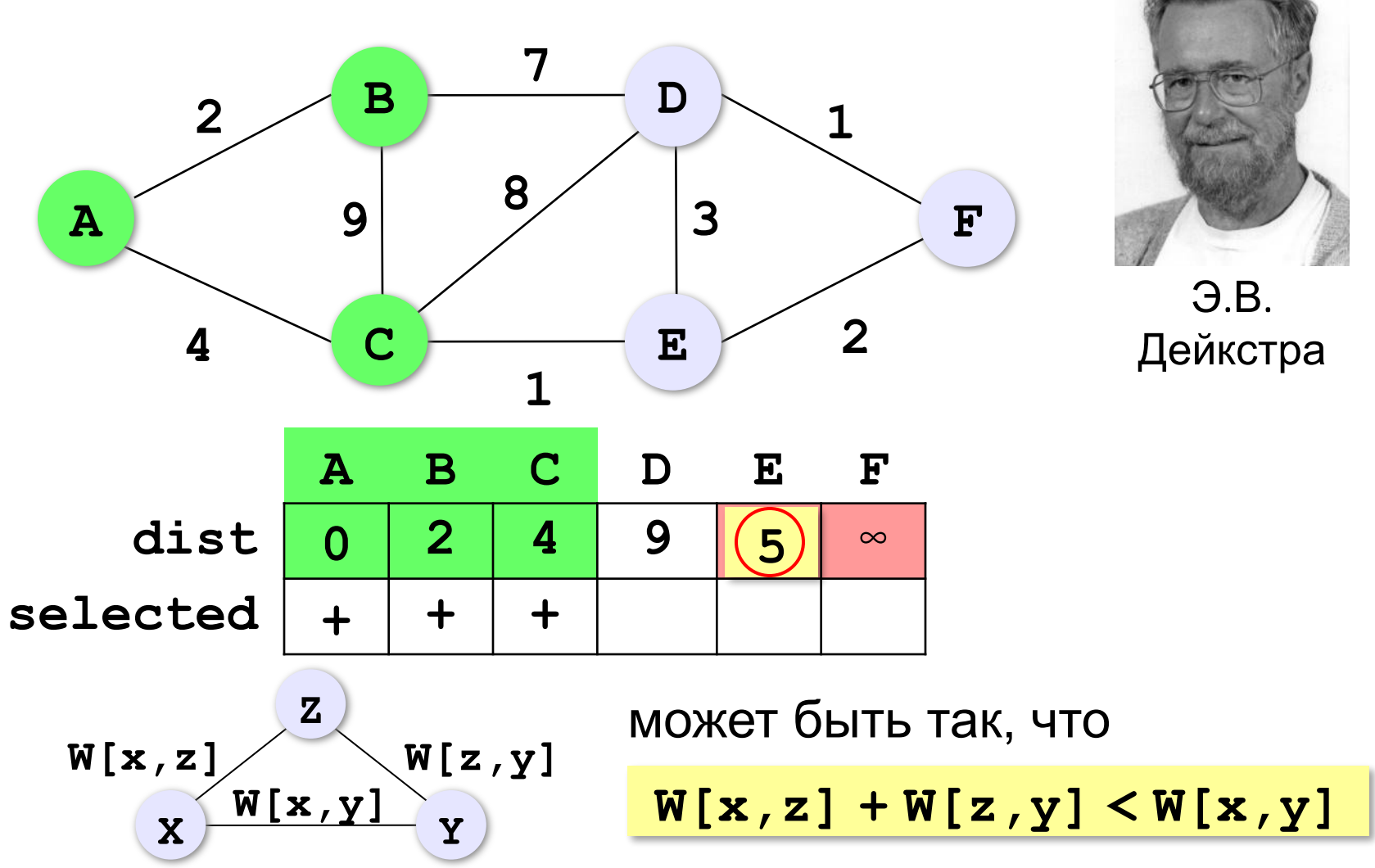

**Алгоритм Дейкстры (1960):**

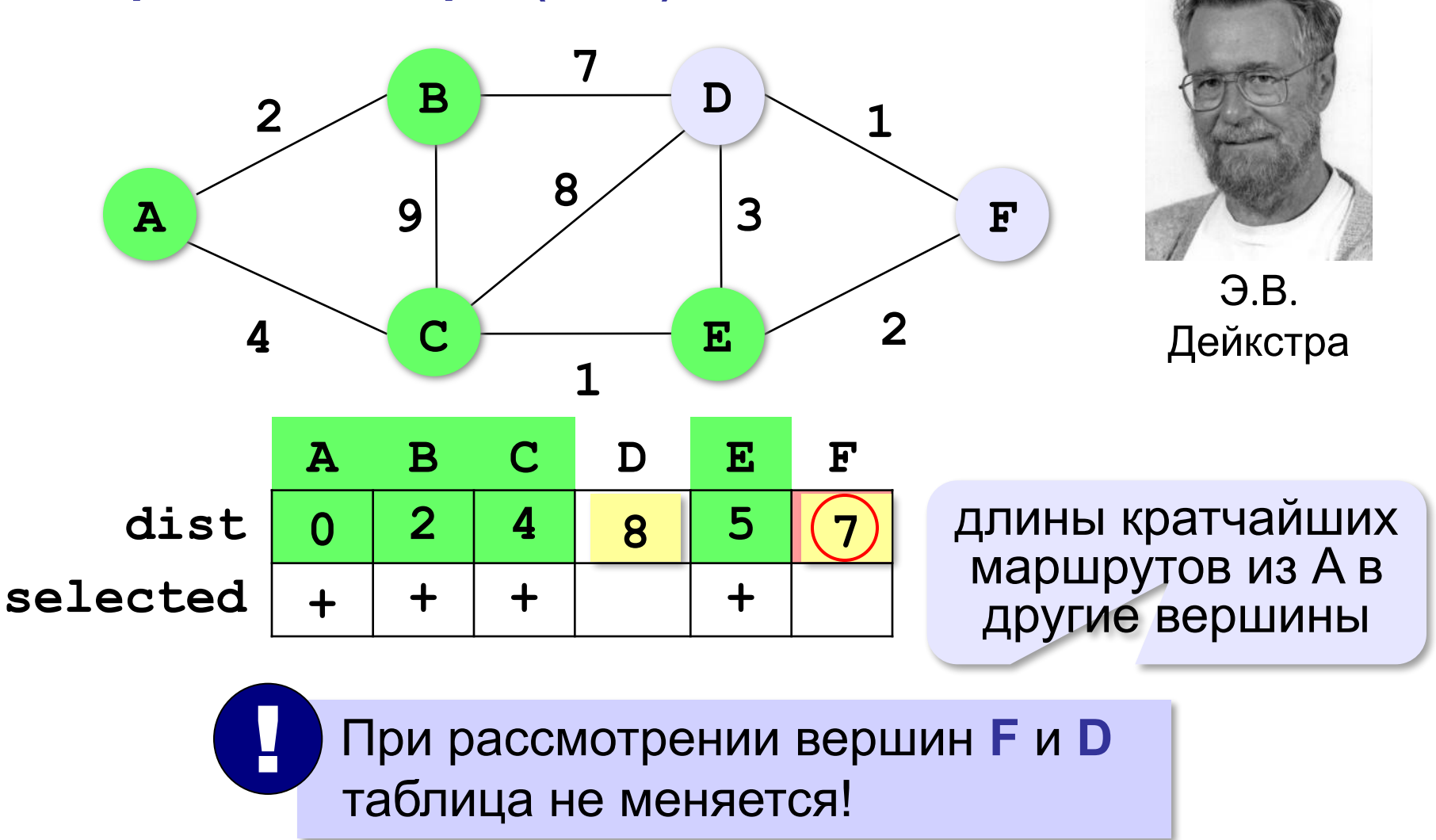

## **Как найти сам кратчайший маршрут?**

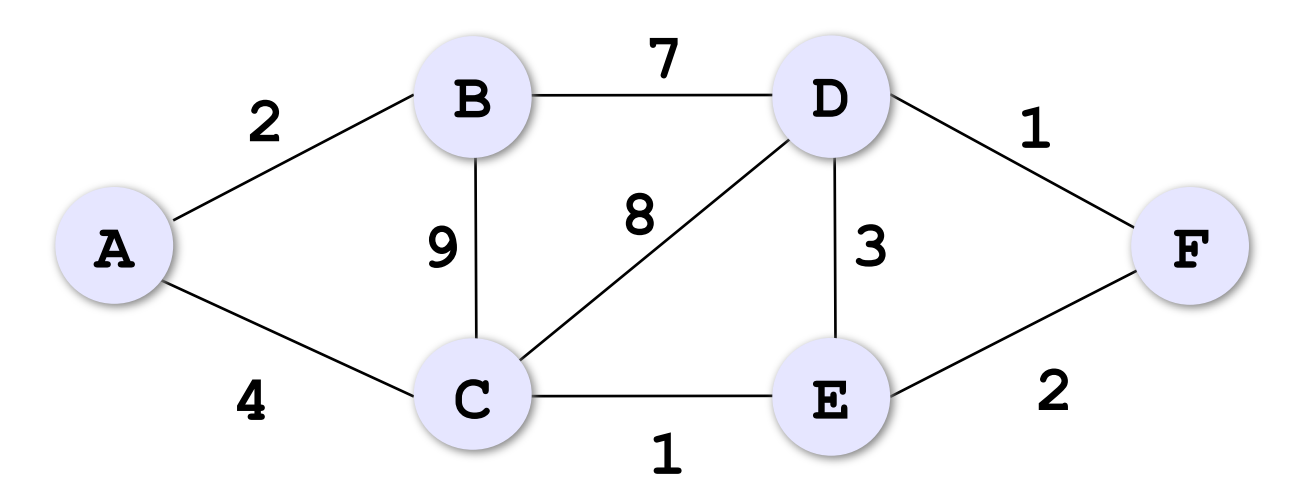

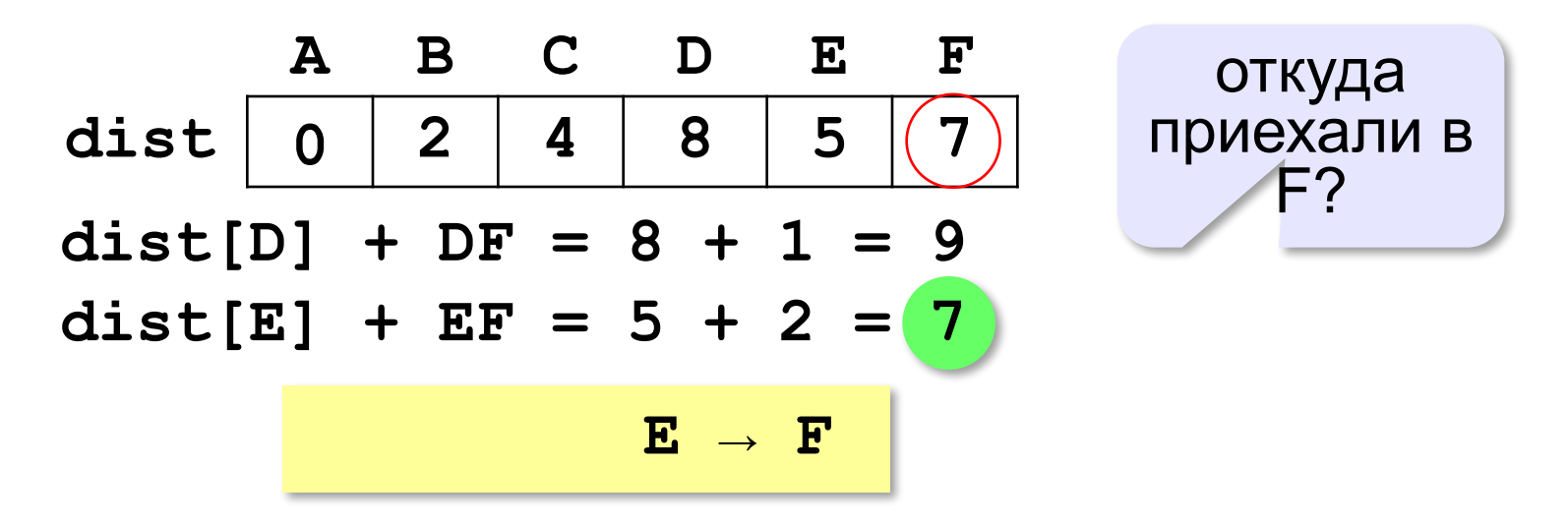

# **Алгоритм Дейкстры**

#### **Весовая матрица:**

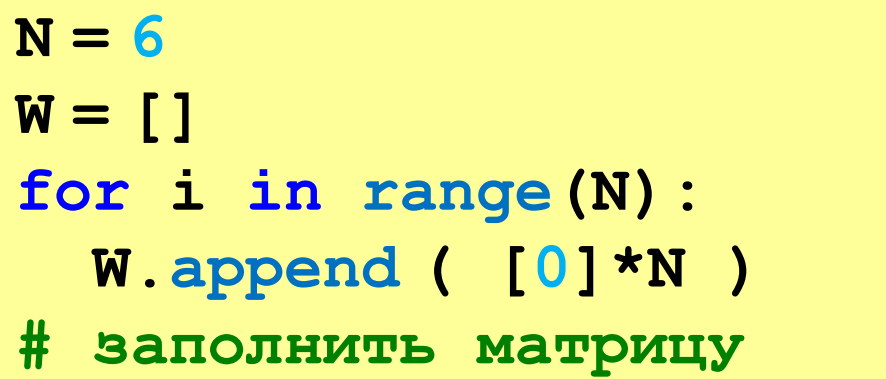

#### **Вспомогательные массивы:**

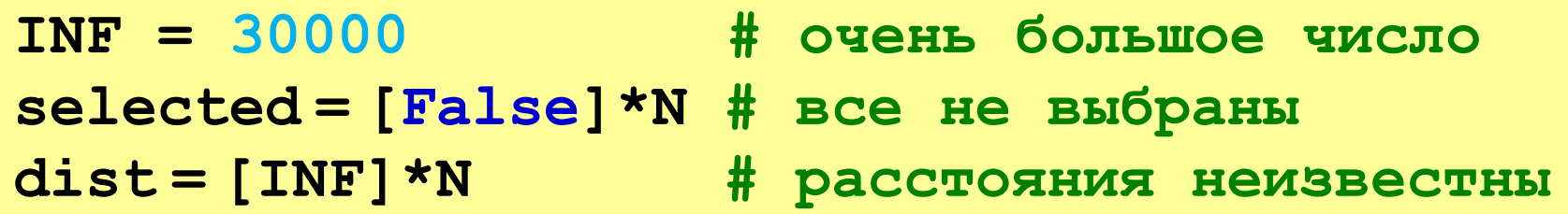

#### **Стартовая вершина:**

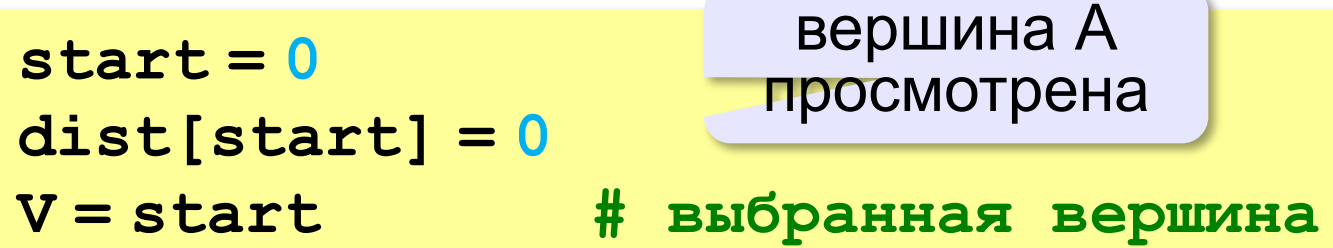

# **Алгоритм Дейкстры**

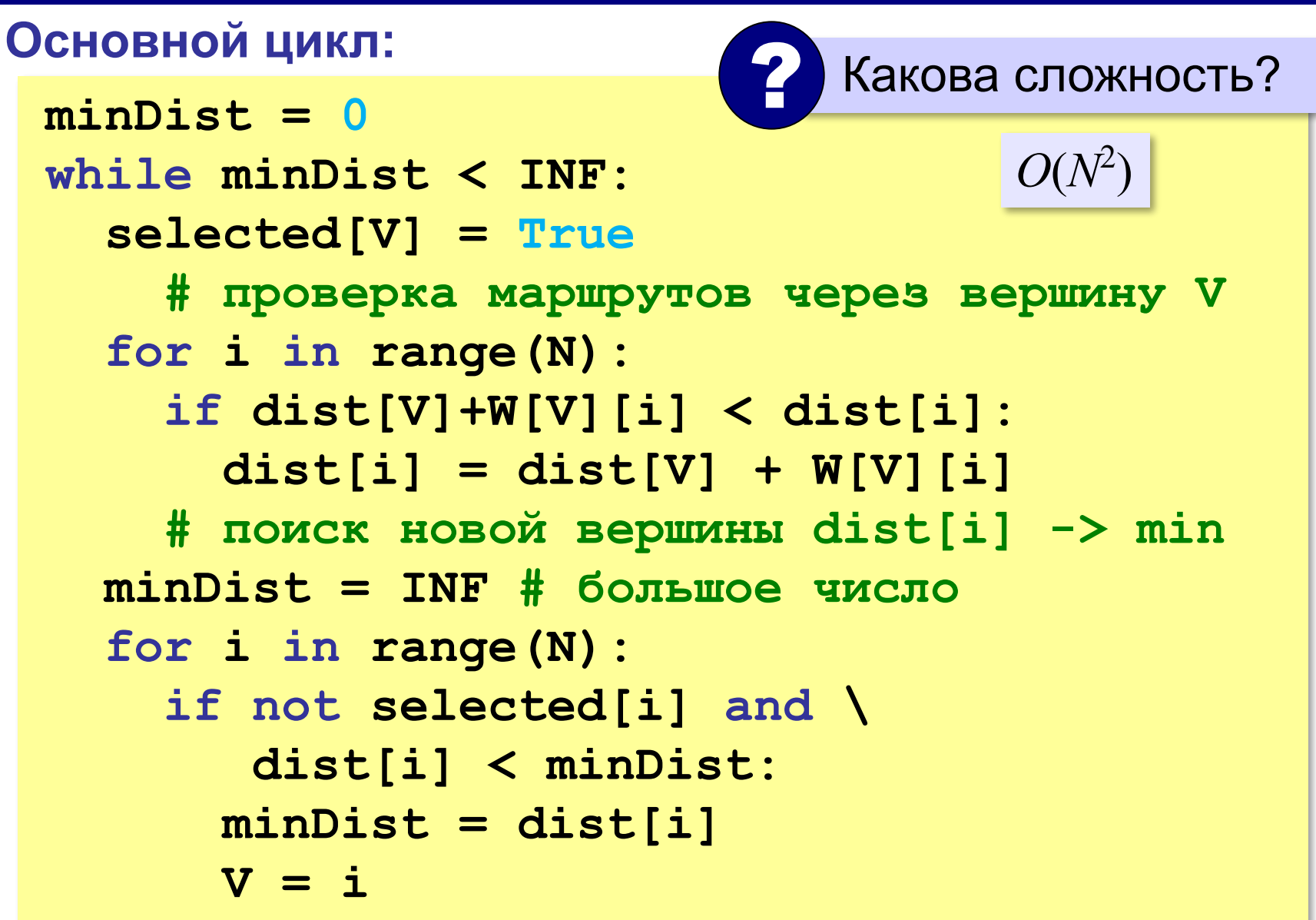

# **Алгоритм Дейкстры**

#### **Вывод результата (маршрут 0 → N-1):**

 $V = N - 1$ **print(V) while V != start: for i in range(N): if i != V and \ dist[i]+W[i][V] == dist[V]: V = i break print(V)**  пока не пришли в начальную вершину обратным ходом нашли вершину **i**, из которой могли прийти в вершину **V** ? Она единственная?

# **Алгоритм Флойда**

**Все кратчайшие пути (из любой вершины в любую)**

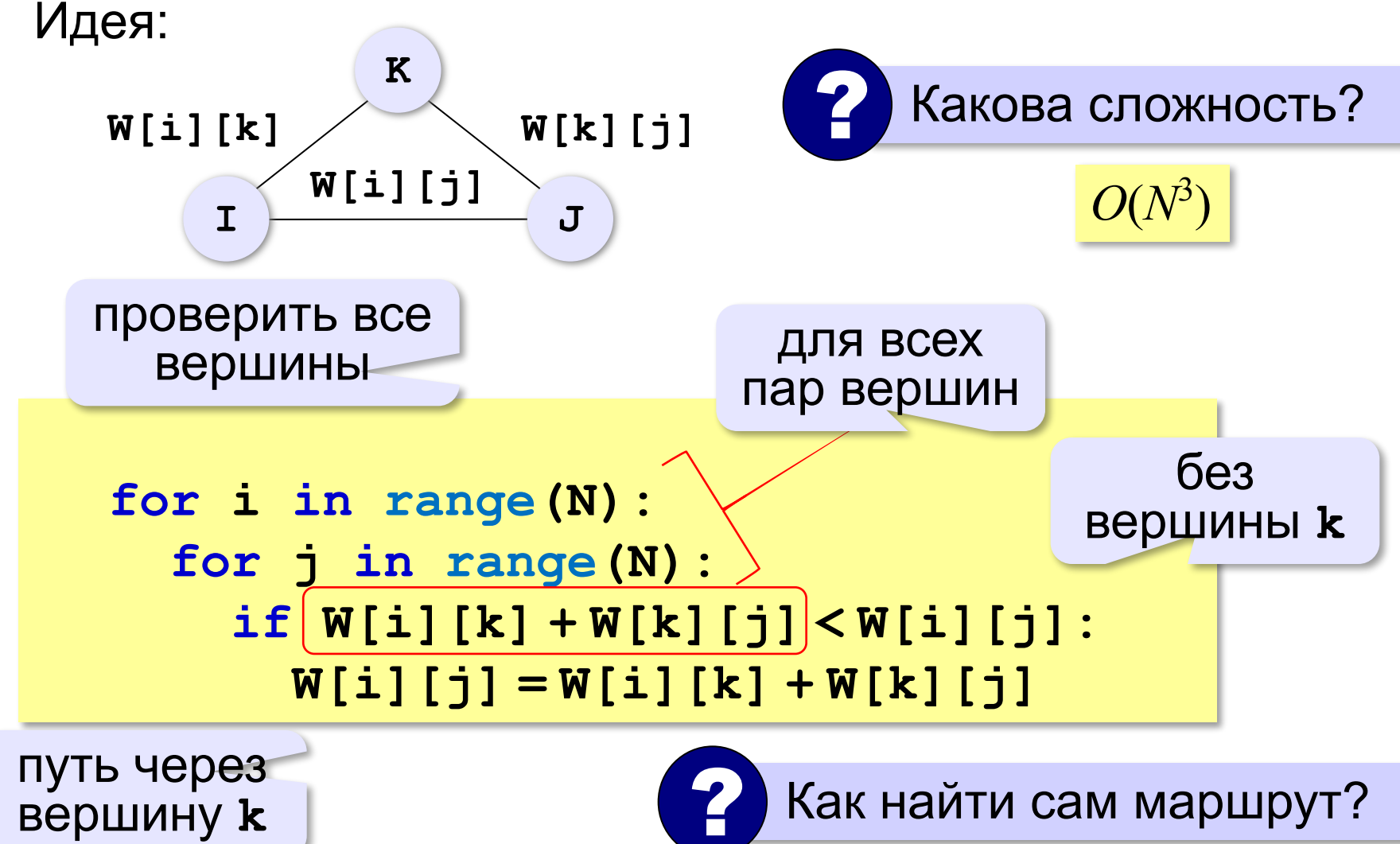

## **Списки смежности**

#### **Список смежности:**

вершина 1: ( **4** ) вершина 2: ( **1**, **3** ) вершина 3: ( ) вершина 4: ( **2**, **3**, **5** ) вершина 5: ( **3** )

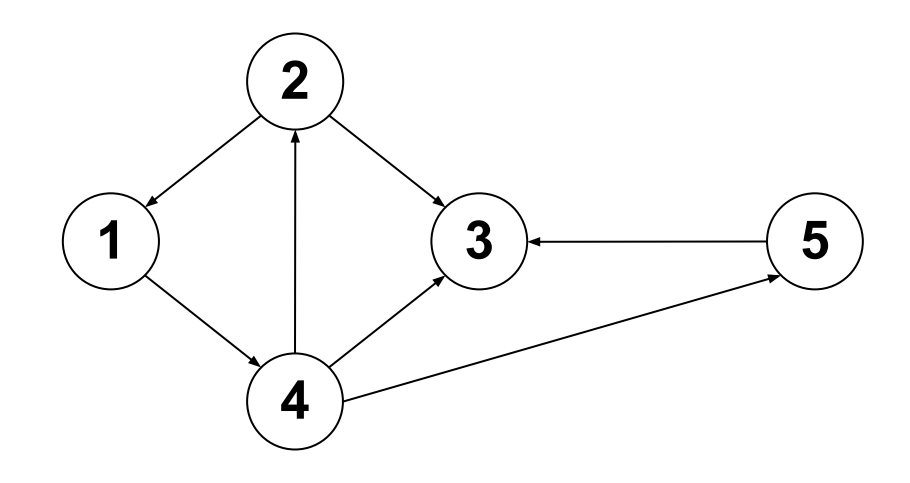

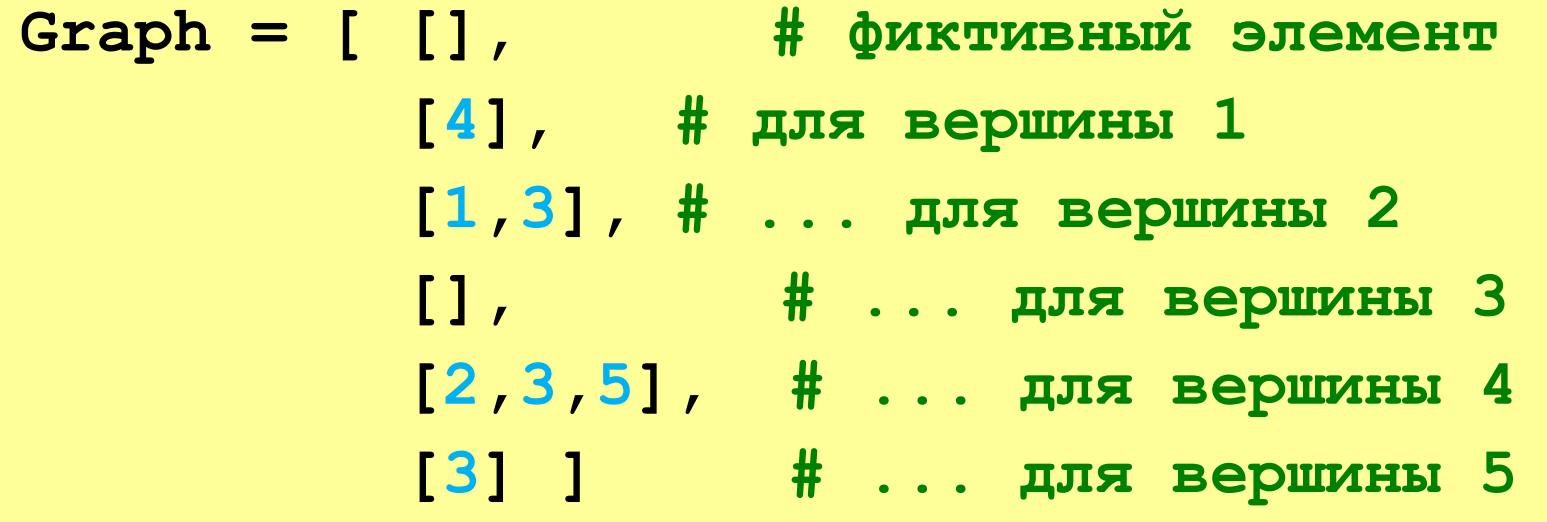

## **Списки смежности**

*Задача.* Составить функцию, которая находит число путей из одной вершины в другую.

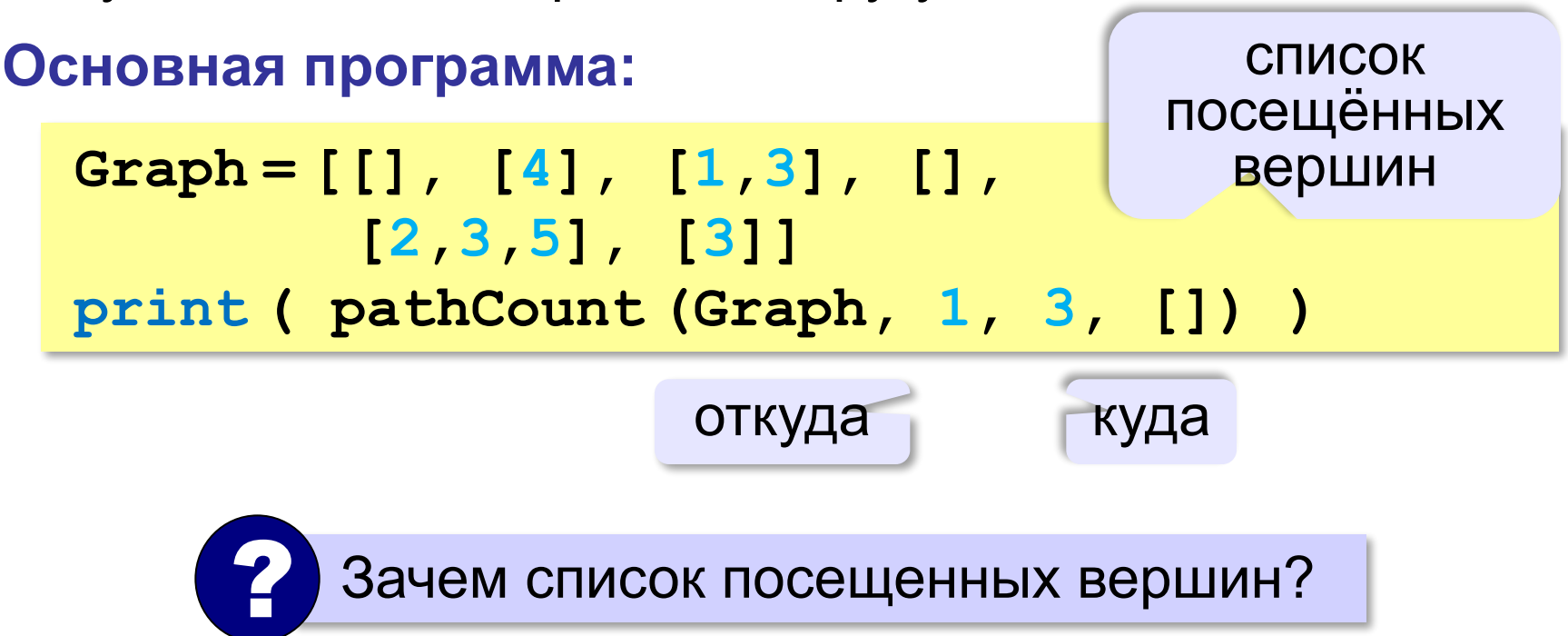

#### **108**

## **Число путей: функция**

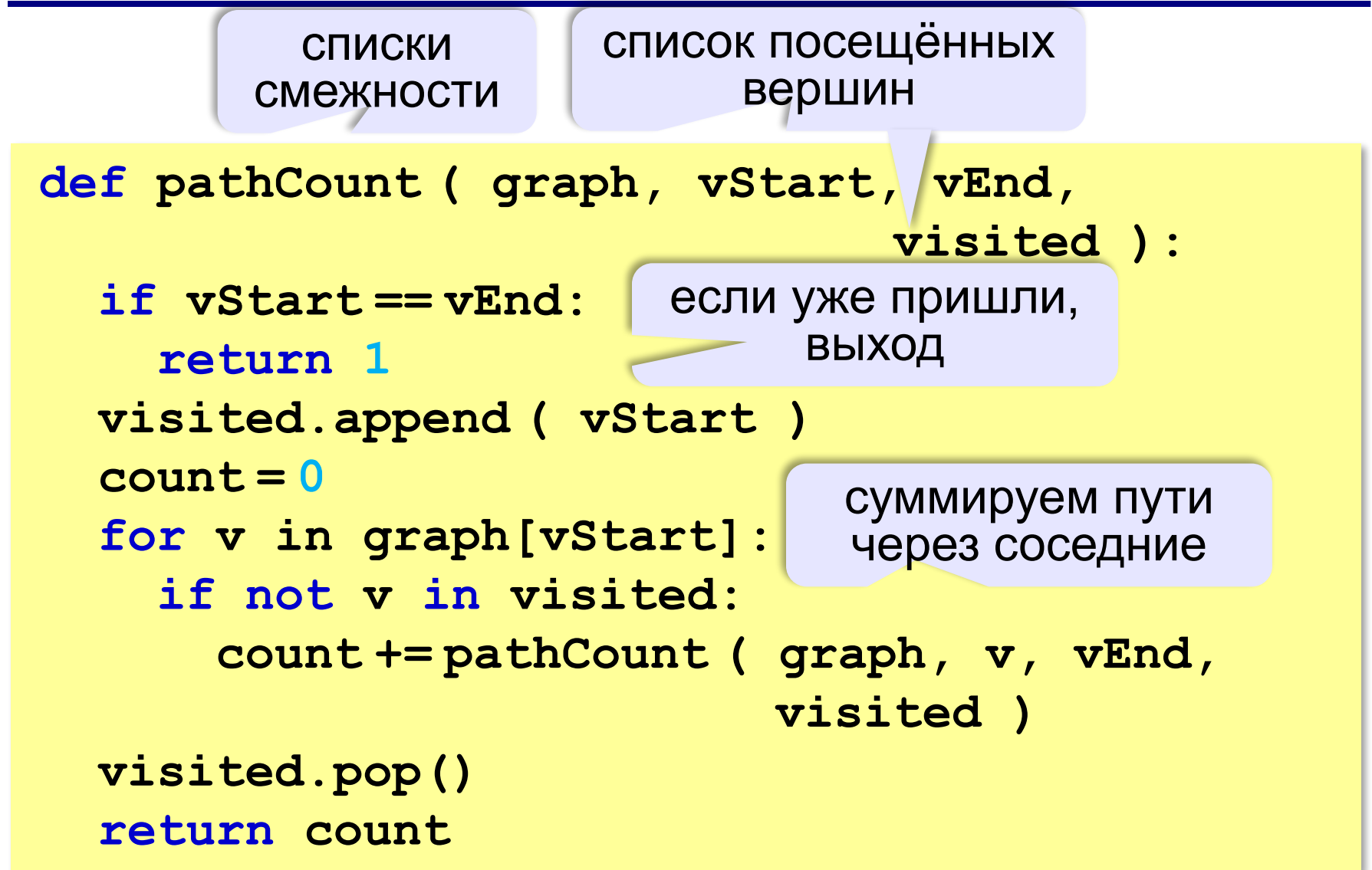
# **Задача коммивояжера**

Коммивояжер (бродячий торговец) должен выйти из города **1** и, посетив по разу в неизвестном порядке города **2,3,...N**, вернуться обратно в город **1**. В каком порядке надо обходить города, чтобы путь коммивояжера был кратчайшим?

 Это NP-полная задача, которая строго решается только перебором вариантов (пока)!

#### **Точные методы**:

- 1) простой перебор;
- 2) метод ветвей и границ;
- 3) метод Литтла;
- 4) …

!

#### **Приближенные методы**:

- 5) метод случайных перестановок (*Matlab*)
- 6) генетические алгоритмы
- 7) метод муравьиных колоний
- 8) …

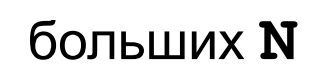

**O(N!)**

большое время счета для

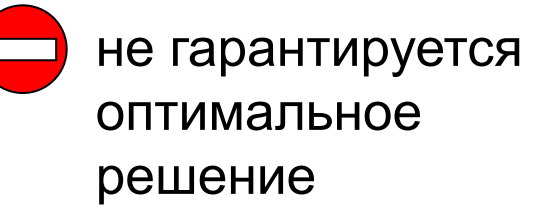

### **Некоторые задачи**

**Задача на минимум суммы**. Имеется **N** домов, в каждом из которых живет **pi** жителей **(i=1,...,N)**. Надо разместить магазин в одном из них так, чтобы общее расстояние, проходимое всеми жителями по дороге в магазин, было минимальным.

**Задача о наибольшем потоке**. Есть система труб, которые имеют соединения в **N** узлах. Один узел **S** является источником, еще один – стоком **T**. Известны пропускные способности каждой трубы. Надо найти наибольший поток от источника к стоку.

**Задача о наибольшем паросочетании**. Есть **M** мужчин и **N** женщин. Каждый мужчина указывает несколько (от **0** до **N**) женщин, на которых он согласен жениться. Каждая женщина указывает несколько мужчин (от **0** до **M**), за которых она согласна выйти замуж. Требуется заключить наибольшее количество моногамных браков.

**Алгоритмизация и программирование. Язык Python**

# **§ 41. Динамическое программирование**

### **Что такое динамическое программирование?**

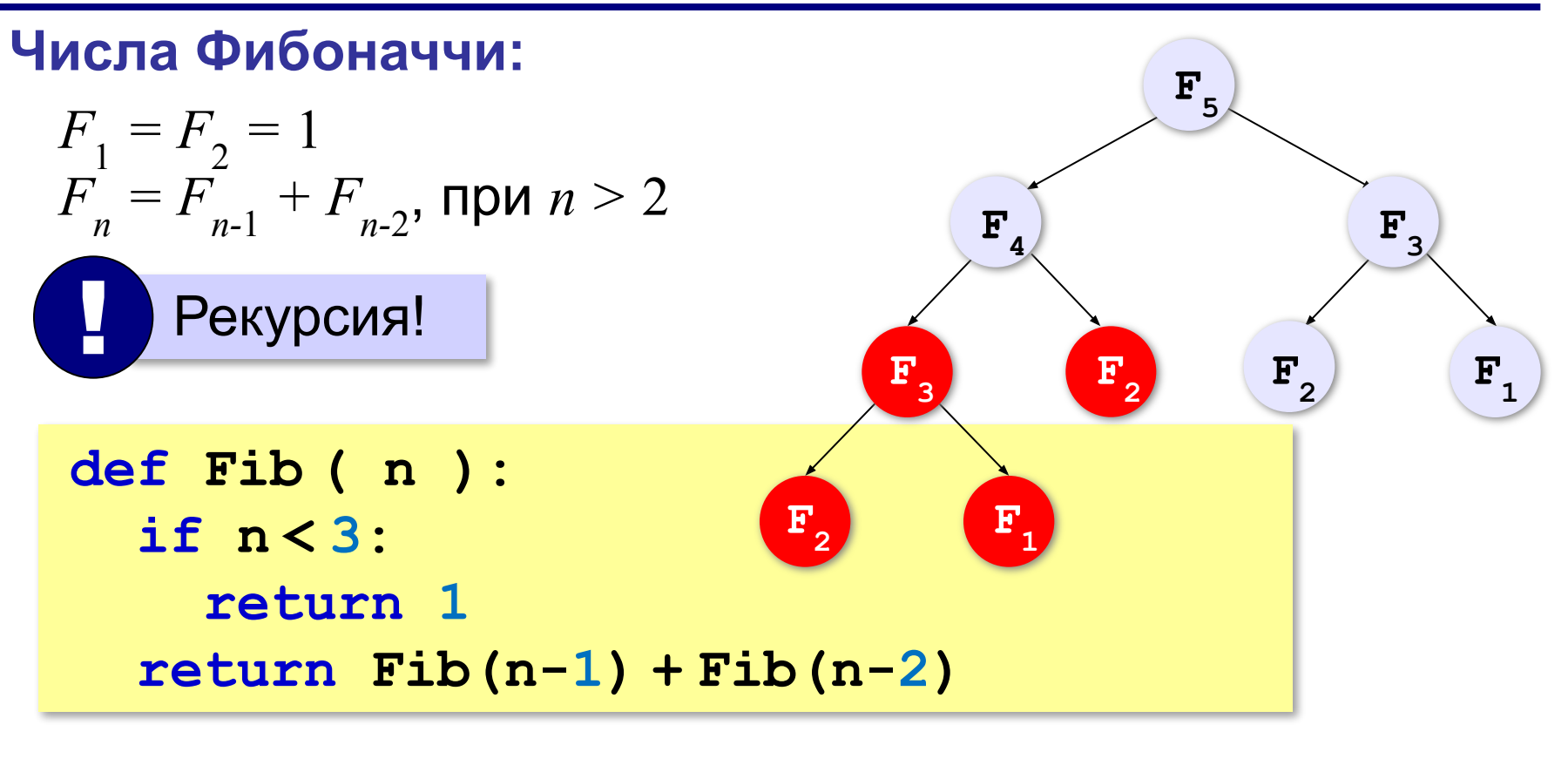

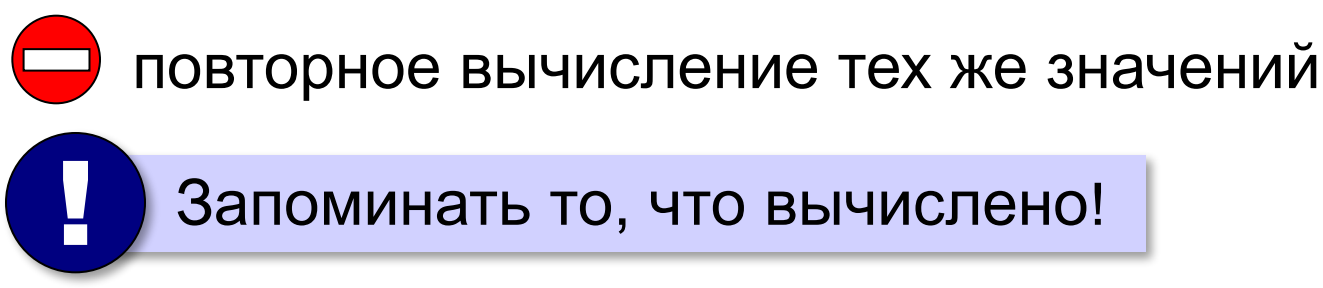

### **Динамическое программирование**

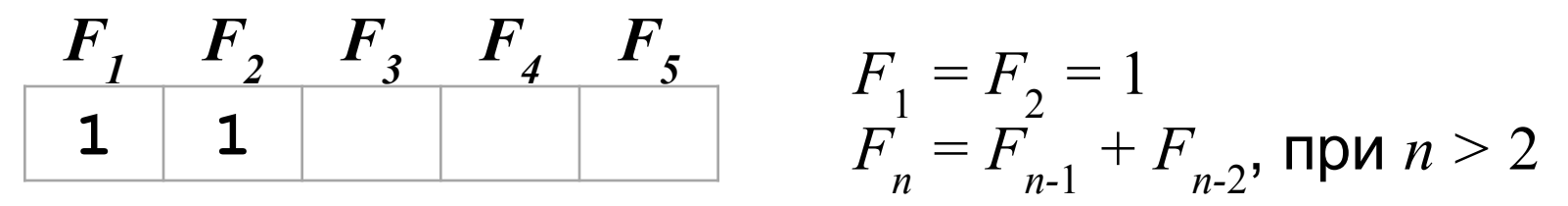

#### **Создание массива:**

**F = [1]\*(N+1) # чтобы начать с 1**

#### **Заполнение массива:**

for i in range 
$$
(3, N+1)
$$
:  
 $F[i] = F[i-1] + F[i-2]$ 

$$
F_{35}
$$
: рекурсия: **58 с**  
\nдин. программирование:  **$0,001$**  с

? Можно ли обойтись без массива?

нужны только два последних!

## **Динамическое программирование**

**Динамическое программирование** – это способ решения сложных задач путем сведения их к более простым задачам того же типа.

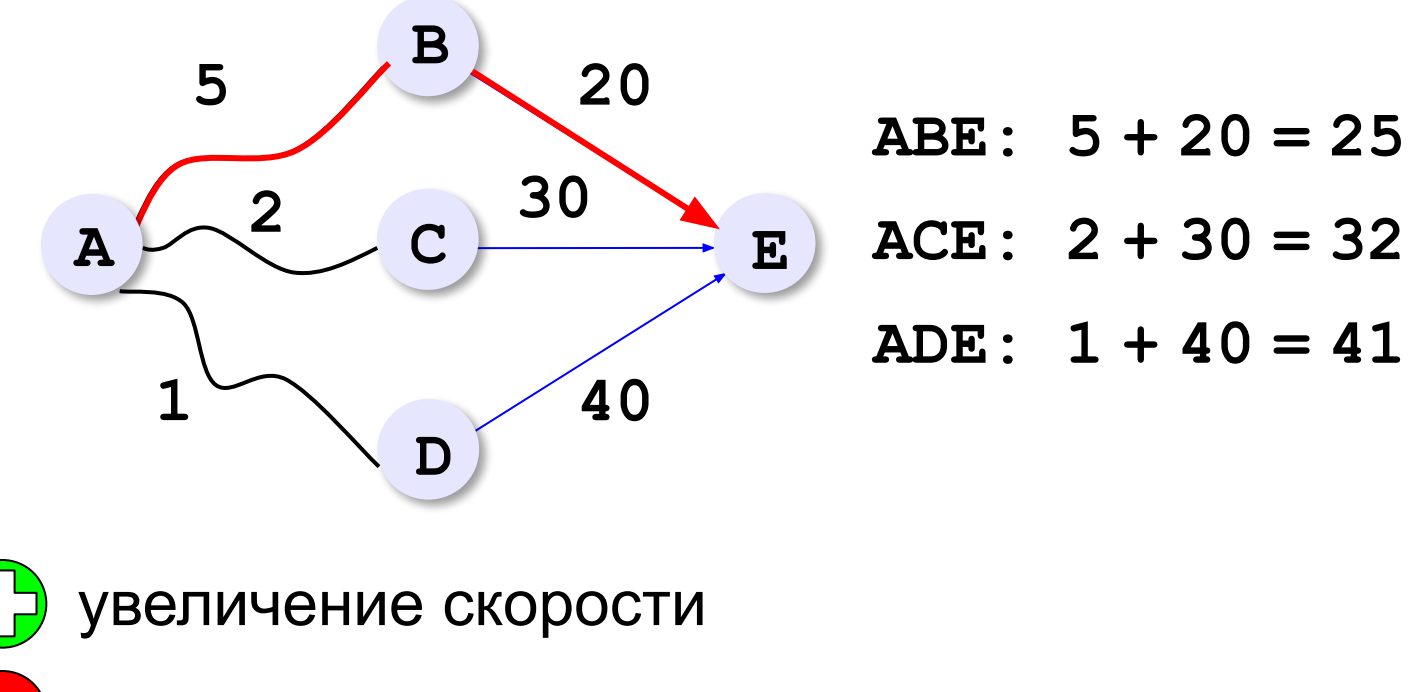

дополнительный расход памяти

### **Количество вариантов**

*Задача*. Найти количество  $K_{\overline N}$ цепочек, состоящих из  $N$ нулей и единиц, в которых нет двух стоящих подряд единиц.

### **Решение «в лоб»:**

битовые цепочки

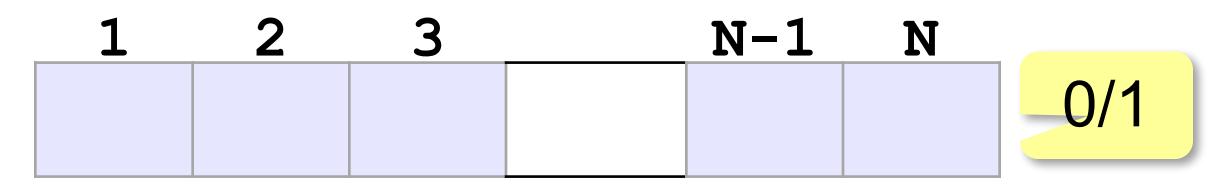

- •построить все возможные цепочки
- •проверить каждую на «правильность»

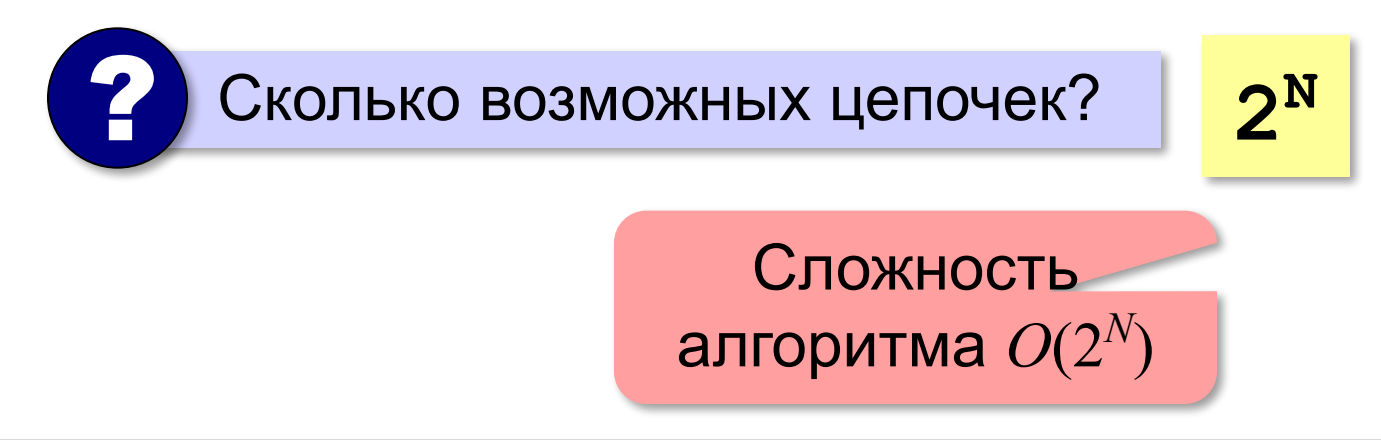

### **Количество вариантов**

*Задача*. Найти количество  $K_{\overline N}$ цепочек, состоящих из  $N$ нулей и единиц, в которых нет двух стоящих подряд единиц.

**Простые случаи:**

$$
N = 1:
$$
 **0 1**  $K_1 = 2$ 

$$
N = 2: \t00 \t01 \t10 \tK2=3
$$

**Общий случай:**

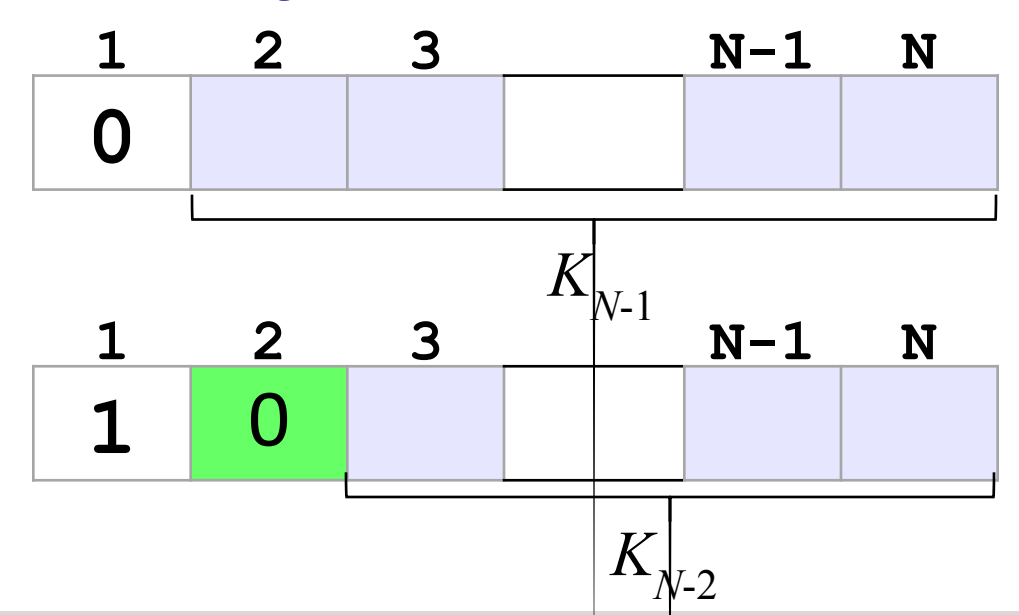

*© К.Ю. Поляков, Е.А. Ерёмин, 2018 http://kpolyakov.spb.ru*

$$
K_N = K_{N-1} + K_{N-2} = F_{N+2}
$$

 $\textit{K}_{_{\scriptstyle N\text{-}1}}$  «правильных» цепочек начинаются с нуля!

 $K_{_{\scriptstyle N\!-\!2}}$ «правильных» цепочек начинаются с единицы!

# **Оптимальное решение**

*Задача*. В цистерне *N* литров молока. Есть бидоны объемом 1, 5 и 6 литров. Нужно разлить молоко в бидоны так, чтобы все бидоны были заполнены и количество используемых бидонов было

#### **минимальным**.

**Перебор?**

при больших *N* – очень долго!

**«Жадный алгоритм»?**

$$
N = 10: \quad 10 = 6 + 1 + 1 + 1 + 1 \qquad K = 5
$$
  

$$
10 = 5 + 5 \qquad K = 2
$$

Не даёт оптимального решения!

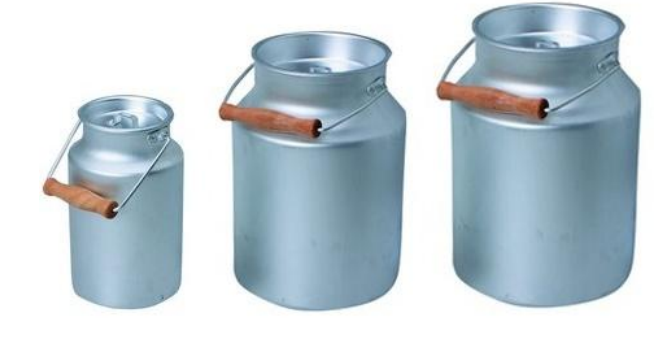

### **Оптимальное решение**

**Сначала выбрали бидон…**  $K_{\overline N}$ – минимальное число бидонов для  $N$  литров 1 л:  $K_{N} = 1 + K_{N-1}$ 

5 n: 
$$
K_N = 1 + K_{N-5}
$$
 min  
6 n:  $K_N = 1 + K_{N-6}$ 

#### **Рекуррентная формула:**

$$
\begin{array}{c|c|c}\nK_N = 1 + \min(K_{N-1}, K_{N-5}, K_{N-6}) & \text{input } N \ge 6 \\
\hline\nK_N = 1 + \min(K_{N-1}, K_{N-5}) & \text{input } N = 5 \\
K_N = 1 + K_{N-1} & \text{input } N < 5\n\end{array}
$$

### **Оптимальное решение (бидоны)**

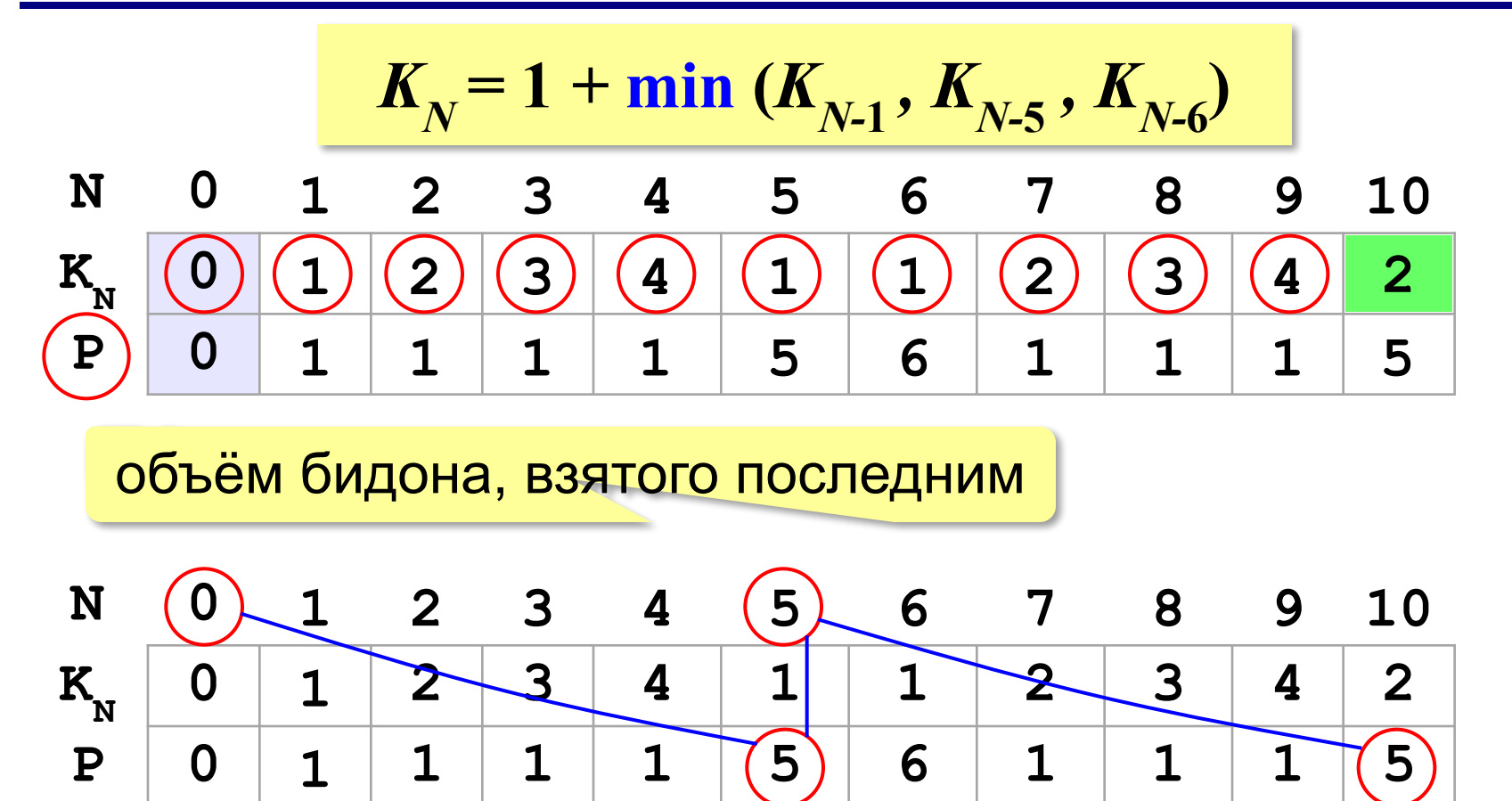

2 бидона **5 + 5** Похоже на алгоритм Дейкстры! !

*Задача*. Из камней весом *pi* **(***i=***1***, …, N***)** набрать кучу весом ровно *W* или, если это невозможно, максимально близкую к *W* (но меньшую, чем *W*).

#### **Решение «в лоб»:**

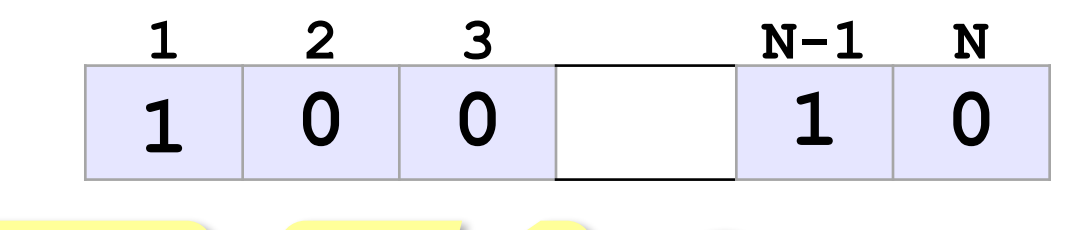

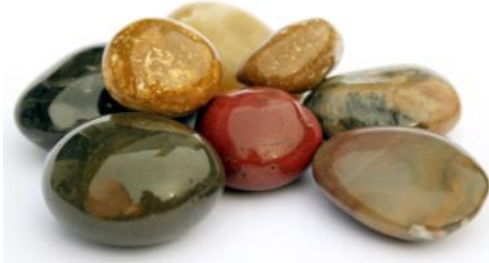

камень взят камень не взят | (Выбрать лучшую цепочку!

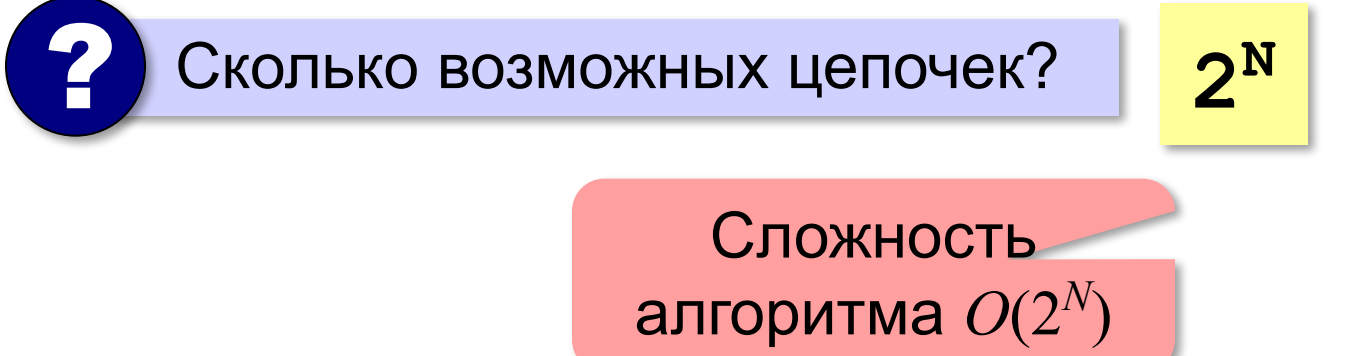

*Задача*. Из камней весом *pi* **(***i=***1***, …, N***)** набрать кучу весом ровно *W* или, если это невозможно, максимально близкую к *W* (но меньшую, чем *W*).

**Идея:** сохранять в массиве решения всех более простых задач этого типа (при меньшем количестве камней *N* и меньшем весе *W*).

#### **Пример:** *W* = 8, камни 2, 4, 5 и 7

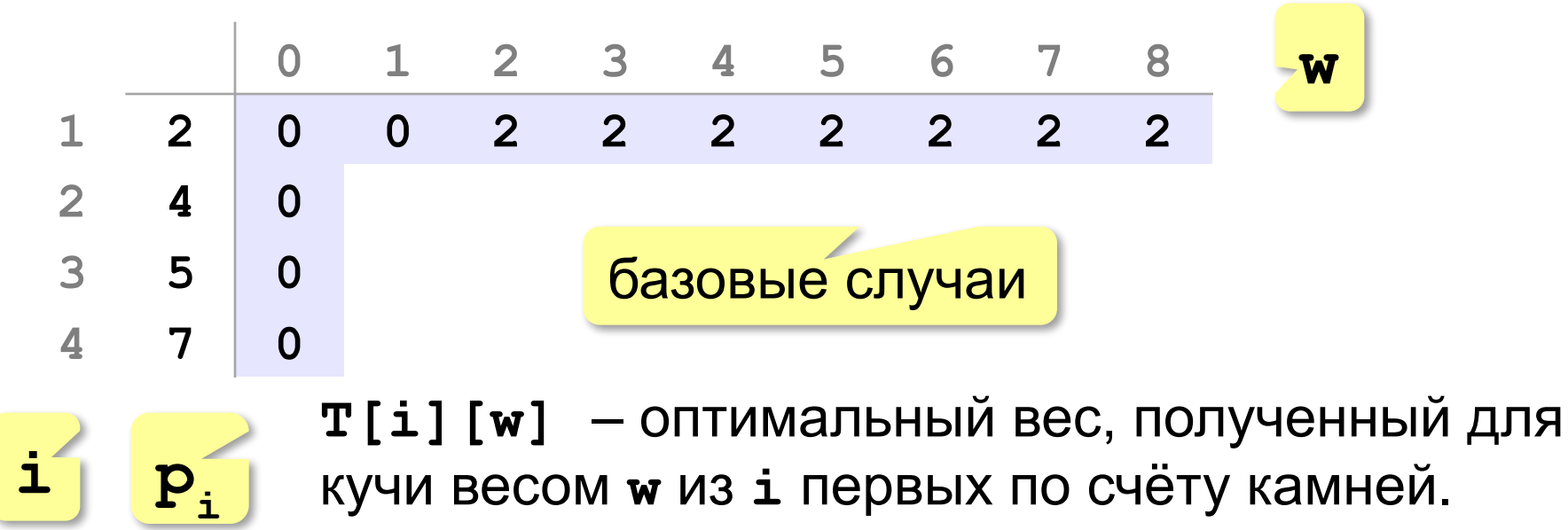

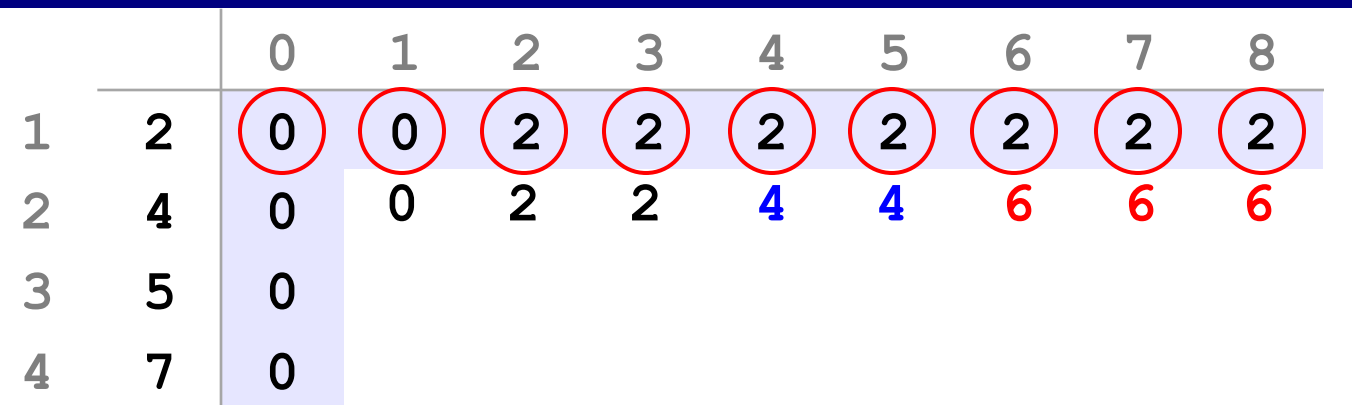

#### **Добавляем камень с весом 4:**

для **w < 4** ничего не меняется!

```
для w ≥ 4:
  если его не брать: T[2][w] = T[1][w]
  если его взять: T[2][w] = 4 + T[1][w-4]
```
? Какой вариант выбрать? **max**

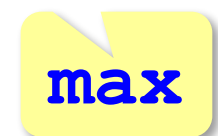

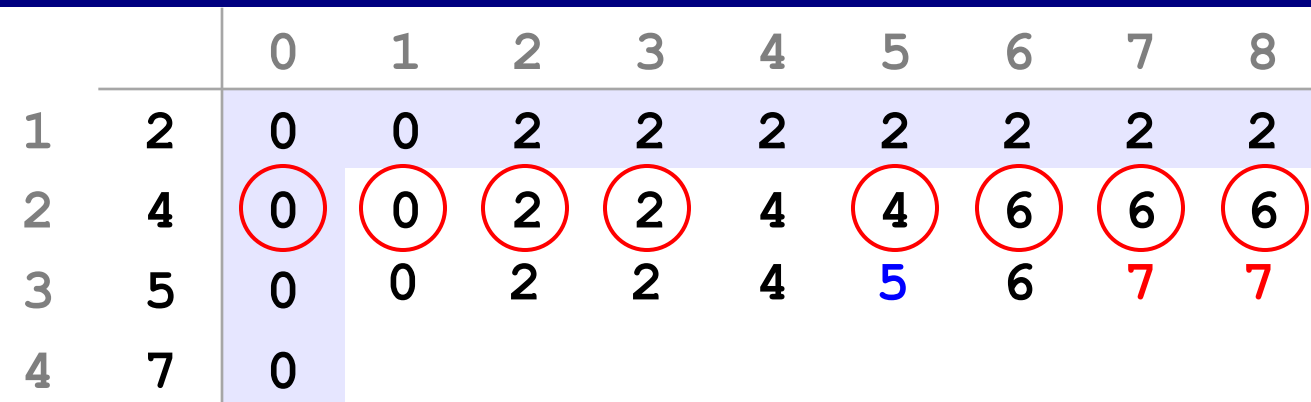

### **Добавляем камень с весом 5:**

для **w < 5** ничего не меняется!

```
для w ≥ 5:
```

```
если его не брать: T[3][w] = T[2][w]
если его взять: |T[3][w] = 5 + T[2][w-5]
```
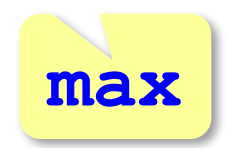

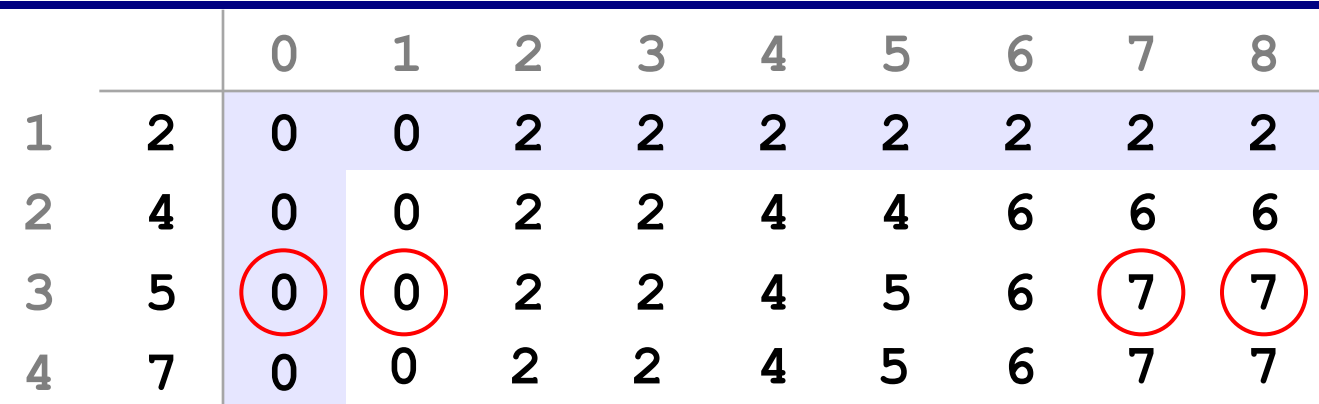

#### **Добавляем камень с весом 7:**

для **w < 7** ничего не меняется!

для **w ≥ 7**:

если его не брать:  $\mathbf{r}[4][w] = \mathbf{T}[3][w]$ если его взять:  $|T[4][w] = 7 + T[3][w-7]$ 

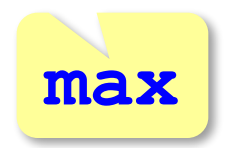

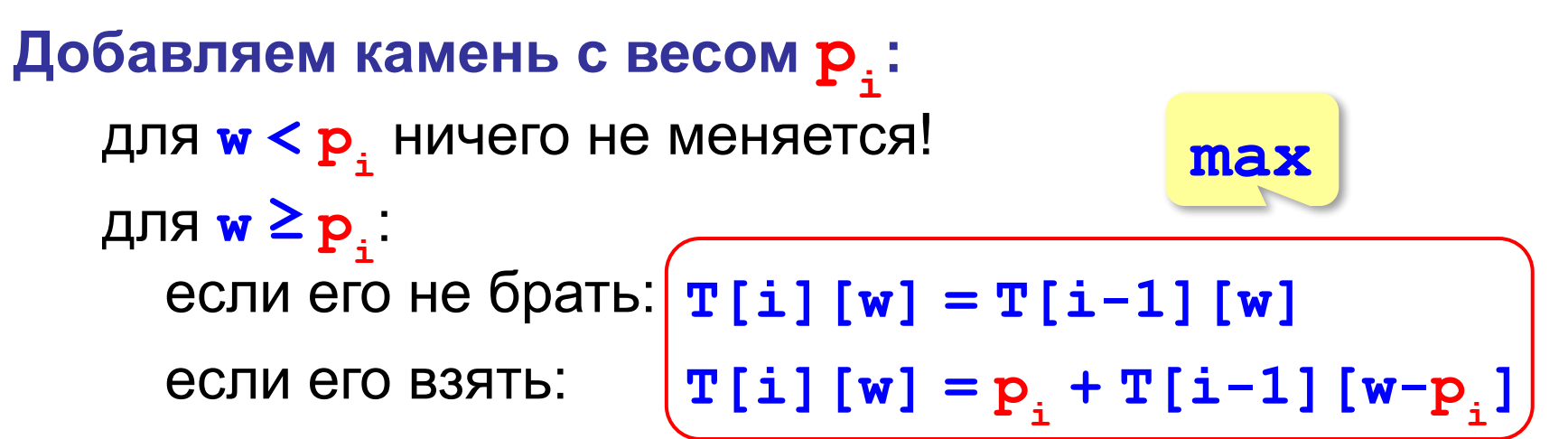

#### **Рекуррентная формула:**

$$
\text{hpu } w < p_i \quad \text{T[i][w]} = \text{T[i-1][w]} \\
 \text{hpu } w \geq p_i \quad \text{T[i][w]} = \max \left( \text{T[i-1][w]}, \right. \\
 \text{p}_i + \text{T[i-1][w-p_i]} \right)
$$

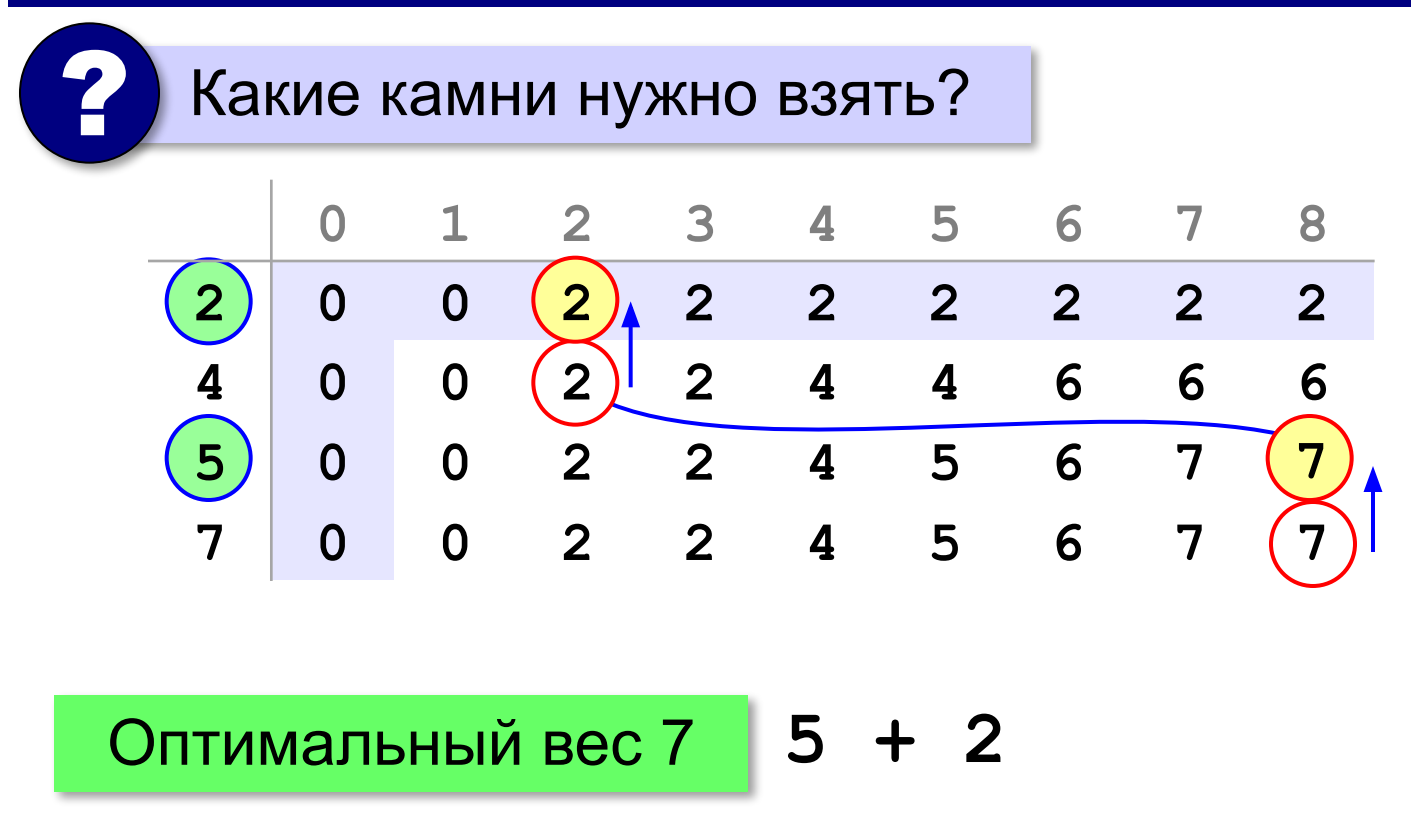

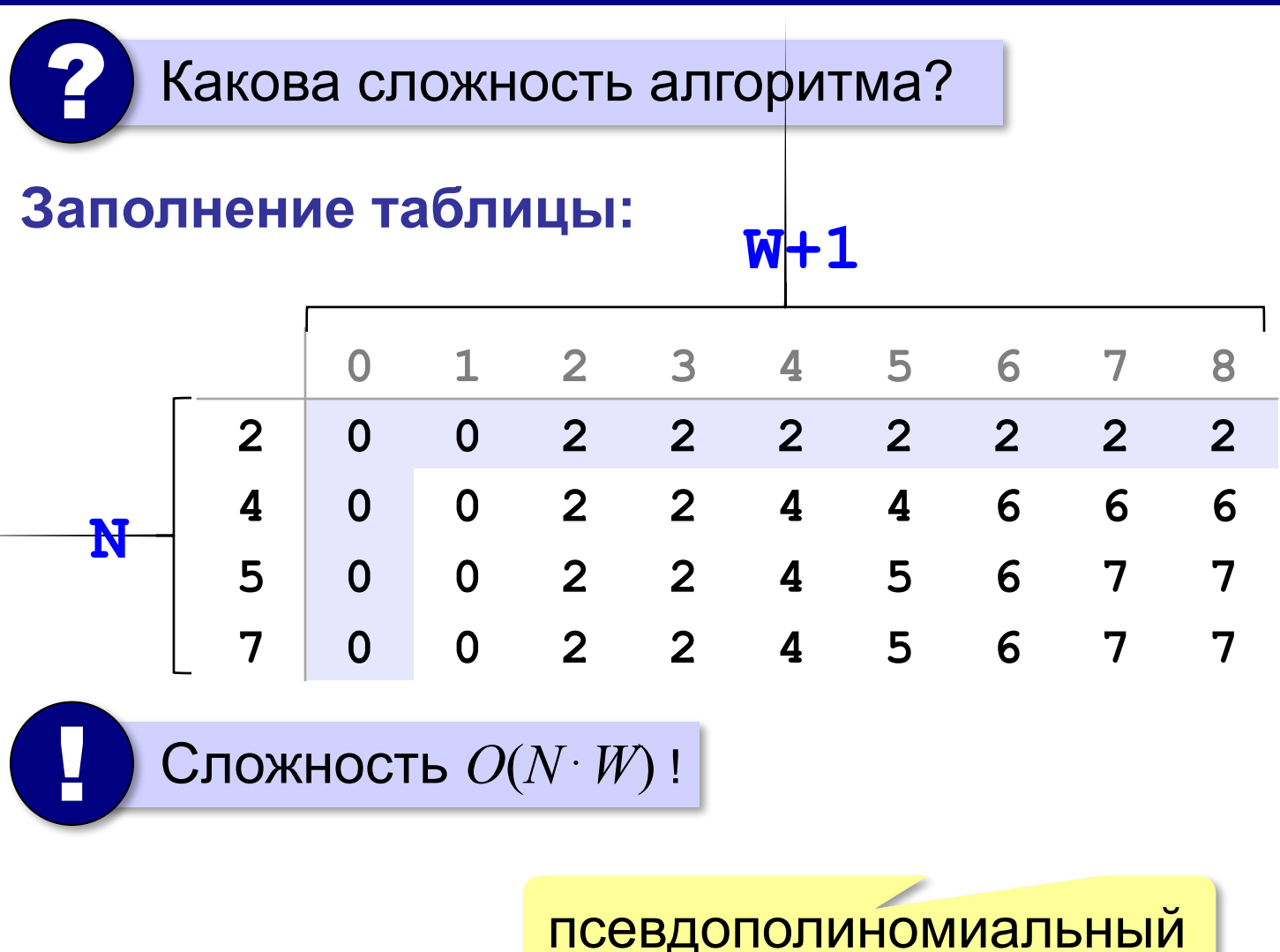

*Задача*. У исполнителя Утроитель есть команды:

- **1. прибавь 1**
- **2. умножь на 3**

Сколько есть разных программ, с помощью которых можно из числа **1** получить число **20**?

? Как решать, не выписывая все программы?

#### **Как получить число N:**

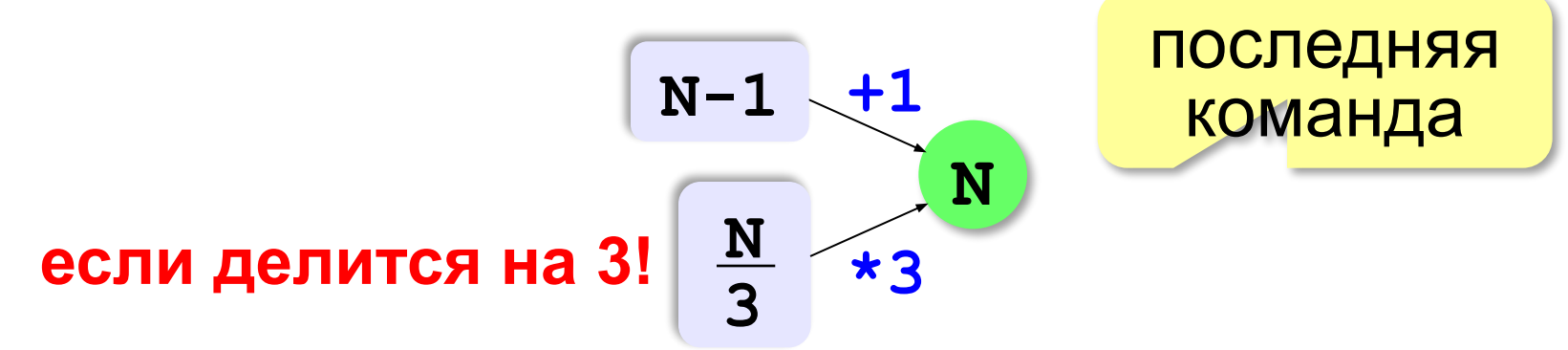

**Рекуррентная формула:**

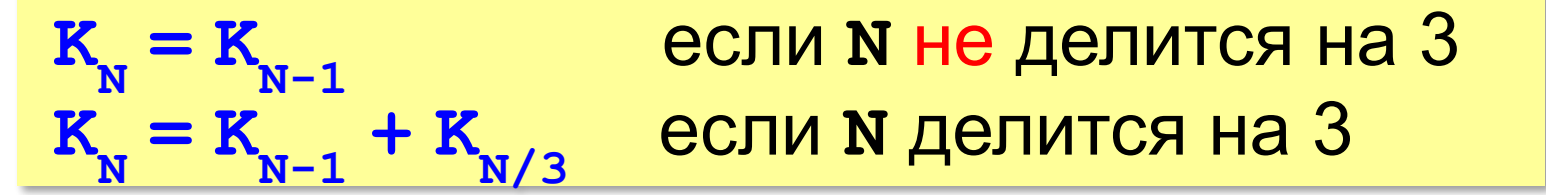

### **Рекуррентная формула:**

$$
\begin{aligned} \mathbf{K}_{_{\mathbf{N}}} &= \mathbf{K}_{_{\mathbf{N}-1}}\\ \mathbf{K}_{_{\mathbf{N}}} &= \mathbf{K}_{_{\mathbf{N}-1}} + \mathbf{K}_{_{\mathbf{N}}/} \end{aligned}
$$

**= KN-1** если **N** не делится на 3 **= KN-1 + KN/3** если **N** делится на 3

#### **Заполнение таблицы:**

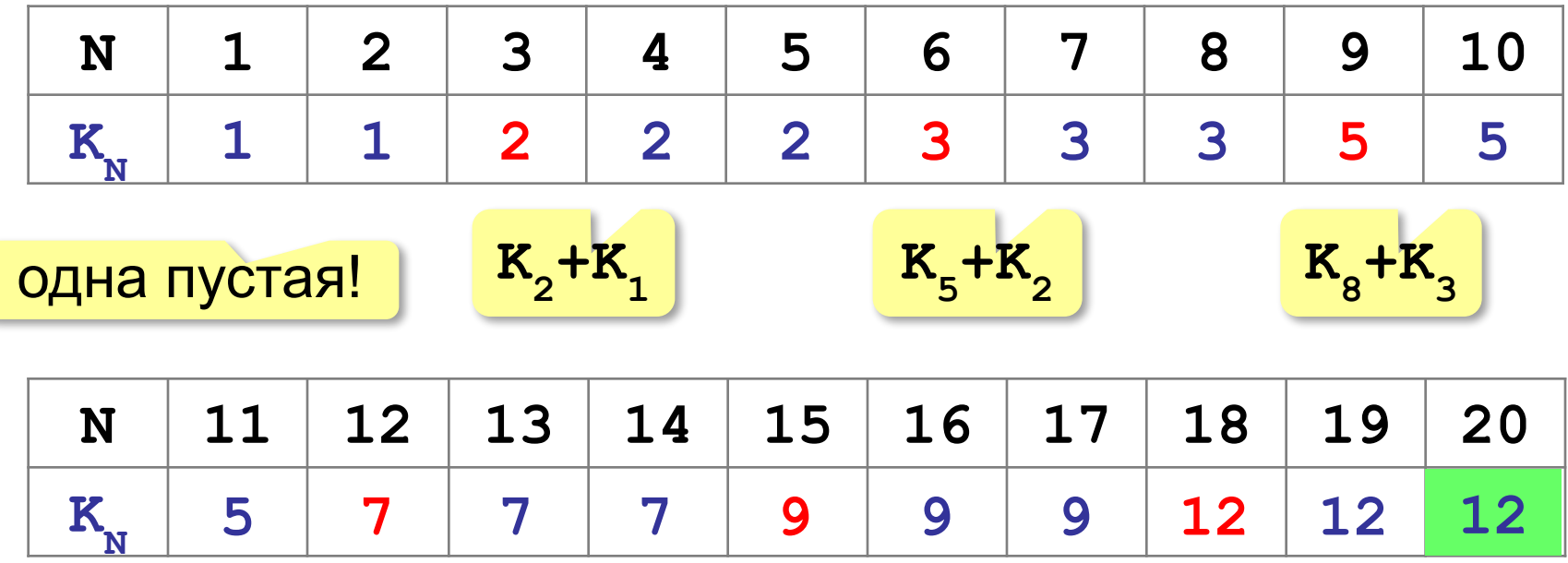

#### **Только точки изменения:**

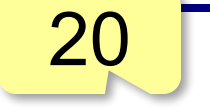

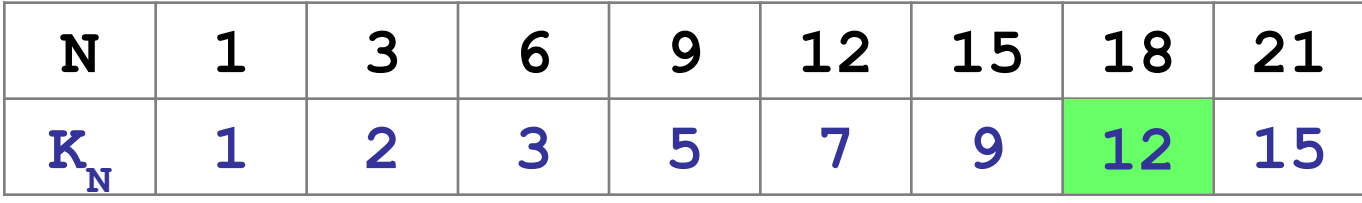

#### **Программа:**

```
K = [0] * (N+1)K[1] = 1for i in range(2,N+1):
  K[i] = K[i-1] if i % 3 == 0:
     K[i] += K[i//3]
```
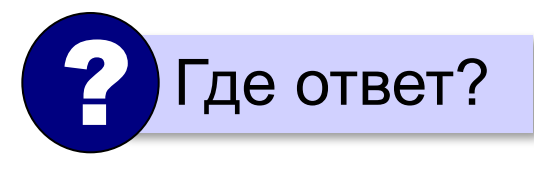

### **Размен монет**

*Задача*. Сколькими различными способами можно выдать сдачу размером *W* рублей, если есть монеты достоинством *pi* **(***i=***1***, …, N***)**? В наборе есть монета достоинством 1 рубль ( $p_{_1}$  = 1).

### **Перебор?**

при больших *N* и *W* – очень долго!

#### **Динамическое программирование:**

запоминаем решения всех задач меньшей размерности: для меньших значений *W* и меньшего числа монет *N*.

### **Размен монет**

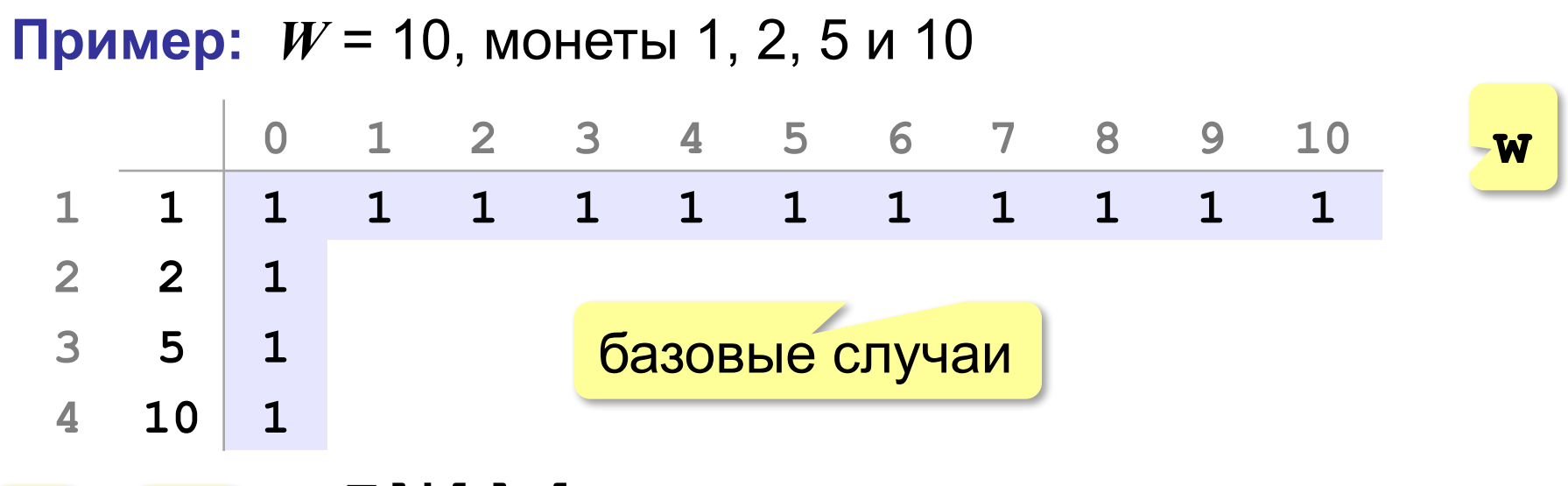

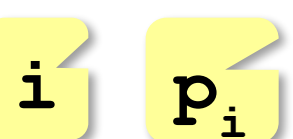

**T[i][w]** – количество вариантов для суммы **<sup>w</sup>** с использованием **i** первых по счёту монет. **i**

# **Рекуррентная формула** (добавили монету  $\mathbf{p}_{i}$ ):

$$
\frac{\text{npu}\ w < p_i \quad \text{T[i] [w]} = \text{T[i-1] [w]} \quad \text{6e3 3T0M MOHETH}
$$
\n
$$
\frac{\text{npu}\ w \geq p_i \quad \text{T[i] [w]} = \text{T[i-1] [w]} + \text{T[i] [w-p_i]}
$$

все варианты размена остатка

### **Размен монет**

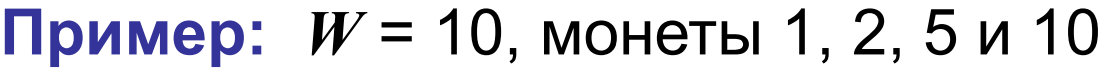

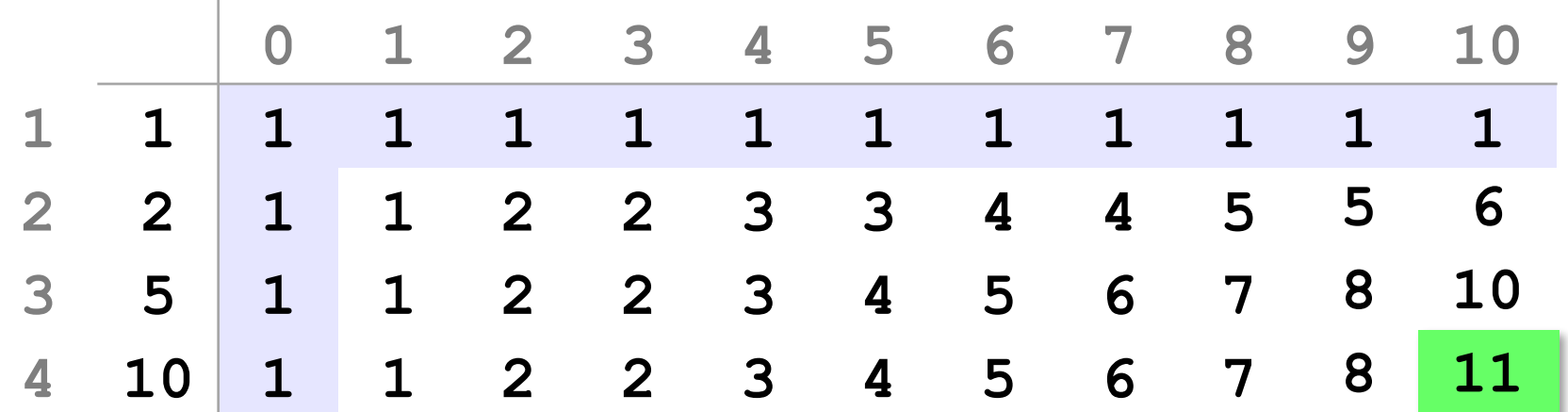

**Рекуррентная формула** (добавили монету  $\mathbf{p}_i$ ):

 $\text{min } w < p_{i} \quad \text{T[1, w]} = \text{T[1-1][w]}$  $\mathbf{p}_i \times \mathbf{p}_j = \mathbf{p}_i \times \mathbf{p}_i$  **T** [i,w] =  $\mathbf{r}_i$  [i, -1] [w] +  $\mathbf{r}_i$  [i] [w- $\mathbf{p}_i$ ]

# **Конец фильма**

# **ПОЛЯКОВ Константин Юрьевич**

# д.т.н., учитель информатики ГБОУ СОШ № 163, г. Санкт-Петербург kpolyakov@mail.ru

# **ЕРЕМИН Евгений Александрович**

# к.ф.-м.н., доцент кафедры мультимедийной дидактики и ИТО ПГГПУ, г. Пермь eremin@pspu.ac.ru

# **Источники иллюстраций**

- 1. wallpaperscraft.com
- 2. www.mujerhoy.com
- 3. www.pinterest.com
- 4. www.wayfair.com
- 5. www.zchocolat.com
- 6. www.russiantable.com
- 7. www.kursachworks.ru
- 8. ebay.com
- 9. centrgk.ru
- 10. www.riverstonellc.com
- 11. 53news.ru
- 12. 10hobby.ru
- 13. ru.wikipedia.org
- 14. иллюстрации художников издательства «Бином»
- 15. авторские материалы